*République Algérienne Démocratique et Populaire Ministère de l'Enseignement Supérieur et de la Recherche Scientifique*

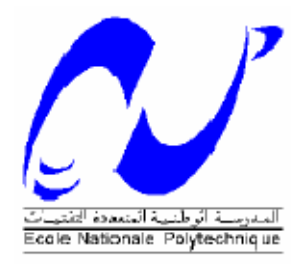

*Ecole Nationale Supérieure Polytechnique Département de Génie Mécanique*

# **Projet de Fin d'Etudes**

**Pour l'obtention du diplôme D'Ingénieur d'Etat en Génie Mécanique**

*Thème*

*Dimensionnement et conception dune éolienne à axe horizontal destinée à être installée sur le toit du bâtiment vert de l'ENSP*

Proposé et dirigé par: Présenté par :

Dr. A. SMAILI HADBI Ramdane Azeddine

Mr L.RIACHE

Promotion 2009

**A mes parents et toute ma famille A mes très chers camarades A mes enseignants**

# Remerciements

Je remercie DIEU tout puissant qui m'a donne le courage, la force et la volonté pour réaliser ce modeste travail.

Je tiens à exprimer ma reconnaissance à mon promoteur Monsieur SMAILI Arezki qui m'a donné l'occasion de travailler sur un sujet passionnant, et pour ses conseils judicieux et aide précieuse.

Je tiens egalement à remercier mon co-promoteur, monsieur RIACHE Lakhdar, pour son encadrement, sa disponibilité ainsi que ses conseils judicieux.

Je remercie Mr RECHAK et Mr BELHADEF membres du jury qui ont accepté d'examiner mon travail

Je tiens enfin à remercier également mes camarade pour leurs disponibilité et encouragements.

**ملخص**

یھدف ھدا العمل إلى تصور تور بینة ریاح ذات محور أفقي بالاستعانة بالبرنامج الحاسوبي سولید ووركس . یتم انجاز العمل وفق ثلاث مراحل. الأولى تتمثل في جمع معلومات حول مختلف التقنیات المستعملة في الانجازات السابقة لتربینات الریاح .المرحلة الثانیة ھي دراسة آیرودینامیكیة للدوار التي بإمكاننا من خلالھا تحدید سرعت الریاح الدنیا التي تبدآ قیھا التربین بتولید الطاقة الكھربائیة . آخر مرحلة تتمثل في حساب دینامیكي للأجزاء المكونة للتر بینة بالاستعانة ببرنامج كوسموس ووركس للتحقق من صحة الفرضیات المسھلة للحساب الیدوي.

كلمات مقتاحیة

حساب دینامیكي -تور بینة ریاح - حساب ایرودینامیكي – دراسة رقمیة

### *Résumé*

Le but de ce travail est la conception d'une eolienne à axe horizontale fonctionnel à l'aide du logiciel SoidWorks. La conception se fera en trois grandes étapes. La première consiste à rassembler des informations sur les différentes technologies éoliennes. La seconde est une étude aérodynamique de l'hélice permettant de déterminer la vitesse du vent minimal de production d'électricité et la courbe de puissance en fonction de la vitesse du vent. La dernière étant un calcul dynamique des organes constitutifs de la turbine éolienne et simulations par le logiciel CosmosWorks pour obtenir la forme final de la conception.

### **Mots clés**

Turbine éolienne, calcul aérodynamique, simulation numérique, calcul dynamique.

## **Abstract**

The purpose of this work is the conception of an horizontal axis wind turbine,using SoidWorks. The conception will be made in three important steps. The first one, consists in gathering information on the various wind technologies. The second is an aerodynamic study of the rotor allowing to determine the munimum wind speed of electricity production and the curve of power as function of the wind speed. The last one being a dynamic calculation of the constituent parts of the wind turbine and the simulations by the software SolidWorks to obtain the final shape of the conception.

## **Keywords**

Wind turbine, Aerodynamic calculation, Dynamic calculation, numerical simulation

## Table des matières

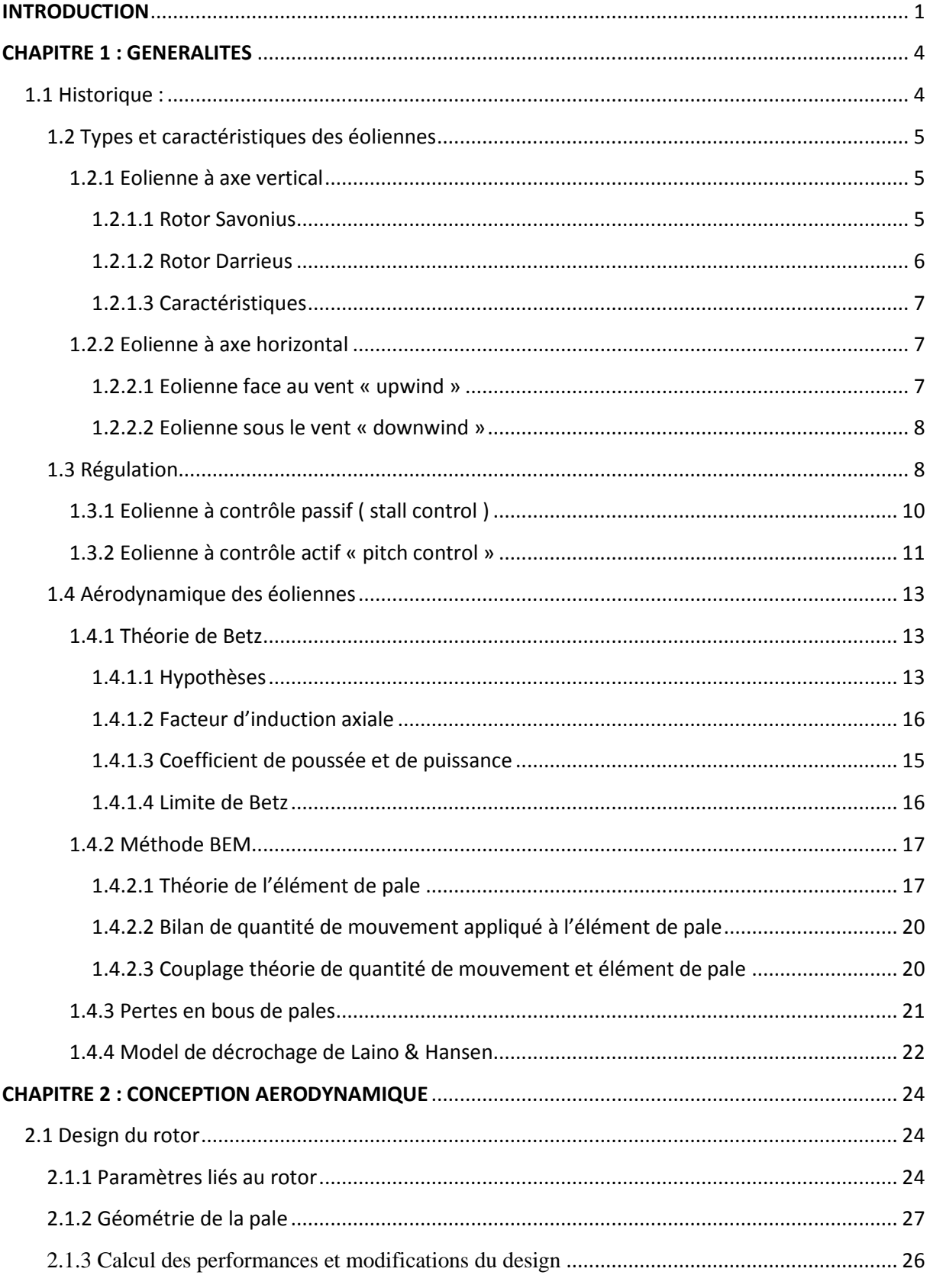

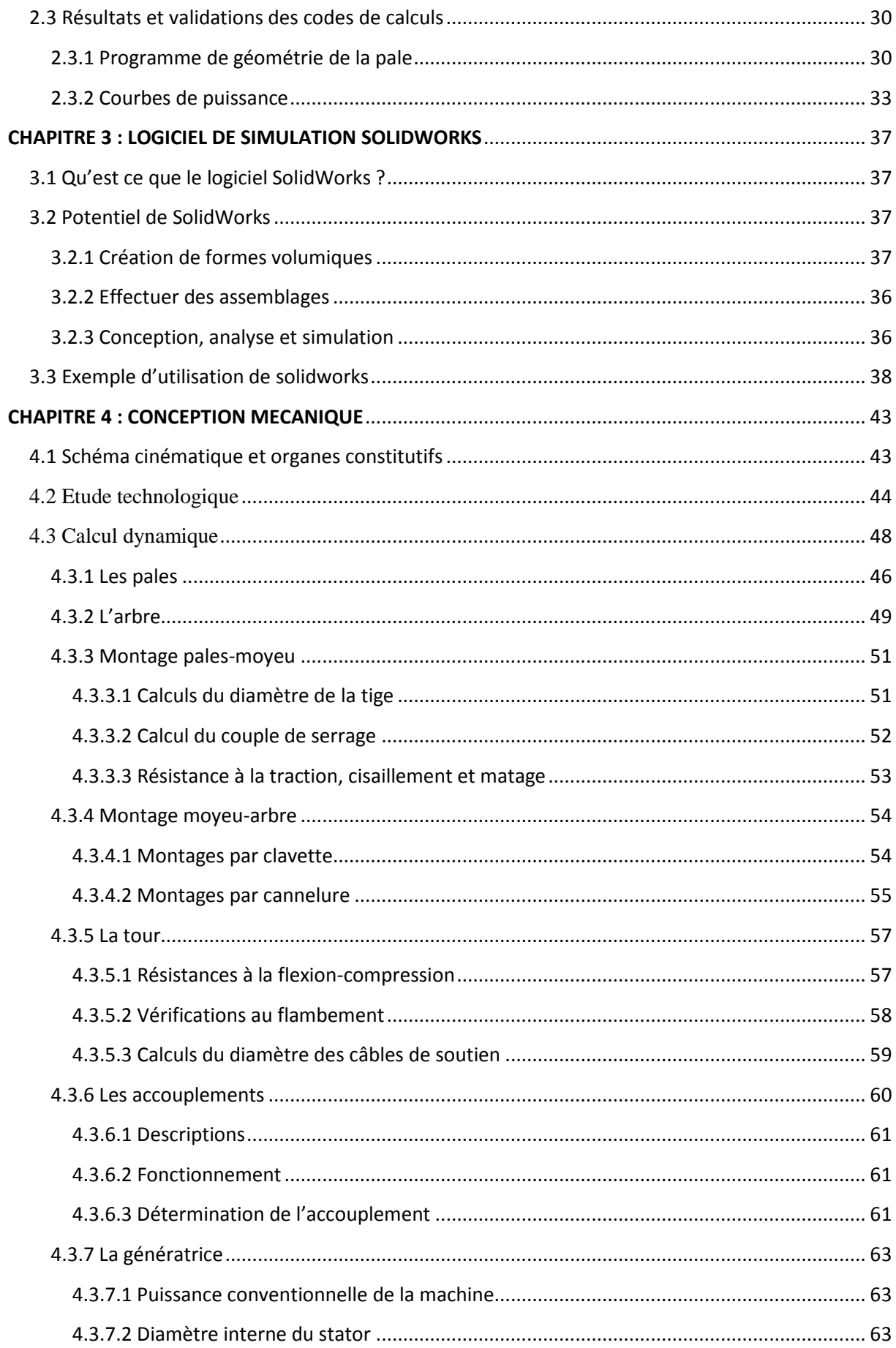

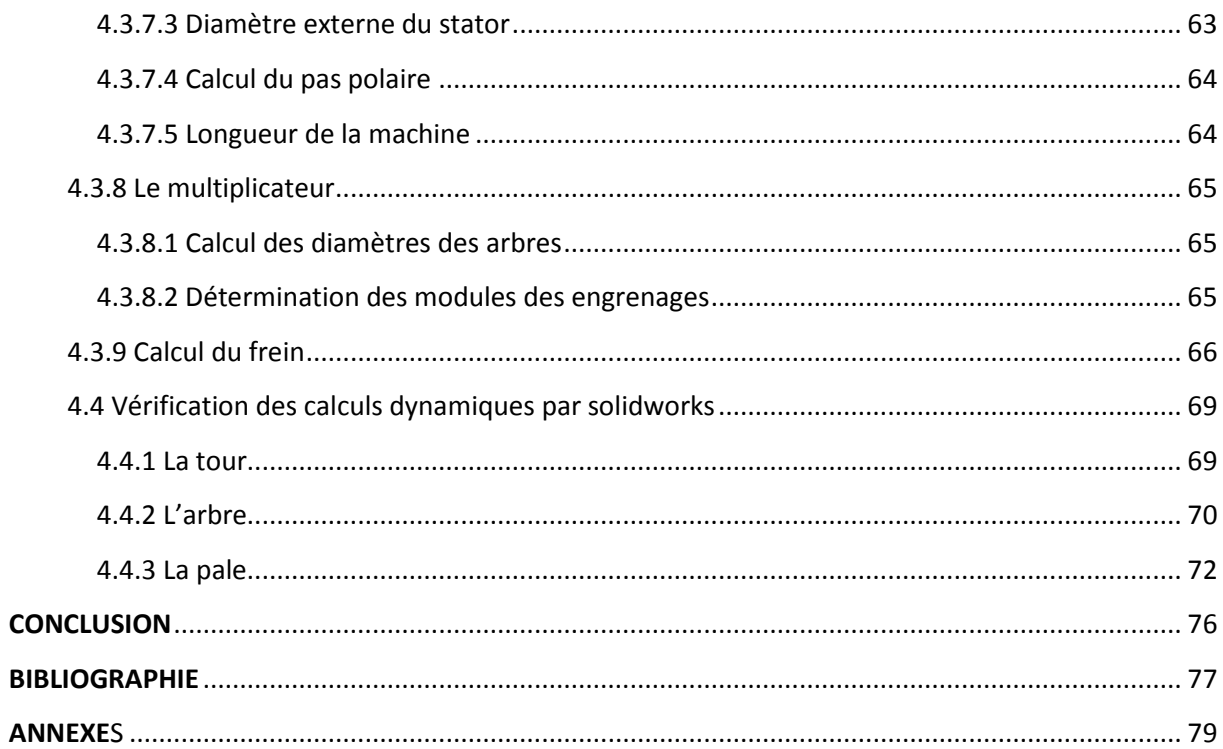

## **INTRODUCTION**

## **CHAPITRE 1 : GENERALITES**

## **1.1 historique :**

- **1.2 types et caractéristiques des éoliennes**
- *1.2.1 éolienne à axe vertical*
- 1.2.1.1 rotor Savonius

#### 1.2.1.2 Rotor Darrieus

#### 1.2.1.3 Caractéristiques

### *1.2.2 éolienne à axe horizontale*

#### 1.2.2.1 éolienne face au vent « upwind »

#### 1.2.2.2 éolienne sous le vent « downwind »

#### **1.3 Régulation**

## *1.3.1 Éolienne à contrôle passif ( stall control )*

## *1.3.2 Éolienne à contrôle actif « pitch control »*

#### **1.4 Aérodynamique des éoliennes**

## *1.4.1 théorie de Betz*

#### 1.4.1.1 hypothèses

- 1.4.1.2 facteur d'induction axiale
- 1.4.1.3 coefficient de poussée et de puissance
- 1.4.1.4 limite de Betz
- *1.4.2 Méthode BEM*
- 1.4.2.1 Théorie de l'élément de pale
- 1.4.2.2 Bilan de quantité de mouvement appliqué à l'élément de pale
- 1.4.2.3 Couplage théorie de quantité de mouvement et élément de pale
- *1.4.3 Pertes en bous de pales*
- *1.4.4 Model de décrochage de Laino & Hansen*

## **CHAPITRE 2 : CONCEPTION AERODYNAMIQUE**

- **2.1 Design du rotor**
- **2.1.1 Paramètres liés au rotor**
- **2.1.2 Géométrie de la pale**
- **2.1.3 Calcul des performances et modifications du design**
- **2.2 Organigrammes de calcul**
- **2.2.1 Organigramme de déterminations de la géométrie**
- **2.2.2 Organigramme d'évaluation de la puissance**
- **2.3 Résultats et validations des codes de calculs**
- **2.3.1 Programme de géométrie de la pale**
- **2.3.2 Courbes de puissance**

## **CHAPITRE 3 : LOGICIEL DE SIMULATION SOLIDWORKS**

### **3.1 Qu'est ce que le logiciel SolidWorks ?**

## **3.2 Potentiel de SolidWorks**

- **3.2.1 Création de formes volumiques**
- **3.2.2 Effectuer des assemblages**
- **3.2.3 Conception, analyse et simulation**
- **3.3 Exemple d'utilisation de solidworks**

## **CHAPITRE 4 : conception mécanique**

- **4.1 Schéma cinématique et organes constitutifs**
- **4.2 Etude technologique**
- **4.3 Calcul dynamique**
- **4.3.1 Les pales**
- **4.3.2 L'arbre**
- **4.3.3 Montage pales-moyeu**
- *4.3.3.1 calculs du diamètre de la tige*
- *4.3.3.2 Calcul du couple de serrage*
- *4.3.3.3 résistance à la traction, cisaillement et matage*
- **4.3.4 Montage moyeu-arbre**
- *4.3.4.1 montages par clavette*
- *4.3.4.2 montages par cannelure*
- **4.3.5 La tour**
- *4.3.5.1 résistances à la flexion-compression*
- *4.3.5.2 vérifications au flambement*
- *4.3.5.3 calculs du diamètre des câbles de soutien*
- **4.3.6 Les accouplements**
- *4.3.6.1 descriptions*
- *4.3.6.2 fonctionnement*
- *4.3.6.3 détermination de l'accouplement*
- **4.3.7 la génératrice**
- *4.3.7.1 Puissance conventionnelle de la machine*
- *4.3.7.2 Diamètre interne du stator*
- *4.3.7.3 Diamètre externe du stator*
- *4.3.7.4 Calcul du pas polaire*
- *4.3.7.5 Longueur de la machine*
- **4.3.8 le multiplicateur**
- *4.3.8.1 Calcul des diamètres des arbres*
- *4.3.8.2 Détermination des modules des engrenages*
- **4.3.9 calcul du frein**
- **4.4 vérification des calculs dynamiques par solidworks**
- *4.4.1 La tour*
- *4.4.2 L'arbre*
- *4.4.3 La pale*

## **CONCLUSION**

## **BIBLIOGRAPHIE**

## **ANNEXES**

## **Liste des figures**

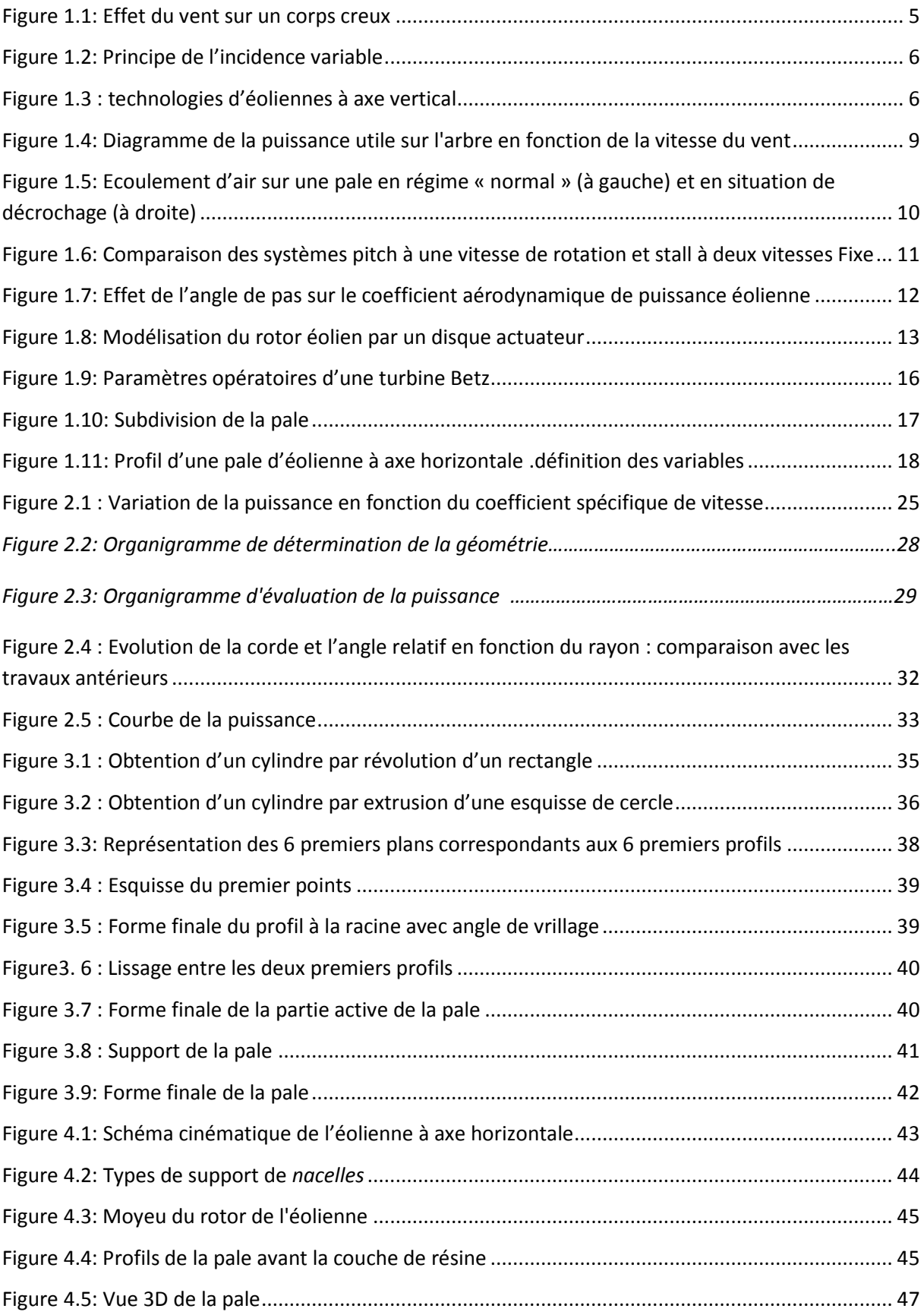

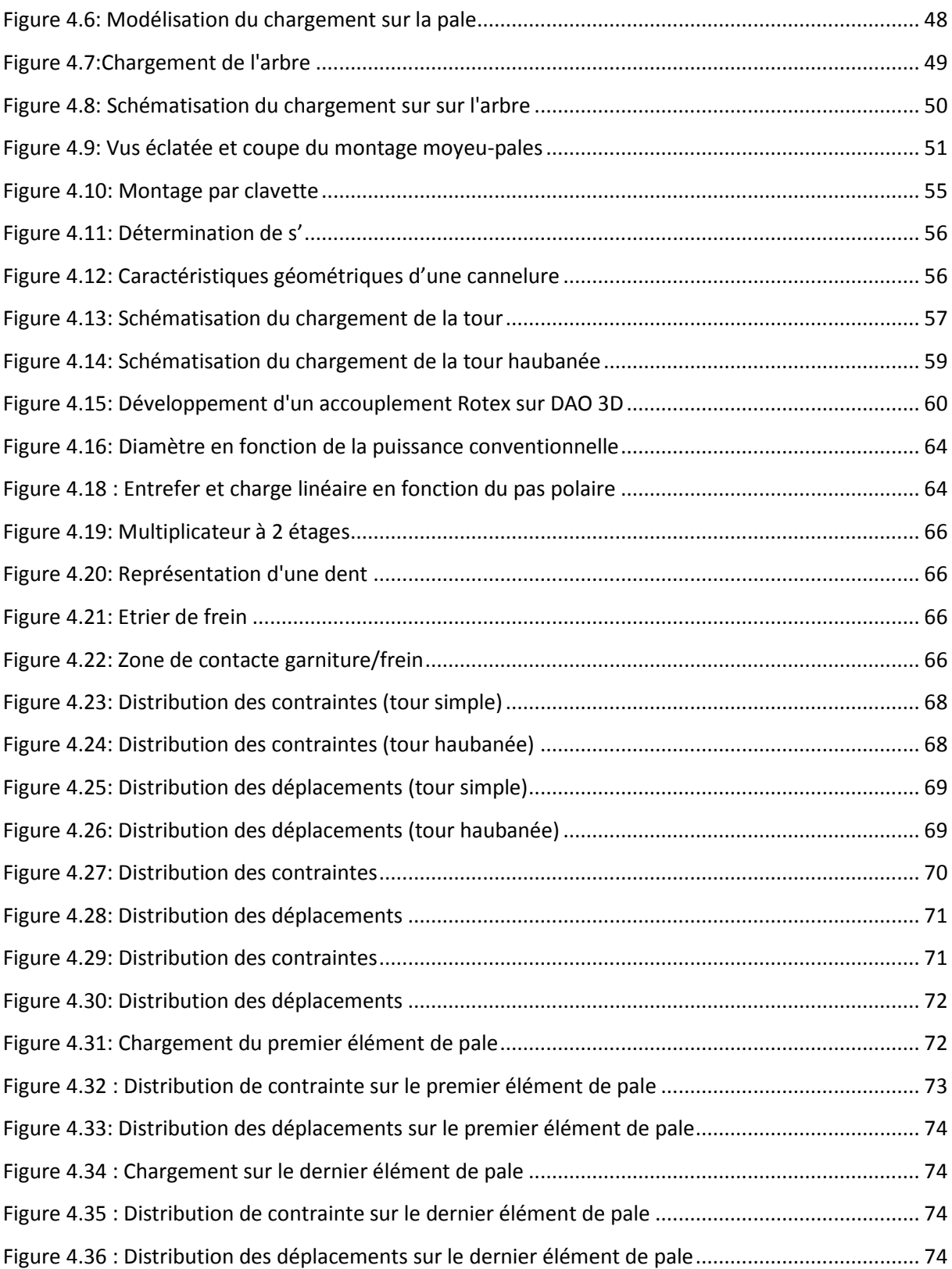

## **Liste des tableaux**

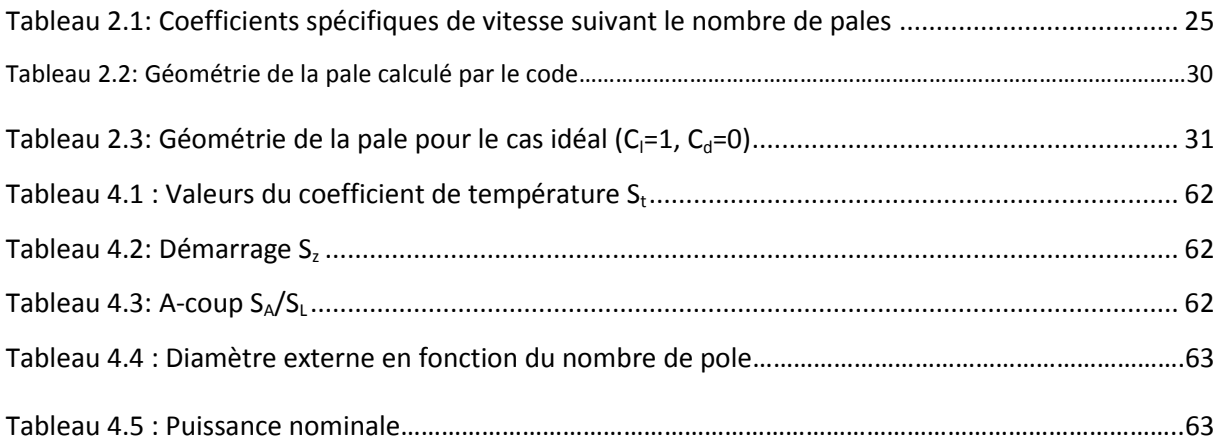

## **Nomenclature**

#### **Lettres latines**

- A : Section [m²]
- a : Facteur d'induction axial
- a' : Facteur d'induction angulaire
- B : Nombre de pales
- c : Corde d'un profil [m]
- C<sub>d</sub>: Coefficient de trainé
- C<sub>1</sub>: Coefficient de portance
- C<sup>p</sup> : Coefficient de puissance
- CS : Coefficient de sécurité
- D : Diamètre [m]
- dF<sup>d</sup> : Force élémentaire de trainée [N/m]
- dF<sub>1</sub>: Force élémentaire de portance [N/m]
- $dF_N$ : Force élémentaire normale [N/m]
- $dF_T$ : Force élémentaire tangentielle [N/m]
- F : Facteur de correction de prandlt
- $F_c$ : Force centrifuge [N]
- F<sup>p</sup> : Force de poussé du rotor (force axiale) [N]
- I : Moment quadratique
- M : Moment [Nm]
- $\dot{m}$ : Débit massique [kg/s]
- N : Nombre de subdivision
- U : Vitesse [m/s]
- P : Puissance [W]
- P : Poids [N]
- Q : Couple [Nm]

R : Rayon du rotor [m]

T : Poussée [N]

#### **Lettres grecs**

- α : Angle d'attaque [°]
- β : Angle de calage [°]
- Ф : Angle d'écoulement relatif [°]
- λ : Vitesse spécifique
- σ : Contrainte [N/mm²]
- µ : Coefficient de frottement
- η<sup>m</sup> : Rendement mécanique
- τ : Contrainte de cisaillement [N/mm²]

#### **Indices**

- a : Air
- adm : Admissible
- c : Centrifuge
- D : Démarrage
- d : Trainée
- f : Flexion
- l : Portance
- M : Maximale
- n : Nominale
- p : Poussée
- r : Rotor
- rel : Relatif
- s : Solide
- t : Tige

## **INTRODUCTION**

#### **INTRODUCTION**

La consommation mondiale en électricité s'accroit au fil des années. L'essentiel de cette électricité est produit dans des centrales à énergie fossile. Ces centrales consomment énormément de combustible et rejettent de très importantes quantités de  $CO<sub>2</sub>$ . L'énergie nucléaire de part le haut degré de maîtrise technologique qu'elle nécessite et la gestion des risques qui l'entoure reste problématique. Par ailleurs l'énergie hydraulique représente une forme d'énergie renouvelable non négligeable. Mais elle reste limitée aux pays dotés de cours d'eau importants et nécessitent de gros investissements à travers la construction de barrages. De nos jours et par souci de préserver l'environnement, on se tourne vers la production d'énergies non polluantes et renouvelables telles que les énergies solaires ou éoliennes. C'est dans le cadre de la sensibilisation et la contribution à la protection de l'environnement, que nous avons pensé à élaborer un document qui peut servir de base et de guide pour la conception d'une éolienne de faible puissance.

Dans un premier temps, nous exposerons un aperçu historique ainsi que l'état de l'art des différentes technologies, leurs évolutions, avantages et inconvénients. L'état de l'art consiste à présenter les différents types d'éoliennes et leurs architectures ; préciser les caractéristiques de chacun des types pour enfin connaître les avantages et inconvénients de chacune d'elles. Ceci nous permettra d'avoir une première idée sur la technologie qui sera choisie pour la conception de notre éolienne.

Puis un deuxième temps, nous ferons un rappel des principales théories dont nous aurons besoin lors de la conception, spécialement celle du dimensionnement du rotor .Nous commencerons par la théorie de base développée par Betz au début des années 1920. Cette théorie nous permet d'avoir une approximation de l'énergie maximale récupérable de l'énergie cinétique du vent. Plusieurs approches ont été formulées après la théorie de Betz dont la théorie de l'élément de pale qui consiste à subdiviser la pale en un grand nombre d'éléments pour ensuite, en utilisant les caractéristiques aérodynamiques de la géométrie du profil, calculer les forces agissant sur ces dernières. Une autre théorie largement utilisée de nos jours combine la théorie de quantité de mouvement et celle de l'élément de pale appelée **BEM** (**Blade Element Momentum** theory) ou théorie de quantité de mouvement-élément de pale. Après cela, nous détaillerons la procédure de design du rotor basée sur la méthode BEM. Un organigramme de calcul de la géométrie et un autre pour la détermination de la courbe de puissance seront présentés, suivi des résultats de calcul pour une éolienne de puissance nominale égale à 25 kW pour une vitesse du vent de 15m/s.

Enfin, nous donnerons des indications pour le choix et le dimensionnement des organes mécaniques qui consiste en premier abord en un calcul analytique approché avec certaines approches simplificatrices. L'étape suivante est la vérification des dimensions par le logiciel SolidWorks qui sera suivi par d'illustrations de montage des différents éléments de l'éolienne.

## **CHAPITRE 1 : GENERALITES**

Dans ce chapitre, nous présenterons des informations qui seront nécessaires lors du dimensionnement et la conception. Nous commencerons par rappeler l'historique de la technologie éolienne ainsi que son évolution. Nous passerons en suite au classement des éoliennes selon leurs configurations (position du rotor) et le mode de fonctionnement. Une description des caractéristiques nous aidera à formuler notre choix quant à la configuration qui sera adopté pour la conception. Nous finirons par présenter les théories liées à l'aérodynamique du rotor sur lesquelles s'appuiera notre démarche pour le calcul de la géométrie des pales.

#### **1.1 Historique**

L'origine des éoliennes est sujet de débat entre les historiens. Certains considèrent que l'éolienne remonte au 12ème siècle avec l'apparition des moulins à vents « windmills » en Europe, qui ressemblent fortement aux éoliennes les plus répandus de nos jours. D'autres historiens affirment que la technologie éolienne remonte bien plus loin dans le passé à l'époque du règne de la civilisation Perse. Les Chinois, les Perses et les Égyptiens utilisaient déjà la force du vent il y a des dizaines de siècles. Plus tard les peuples de la région de la mer Égée utilisèrent le même principe.

L'origine la plus probable, du fait que « Eole » est un nom perse qui signifie dieux des vents, remonte à la civilisation Perse.

Malgré l'ancienneté de cette technologie, son utilisation pour la production d'énergie électrique était faible, jusqu'en 1974, l'année de la crise pétrolière, qui relança les études, recherches, et réalisations. L'expérience californienne a été la première à grande échelle (le Wind-rush) au début des années 80, notamment avec des turbines de moyenne puissance (55 kW) et grâce à une incitation fiscale très volontariste. On passa ainsi de 144 machines (pour un total de 7MW) en 1981, à 4687 machines (386 MW) en 1985[1]. Mais c'est vers la fin des années 1980 que le marché des systèmes raccordés au réseau a réellement décollé en Europe, dans le reste des USA et également en Asie et en Afrique du Nord.

Depuis ce temps là des études et des recherchent ont été faites permettant ainsi une évolution rapide de la technologie. On peut classer les éoliennes en deux principaux types : les éoliennes à axe horizontal et les éoliennes à axe vertical.

#### **1.2 Types et caractéristiques des éoliennes**

#### **1.2.1 Eolienne à axe vertical**

Les éoliennes à axe vertical sont encore au stade d'essai de prototypes, hormis quelques réalisations de petite puissance industrialisées par la société Winside [2].

#### **1.2.1.1 Rotor Savonius**

C'est le même principe que l'anémomètre (la traînée différentielle). Les efforts exercés par le vent sur chacune des faces d'un corps creux sont d'intensités différentes (figure1.1). Il en résulte donc un couple moteur, que l'on peut utiliser pour entraîner un générateur électrique ou un autre dispositif mécanique tel qu'une pompe.

Le rotor Savonius, du nom de son inventeur, est amélioré comparé à l'anémomètre, et ce, en permettant la circulation de l'air entre les deux cylindres ce qui augmente le couple moteur.

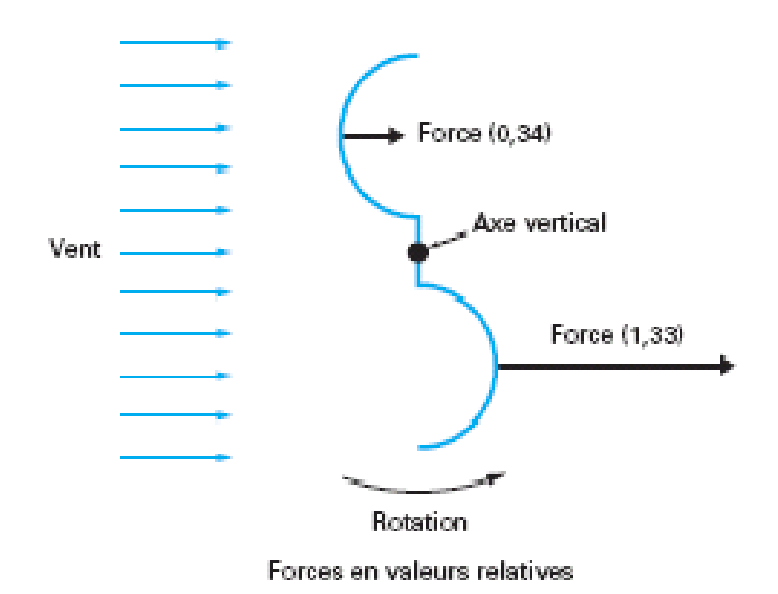

Figure 1.1: Effet du vent sur un corps creux [2]

#### **1.2.1.2 Rotor Darrieus**

Tout profil placé dans un écoulement d'air selon différents angles est soumis à des forces d'intensité et de directions qui changent avec le changement de l'écoulement (principe de l'incidence variable). La combinaison de ces forces génère alors un couple moteur Figure1.2. Darrieus, aux années 1930 a breveté son invention qui repose sur ce principe. De tels rotors peuvent être de forme cylindrique, tronconique, parabolique…

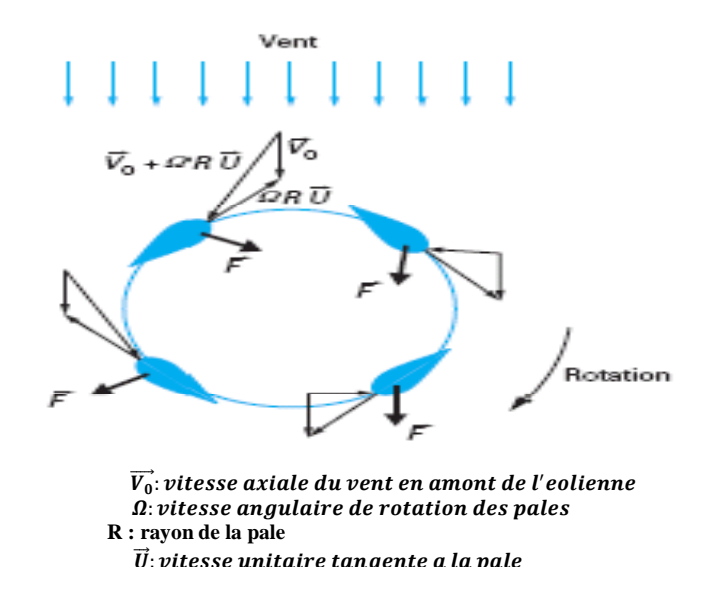

Figure 1.2: Principe de l'incidence variable [2]

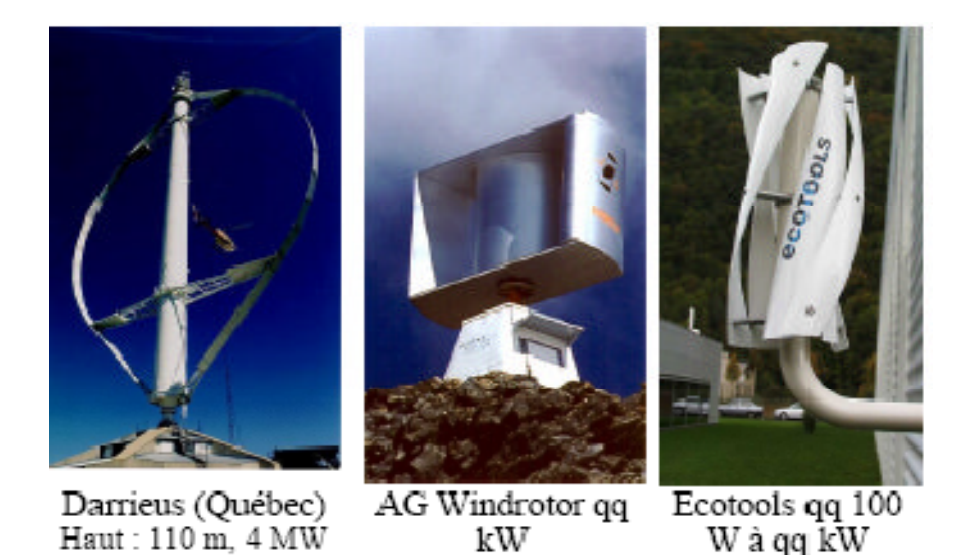

Figure 1.3 : Technologies d'éoliennes à axe vertical [1]

#### **1.2.1.3 Caractéristiques**

Les machines de types Savonius simples ne peuvent démarrer spontanément. Il est clair qu'au démarrage (phase d'établissement du vent), les cylindres sont orientés par rapport au vent de sorte qu'il en résulte un couple nul (figure 1.1). Pour remédier à ce défaut on peut superposer deux machine de type Savonius mais avec un décalage angulaire ce qui permettra le démarrage de l'éolienne quelque soit la direction du vent ou bien prévoir un système de démarrage (batterie de démarrage).

Les machine de types Darrieus possèdent le même défaut que les machines de types Savonius .On peut palier à ce défaut en plaçant une éolienne type Savonius sur le rotor de la machine Darrieus ou utiliser la génératrice en mode moteur en utilisant des batteries de démarrages.

Un autre désavantage des éoliennes à axe vertical est l'édification des machines près du sol ce qui signifie que le capteur d'énergie se situe dans une zone peu favorable (gradient de vent, turbulence due aux accidents du terrain en amont de la machine), ce qui réduit significativement l'efficacité de la machine. Par ailleurs, le principe même de fonctionnement, basé sur des variations incessantes de charges aérodynamiques sur les pales, fait que ces éoliennes sont très sujettes aux problèmes d'aéroélasticité [2]. Enfin, pour des éoliennes de grande puissance, la surface occupée au sol par le haubanage est très conséquente.

#### **1.2.2 Eolienne à axe horizontal**

Le concept de l'éolienne à axe horizontale (**HAWT H**orizontal **A**xis **W**ind **T**urbine) consiste en une roue à aubes (hélice) supporté par une tour d'une hauteur équivalente au triple du rayon, et ceux pour capter le maximum de vent en évitant les obstacles tels que les bâtiments ou les arbres. Les premières applications de cette technologie remontent au moyen âge, apparitions des moulins à vents en Europe.

#### **1.2.2.1 Eolienne face au vent « upwind »**

L'écoulement de vent attaque le rotor par la face. Le principal avantage de cette configuration est qu'elle permet d'éviter l'effet d'ombrage (nuance) derrière la tour qui est très important comparé au même effet avant la tour. En effet l'écoulement commence à se plier loin avant d'attaquer la tour, ce qui provoque un léger effet de nuance. Notons qu'à chaque fois que l'une des pales du rotor coïncide avec la tour la puissance subit une perturbation qui entraine une diminution du rendement de l'éolienne.

#### **1.2.2.2 Eolienne sous le vent « downwind »**

L'écoulement du vent est d'incidence derrière le rotor. Le principale avantage de cette configuration est la possibilité de suivre la direction du vent sans nécessitée de mécanisme annexes à condition que le rotor et la nacelle aient été conçu de sorte à permettre cette opération. Cet avantage permet une construction plus flexible des pales du rotor du fait de la mobilité de la nacelle. La flexibilité du rotor permet, aux grandes vitesses, d'absorber une partie des charges sur la nacelle et ce en se pliant tout en restant dans la limite d'élasticité du matériau. La rotation de la nacelle pour suivre le vent n'est pas sans danger. Le risque se situe au niveau du câble électrique qui, avec la rotation de la nacelle, subit une torsion. Au delà d'un certain nombre de tours le câble sera cisaillé ce qui est très dangereux d'où nécessitée d'un compteur de tours et d'un mécanisme qui permet le redressement de la nacelle. L'inconvénient majeur est le passage du rotor dans une zone d'ombrage qui provoque des fluctuations de la puissance et une fatigue des organes mécaniques.

#### **1.3 Régulation**

Les objectifs de la régulation sont d'assurer la sécurité de l'éolienne par vents forts et de limiter la puissance. Une turbine éolienne est dimensionnée pour développer sur son arbre une puissance dénommée puissance nominale *Pn*. La puissance *P<sup>n</sup>* est obtenue à partir d'une vitesse du vent *U<sup>n</sup>* , dénommée vitesse nominale. Lorsque la vitesse du vent est supérieure à *U<sup>n</sup>* la turbine éolienne doit modifier ses paramètres afin d'éviter la destruction mécanique, de sorte que sa vitesse de rotation reste pratiquement constante.

On définit aussi :

- $\bullet$  la vitesse de démarrage  $U_D$ , à partir de laquelle l'éolienne commence à fournir de l'énergie,
- la vitesse maximale du vent, *U<sup>M</sup>* , pour laquelle la turbine ne convertit plus l'énergie éolienne, pour des raisons de sûreté de fonctionnement.

Les vitesses  $U_D$ ,  $U_n$  et  $U_M$  définissent quatre zones sur le diagramme de la puissance utile en fonction de la vitesse du vent :

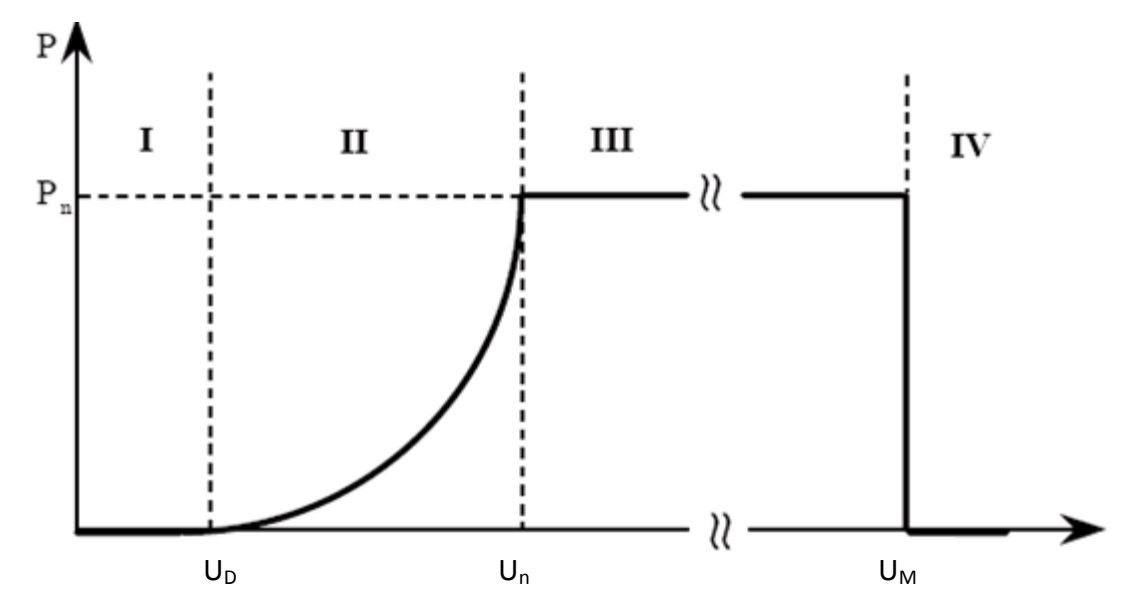

Figure 1.4: Diagramme de la puissance utile sur l'arbre en fonction de la vitesse du vent [1]

- la zone I, où  $P = 0$  (la turbine ne fonctionne pas),
- la zone II, dans laquelle la puissance fournie sur l'arbre dépend de la vitesse du vent *U*,
- la zone III, où la vitesse de rotation est maintenue constante et où la puissance *P* fournie reste égale à *Pn*,
- la zone IV, dans laquelle le système de sûreté du fonctionnement arrête le transfert de l'énergie.

La plupart des grandes turbines éoliennes utilisent deux principes de contrôle aérodynamique pour limiter la puissance extraite à la valeur de la puissance nominale de la génératrice :

- Système à pas ou calage variable « Variable Pitch Contrôle » qui permet d'ajuster la portance des pales à la vitesse du vent pour maintenir une puissance sensiblement constante dans la zone III de vitesses
- Système décrochage aérodynamique « Stall Controll », le plus robuste car c'est la forme des pales qui conduit à une perte de portance au-delà d'une certaine vitesse de vent, mais la courbe de puissance chute plus vite.
- Système « Stall Actif » dans lequel le décrochage aérodynamique est obtenu progressivement grâce à une orientation minime des pales nécessitant des moyens de réglage plus économiques et plus robustes que dans le système à calage variable.

La figure 1.5 montre les écoulements d'air dans une situation « normale » et dans une situation de « décrochage » :

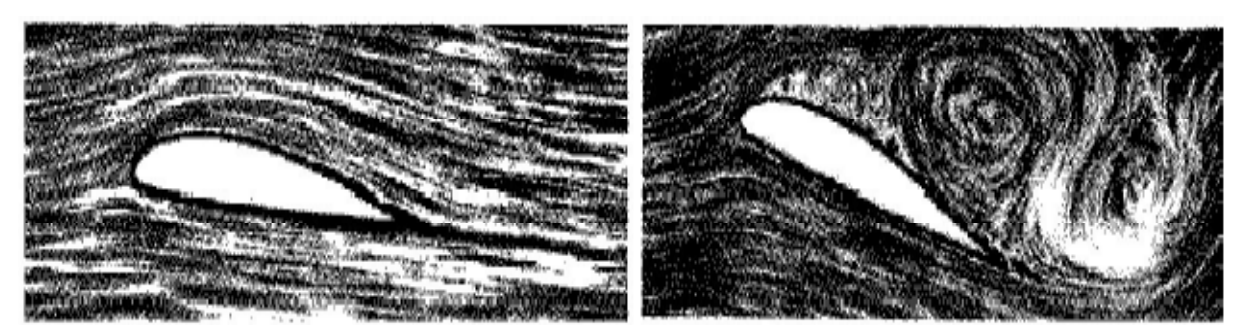

Figure 1.5: Ecoulement d'air sur une pale en régime « normal » (à gauche) et en situation de décrochage (à droite) [1]

#### **1.3.1 Eolienne à contrôle passif (Stall control )**

Le contrôle à décrochage de charge est un système de contrôle passif qui réagit au-delà d'une certaine vitesse du vent. Les pales du rotor sont fixes et elles ne peuvent pas tourner autour de leur axe longitudinal. L'angle de calage est choisi afin de permettre le décrochage du flux d'air de la surface de la pale pour des vitesses du vent plus grandes que la vitesse nominale. Cela réduit la portance et augmente la traînée.

En comparaison avec les turbines à angle de calage variable, celles à décrochage ont les avantages suivants :

- pas de système de contrôle d'angle de calage ;
- construction plus simple et moins coûteuse du rotor ;
- maintenance plus aisée ou meilleure fiabilité (nombre plus réduit de pièces mécaniques en mouvement).

On peut combiner ce dispositif à une machine à deux vitesses de rotation, ce qui permet d'étendre la plage de production. La figure 1.6 compare l'évolution du coefficient de puissance, *CP*, des systèmes pitch (à vitesse de rotation fixe) et stall à deux vitesses.

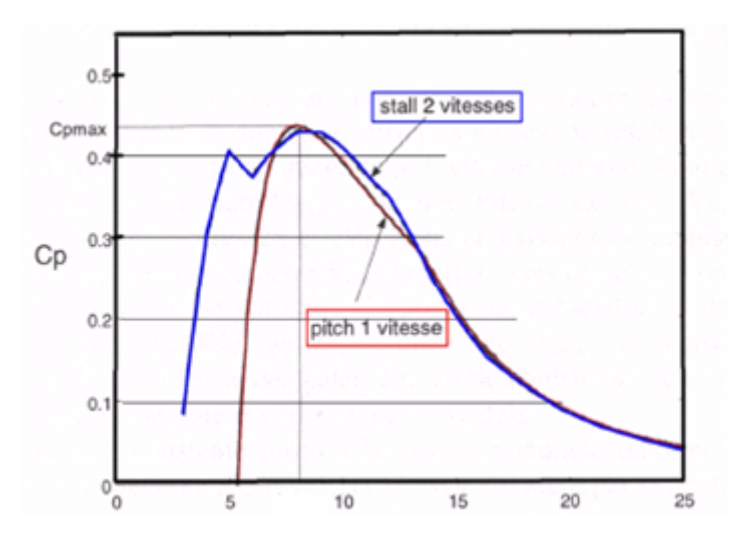

Figure 1.6: Comparaison des systèmes pitch à une vitesse de rotation et stall à deux vitesses Fixe [1]

#### **1.3.2 Eolienne à contrôle actif « pitch control »**

L'orientation des pales est fonction de la vitesse du vent, les pales sont face au vent aux basses vitesses (de la vitesse minimale à la vitesse de base) puis s'inclinent pour atteindre la position « drapeau » à la vitesse maximale.

Mécaniquement, il s'agit d'un dispositif sophistiqué (commande par vérins hydrauliques dans les grosses machines), surtout pour les petites machines où il grèverait le coût et pour les très grosses puissances (au delà du 1 MW) où il devient fragile.

La modification de l'angle de calage de la pale de l'éolienne à quatre objectifs distincts :

- $\bullet$  démarrage à une vitesse du vent,  $U_D$ , réduite,
- $\bullet$  régulation de la vitesse de rotation *Ω*, pour  $U > U_n$ ,
- optimisation du régime de conversion de l'énergie, quand la vitesse du vent évolue entre les limites [*UD, Un*],
- protection de l'éolienne contre les grandes vitesses du vent  $(U > U_{Max})$ , par la mise en "Drapeau" des pales de l'hélice

## **CHAPITRE 1 : GENERALITES**

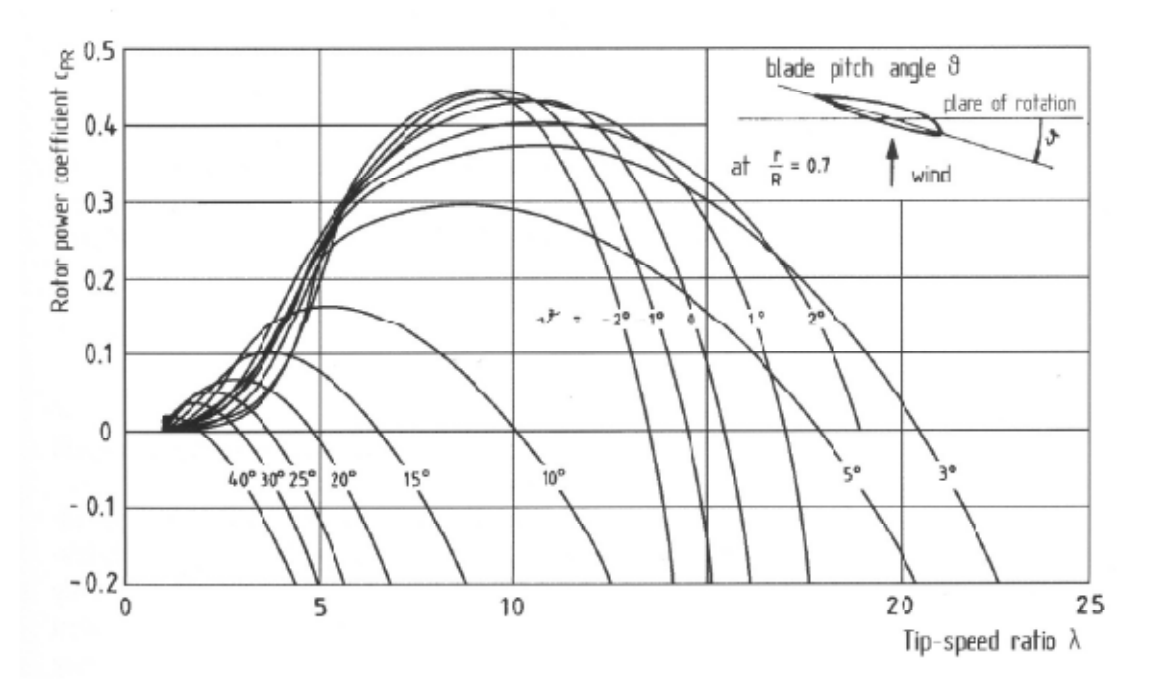

Figure 1.7: Effet de l'angle de pas sur le coefficient aérodynamique de puissance éolienne [1]

Ce système de régulation offre les avantages suivants :

- la possibilité de pouvoir effectuer un contrôle actif de la puissance sous toutes les conditions de vent (en dehors de la vitesse limite de sécurité), y compris à une puissance partielle ;
- elles peuvent fournir la puissance nominale même quand la densité de l'air est faible (des sites sur les hauteurs, grandes températures) ;
- une production d'énergie plus importante que les éoliennes à contrôle à décrochage dans les mêmes conditions de fonctionnement ;
- démarrage rapide par changement de l'angle de calage ;
- il n'y a pas besoin de freins puissants pour les arrêts d'urgence ;
- les contraintes des pales sont plus faibles quand les puissances sont supérieures à la valeur nominale ;
- la masse réduite des pales du rotor mène à une masse réduite de la turbine éolienne.

### **1.4 Aérodynamique des éoliennes**

### **1.4.1 Théorie de Betz**

L'une des théories élémentaires utilisées dans la conception des rotors d'éoliennes est la théorie attribuée à Betz (1929) [1] (modèle du disque actuateur). Les développements de Betz peuvent être utilisés pour déterminer, et ce pour une éolienne idéale, la poussée développée par le vent et l'influence du rotor sur l'écoulement du vent.

Modèle du disque actuateur : en mécanique des fluides, le disque actif est défini comme une surface de discontinuité où des forces de surface agissent sur l'écoulement [3]. Ce modèle est extrêmement simplifie et repose sur les hypothèses suivantes

### **1.4.1.1 Hypothèses**

- Fluide homogène et incompressible ;
- La géométrie du rotor est effacée et ce dernier n'est représenté que par un disque d'épaisseur nulle de diamètre D du rotor;
- Ecoulement stationnaire, irrotationnel ;
- Poussé uniforme dans tout le disque rotor ;
- La pression statique loin en amont et en aval du rotor est égale à la pression statique de l'ambiance ;
- Non rotation du disque ;

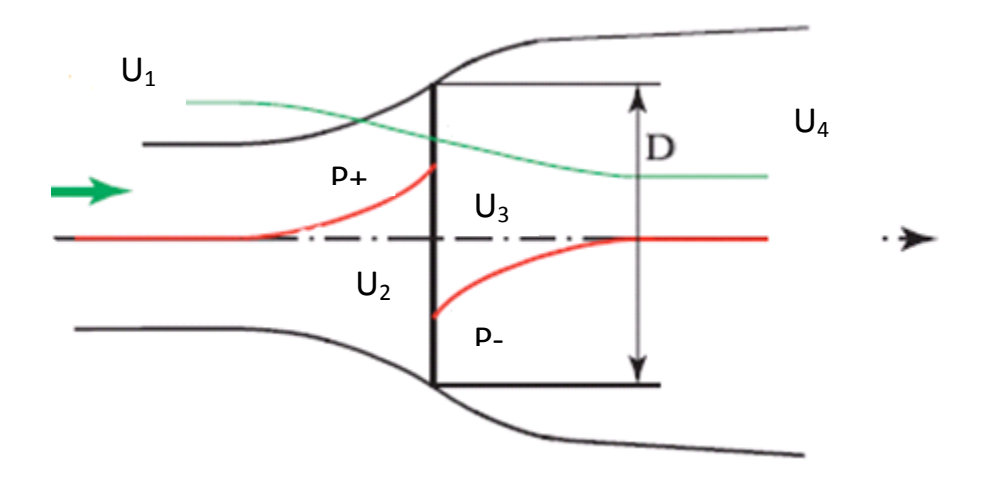

Figure 1.8: Modélisation du rotor éolien par un disque actuateur [3]

#### **1.4.1.2 Facteur d'induction axiale**

En appliquant la conservation de quantité de mouvement au volume de contrôle (fig 1.8) on peut écrire :

$$
T = U_1(\rho_a A U_1) - U_4(\rho_a A U_4)
$$
\n(1.1)

Avec : A section du disque rotor

 $\rho_a$ : masse volumique de l'air

U : vitesse de l'air

Sachant que l'écoulement est stationnaire  $\frac{dm}{dt}$  $\frac{dm}{dt} = 0$  on aura :

$$
(\rho_a A U_1) = (\rho_a A U_4) = \dot{m} \tag{1.2}
$$

$$
\text{II en résultat } T = \dot{m}(U_1 - U_4) \tag{1.3}
$$

La poussée étant positive, la vitesse décroit de l'amont vers l'avale  $U_1 > U_4$ 

A présent essayons de déterminer une relation entre les vitesses des différentes zones.

En amont et en aval du disque, nous avons aucune production de travail, ce qui nous permet d'appliquer l'équation de Bernoulli dans les deux volumes contrôle amont et aval.

$$
p_1 + \frac{1}{2}\rho_a U_1^2 = p_2 + \frac{1}{2}\rho_a U_2^2 \tag{1.4}
$$

$$
p_3 + \frac{1}{2}\rho_a U_3^2 = p_4 + \frac{1}{2}\rho_a U_4^2 \tag{1.5}
$$

La poussée peut être exprimée en fonction des forces agissant de part et d'autre du disque rotor :

$$
T = A_2(p_2 - p_3)
$$
 (1.6)

D'après les hypothèses on a  $p_1=p_4$ , et en admettant que la vitesse axiale au niveau du rotor reste constante  $(U_2=U_3)$ , on obtient en combinant les équations (1.4), (1.5) et (1.6) :

$$
T = \frac{1}{2}\rho_a A_2 (U_1^2 - U_4^2)
$$
\n(1.7)

## **CHAPITRE 1 : GENERALITES**

En égalisant les équations (1.7) et (1.3) avec  $\dot{m} = \rho A_2 U$ :

$$
U_2 = \frac{U_1 + U_4}{2} \tag{1.8}
$$

*Finalement on trouve comme résultat que la vitesse au niveau du rotor est la moyenne des vitesses amont et aval de l'écoulement.*

On définit le coefficient d'induction axiale, *a* , pour avoir les expressions des vitesses au niveau du rotor et en aval en fonction de la vitesse amont *U1*.

$$
a = \frac{U_1 - U_2}{U_1} \tag{1.9}
$$

$$
U_2 = U_1(1 - a) \tag{1.10}
$$

$$
U_4 = U_1(1 - 2a) \tag{1.11}
$$

#### **Remarque :**

- Des équations (1.10) et (1.11) on déduit que la vitesse induite au niveau du rotor est égale a la moitie de la vitesse induite à l'infini aval.
- On peut aussi remarquer que la vitesse en aval du rotor peut être égale à zéro si le coefficient *a*=1/2. La théorie de Betz est limitée par le coefficient d'induction axiale qui ne peut dépasser la valeur limite de 0.5.

#### **1.4.1.3 Coefficients de puissance et de poussée**

On définit le coefficient de puissance comme suit :

$$
C_p = \frac{puisse \, dv \, rotor}{puisse \, air \, slope \, of \, diss \, one \, distance \, disponable \, dans \, le \, vent} = \frac{P}{\frac{1}{2} \rho A U^3}
$$
\n
$$
(1.12)
$$

La puissance du rotor est égale a la poussée que multiplie la vitesse axiale *U2*.

$$
P = \frac{1}{2}\rho_a A_2 (U_1^2 - U_4^2) U_2 = \frac{1}{2}\rho_a A_2 U_2 (U_1 - U_4) (U_1 + U_4)
$$
\n(1.13)

En substituant *U<sup>4</sup>* et *U<sup>2</sup>* par les équations (10) et (11) la puissance du rotor s'exprime par :

$$
P = \frac{1}{2} \rho_a A U^3 4a (1 - a)^2
$$
 (1.14)

Alors le coefficient de puissance est :

$$
C_p = 4a (1 - a)^2
$$
 (1.15)

On définit le coefficient de poussée par la relation suivante :

$$
C_T = \frac{T}{\frac{1}{2}\rho_a AU^2} = \frac{poussée}{force \, dynamique \, du \, vent}
$$
\n(1.16)

$$
T = \frac{1}{2} \rho_a A U_1^2 4a(1 - a)
$$
\n(1.17)

$$
C_T = 4a(a-1) \tag{1.18}
$$

#### **1.4.1.4 Limite de Betz**

Pour déterminer le coefficient de puissance maximale, il suffit de dériver l'expression (1.15) et de l'égaliser à zéro, ce qui nous donne :

$$
C_{pmax} = \frac{16}{27} \approx 0.5962 \tag{1.19}
$$

Si on arrive à concevoir un rotor permettant d'avoir une vitesse axial égale au 2/3 de la vitesse amont du vent, alors le rotor nous fournira le maximum de puissance; et d'après les lois basiques de la physique c'est la puissance maximale possible.

Le coefficient de poussée a pour expression données par eq.  $(1.18)$ .  $C_T$  maximum a pour valeur 1, qui correspond à un facteur d'induction axiale *a*=0 ,5 et à une vitesse aval égale à zéro. Pour un maximum de puissance, le coefficient de poussée a la valeur de 8/9. La figure 1.9 illustre les variations des coefficients de puissance et de poussée pour un rotor idéal en fonction du coefficient d'induction axiale *a*.

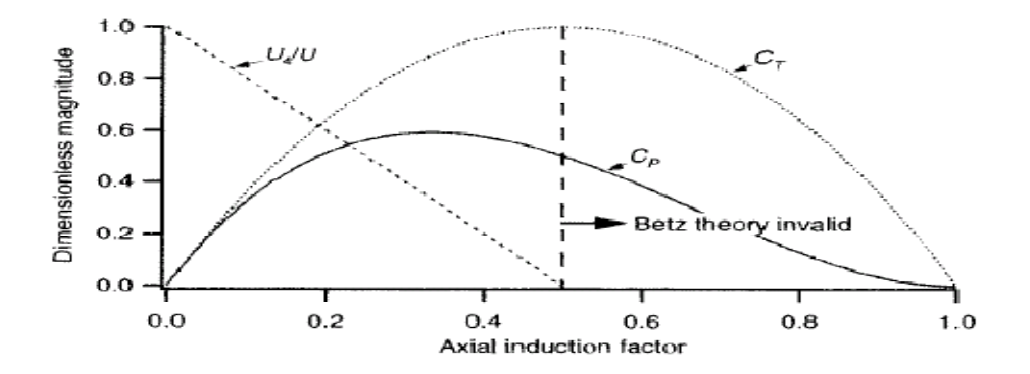

Figure 1.9: Paramètres opératoires d'une turbine Betz [4]

#### **1.4.2 Méthode BEM**

La méthode la plus utilisée pour calculer la charge appliquée par l'écoulement sur une éolienne et le comportement d'une éolienne, consiste à utiliser le bilan de quantité de mouvement appliqué à un élément de pale. Cette méthode est basée sur la division de l'écoulement en volumes de contrôle annulaires d'épaisseur dr, auxquels on applique le bilan de quantité de mouvement et d'énergie. Ces anneaux s'étendent de l'infini amont jusqu'à l'infini aval par rapport au rotor. Les hypothèses principales de cette méthode sont :

- que la vitesse induite dans le plan de rotation est égale à la moitié de la vitesse induite à l'infini aval,
- que l'on peut analyser l'écoulement par la division de la pale en nombre d'éléments indépendants et que la force d'un élément de pale est seule responsable de la variation de quantité de mouvement de l'air qui passe dans l'anneau balayé par cet élément.
- $\bullet$

#### **1.4.2.1 Théorie de l'élément de pale**

Les forces agissant sur la pale peuvent être exprimées en fonction des coefficients de portance et de trainé ainsi que l'angle d'attaque qui caractérisent un profil bidimensionnel. Pour l'analyse qui suit nous diviserons la pale en *N* éléments comme montré sur la figure 1.10.

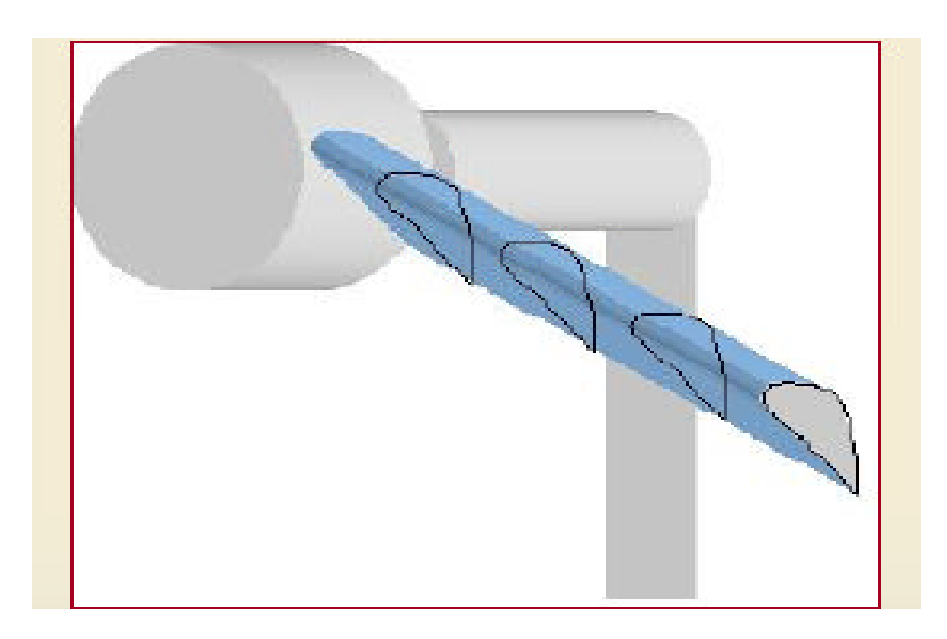

Figure 1.10:Subdivision de la pale [5]

## **CHAPITRE 1 : GENERALITES**

La figure ci-dessous schématise un élément de pale avec toutes les forces agissant sur lui et les différents paramètres définissant la géométrie du profil.

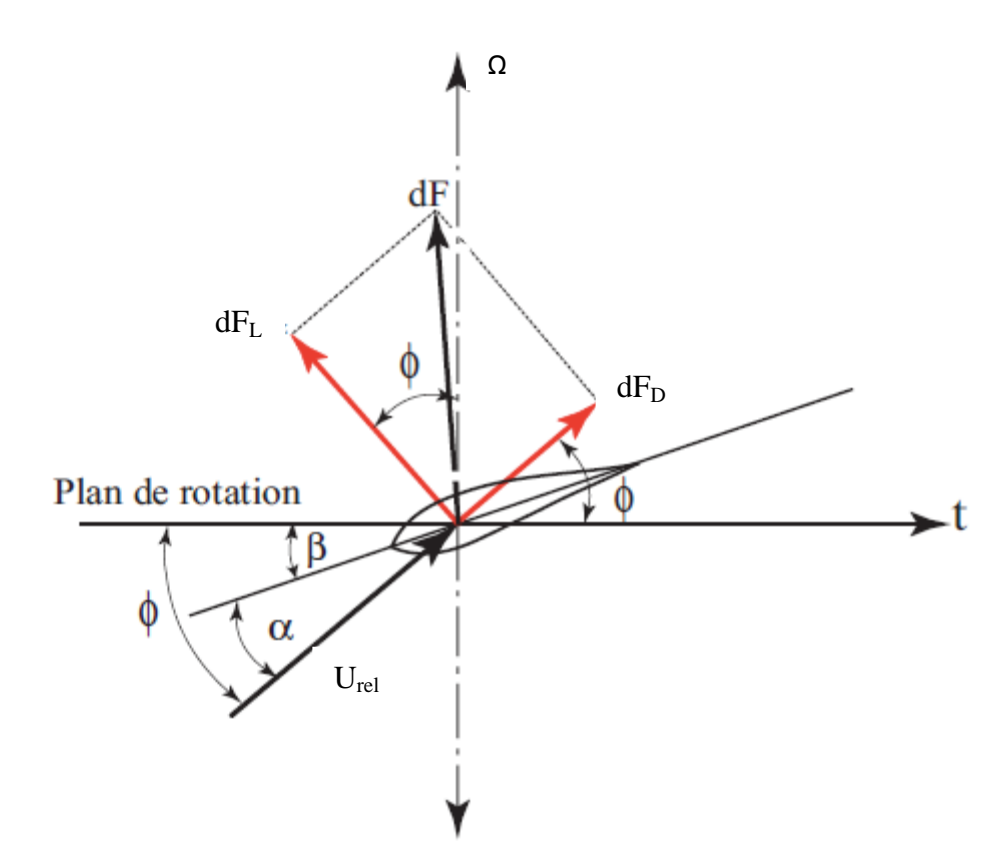

Figure 1.11: profil d'une pale d'éolienne à axe horizontale .définition des variables [4]

D'après la figure on peu tirer les relations suivantes :

$$
\tan(\varphi) = \frac{V(1-a)}{\Omega r(1+a')} = \frac{1-a}{(1+a')\lambda_r}
$$
 (1.20)

Avec *a*' : facteur d'induction angulaire. ([3] §§ 3.3 page 89)

$$
U_{rel} = \frac{U(1-a)}{\sin(\varphi)}\tag{1.21}
$$

$$
dF_l = \frac{1}{2} C_l \rho_a U_{rel}^2 c dr \qquad (1.22)
$$

$$
dF_d = \frac{1}{2} C_d \rho_a U_{rel}^2 c dr \qquad (1.23)
$$

$$
dF_N = dF_l \cos(\varphi) + dF_d \sin(\varphi) \tag{1.24}
$$

 $dF_T = dF_L \sin(\varphi) - dF_D \cos(\varphi)$ (1.25)

## **CHAPITRE 1 : GENERALITES**

*Urel* : vitesse d'écoulement relative ;

*Φ* : angle d'ecoulement relative ;

*dF*<sup>L</sup> : force élémentaire de portance ;

*dF<sup>D</sup>* : force élémentaire de traînée ;

*C*<sub>*l*</sub> : coefficient de portance ;

*C<sup>d</sup>* : coefficient de traînée ;

*c* : corde ;

 $dF_N$ : force élémentaire normale ;

 $dF_T$ : force élémentaire tangentielle;

La force normale totale agissant sur tout le disque est :

$$
dF_N = \frac{1}{2} B \rho_a U_{rel}^2 [C_l \cos(\varphi) + C_d \sin(\varphi)] c \, dr \tag{1.26}
$$

Avec *B* : nombre de pales.

Le couple élémentaire agissant sur un élément dr est donnée par :

$$
dQ = BrdF_T \tag{1.27}
$$

$$
dQ = \frac{1}{2} B \rho_a U_{rel}^2 [C_L \sin(\varphi) - C_d \sin(\varphi)] cr dr \qquad (1.28)
$$

La traînée influence négativement le couple donc la puissance. Plus la traînée est élevée plus la puissance chute. Donc pour avoir le maximum de puissance, il nous faut optimiser le profil pour obtenir le minimum de traînée.

La théorie de l'élément de pale nous permet de définir les forces normales et tangentielles agissant sur le disque rotor en fonction des caractéristiques bidimensionnelles du profil et des angles de l'écoulement.
#### **1.4.2.2 Bilan de quantité de mouvement appliqué à l'élément de pale**

Le bilan de quantité de mouvement sur un élément de pale nous permet de déterminer la poussée et le couple élémentaire. Un développement similaire à celui de la théorie de Betz en considérant un élément annulaire nous permet d'avoir comme résultat ce qui suit :

$$
dT = 4\rho_a U^2 a (1 - a)\pi dr \qquad (1.29)
$$

$$
dQ = 4a'(1-a)\rho_a U \pi r^3 \Omega dr \qquad (1.30)
$$

#### **1.4.2.3 Couplage théorie de quantité de mouvement et élément de pale**

On définit la solidité  $\sigma' = \frac{Bc}{2\pi r}$  $2\pi r$ 

Les équations (1.24) et (1.26) s'écrivent alors :

$$
dF_N = \sigma' \pi \rho_a \frac{U^2 (1 - a)^2}{\sin^2(\varphi)} [C_l \cos(\varphi) + C_d \sin(\varphi)] r dr \qquad (1.31)
$$

$$
dQ = \sigma' \pi \rho_a \frac{U^2 (1 - a)^2}{\sin^2(\varphi)} [C_l \sin(\varphi) - C_d \cos(\varphi)] r^2 dr \qquad (1.32)
$$

La méthode BEM consiste en le calcul des facteurs d'induction axiale et angulaire afin de pouvoir déterminer, dans un premier temps, la géométrie de la pale (variation de la corde et angle de vrillage) pour ensuite prédire les performances de cette pale.

La méthode BEM accepte comme hypothèse simplificatrice que le coefficient de traînée est négligeable et peut être pris égale à zéro sans entraîner des erreurs importantes [4] donc en égalisant les équations (1.28) et (1.30) on obtient :

$$
\frac{a'}{(1-a)} = \frac{\sigma' C_L}{4\lambda_r \sin(\varphi)}\tag{1.33}
$$

En égalisant les équations (1.28) et (1.31) on obtient :

$$
\frac{a}{(1-a)} = \frac{\sigma' C_l \cos(\varphi)}{4\sin^2(\varphi)}
$$
(1.34)

Après quelques manipulations algébriques et en tenant compte des considérations géométriques, nous obtenons les relations suivantes :

$$
C_l = 4\sin\left(\varphi\right) \frac{\cos\varphi - \lambda_r \sin\varphi}{\sigma'(\sin\varphi + \lambda_r \cos\varphi)}
$$
(1.35)

# **CHAPITRE 1 : GENERALITES**

$$
\frac{a'}{1+a'} = \frac{\sigma' C_l}{4\cos\varphi} \tag{1.36}
$$

$$
\frac{a}{a'} = \frac{\lambda_r}{\tan \varphi} \tag{1.37}
$$

$$
a = \frac{1}{\left[1 + \frac{4\sin^2\varphi}{\sigma'C_l\cos\varphi}\right]}
$$
(1.38)

$$
a' = \frac{1}{\left[\frac{4\cos\varphi}{\sigma'C_l} - 1\right]}
$$
(1.39)

Pour déterminer les forces agissant sur le disque rotor ainsi que les conditions d'écoulement il faut résoudre les équations ci-dessus et ce en utilisant une méthode itérative sur les facteurs *a* et *a***'** ou bien sur le coefficient de portance *C<sup>l</sup>* et l'angle d'attaque *α*.

#### **1.4.3 Pertes en bous de pales**

Dans un écoulement autour d'un profil d'aube l'air est accéléré sur l'extrados et décéléré sur l'intrados. Ceci se traduit par une différence de pression entre les deux parties. Les particules de fluides parcourant l'intrados ont tendance à s'enrouler en bout de pale du fait de la dépression. Il en résulte des pertes de performances qui se répercutent sur la puissance.

Un certain nombre de méthodes ont été suggérées pour inclure l'influence des pertes en bout de pales sur la puissance. L'approche la plus utilisée est celle développée par Prandtl, qui consiste à introduire un facteur *F*, dans les développements de la méthode BEM. Le coefficient de correction de Prandtl dépend de l'angle relatif d'écoulement  $\varphi$ , du nombre de pale *B* et du rayon de la station. Son expression est donnée par

$$
F = \frac{2}{\pi} \arccos \exp\left[-\left\{\frac{\frac{B}{2}\left(1 - \frac{r}{R}\right) + \cdot}{\frac{r}{R}\sin\varphi}\right\}\right]
$$
(1.40)

Le résultat de l'inverse de la fonction cosinus doit être considéré en radian et notons que le coefficient est toujours inferieur à 1.

Les différentes équations affectées par le facteur de Prandtl sont les suivantes :

$$
dT = F\rho_a U^2 4a(1-a)\pi dr \qquad (1.41)
$$

# **CHAPITRE 1 : GENERALITES**

$$
dQ = 4F a'(1-a)\rho_a U \pi r^3 \Omega dr \qquad (1.42)
$$

$$
C_l = 4F \sin \varphi \frac{\cos \varphi - \lambda_r \sin \varphi}{\sigma (\sin \varphi + \lambda_r \cos \varphi)}
$$
(1.43)

$$
a = \frac{1}{\left[1 + \frac{4F\sin^2\varphi}{\sigma'C_l\cos\varphi}\right]}
$$
 (1.44)

$$
a' = \frac{1}{\left[\frac{4F\cos\varphi}{\sigma'C_l} - 1\right]}
$$
(1.45)

### **1.4.4 Model de décrochage de Laino & Hansen**

Le modèle consiste à utiliser les coefficients de portance et trainée qui sont développés en écoulement sur trois dimensions contrairement à notre première approche qui utilise les données en deux dimensions. Ce modèle est déduit par les relations suivantes :

$$
C_{l,3d} = C_{l,2d} + f_{\alpha} \Delta C_l \tag{1.46}
$$

$$
C_{d,3d} = C_{d,2d} + f_{\alpha} \Delta C_d \tag{1.47}
$$

$$
\Delta C_l = f_l \left( C_{l,p} - C_{l,2d} \right) \tag{1.48}
$$

$$
\Delta C_d = \left(\frac{\sin \alpha - k \cos \alpha}{k \sin \alpha + \cos \alpha}\right) \Delta C_l \tag{1.49}
$$

$$
C_{l,p} = 2\pi(\alpha - \alpha_0) \tag{1.50}
$$

$$
f_l = \frac{1}{2\pi} \left[ \frac{1.6 \frac{c}{r}}{0.1267} \left( \frac{a - \left(\frac{c}{r}\right)^{\frac{dR}{AT}}}{b - \left(\frac{c}{r}\right)^{\frac{dR}{AT}}} \right) - 1 \right]
$$
(1.51)

$$
f_{\alpha} = \max\left(\min\left(1; 5 - \frac{9\alpha}{\pi}\right); 0\right)
$$
 (1.52)

$$
\Lambda = \frac{\Omega R}{\sqrt{U^2 + (\Omega R)^2}}\tag{1.53}
$$

k = 0.12 ,  $0.8 \le a \le 1.2$  ,  $0.8 \le b \le 1.2$  ,  $0.8 \le c \le 1.2$ 

La première étape de la conception d'une éolienne est la détermination de la géométrie de l'organe principale à savoir le rotor plus précisément les pales. Pour cela et dans ce chapitre nous essayerons, selon les conditions de fonctionnement optimal et en utilisant les théories décrites au chap.1, de déterminer la conception et les dimensions du rotor.

#### **2.1 Design du rotor**

Dans cette partie nous nous intéresserons à la détermination de la géométrie de la pale qui permettra de transformer le maximum de l'énergie contenu dans le vent en énergie mécanique avec le meilleur rendement possible.

Pour cela nous nous baserons sur la théorie élémentaire de Betz et la méthode BEM. Globalement il sera questions d'utiliser un profil dans les caractéristiques sont connus, (S809 dans notre cas) [6] et de se donner des paramètres de fonctionnement (vitesse nominale du vent, coefficient spécifique de vitesse optimale…) et d'essayer d'optimiser la conversion de l'énergie cinétique du vent sur toute la longueur de la pale. Ceci nous permettra d'avoir la forme de la pale de notre éolienne.

#### **2.1.1 Paramètres liés au rotor**

La puissance désirée est choisie pour une vitesse nominale du vent. A cela s'ajoute la connaissance approximative du rendement mécanique de la chaine de conversion, et avec un coefficient de puissance qu'on se donne pour commencer le calcul nous pourrons déterminer le premier paramètre principal de notre optimisation qui est le rayon du rotor. L'expression de la puissance est ainsi donnée par la relation

$$
P = \frac{1}{2} \rho_a C_p \eta_m \pi R^2 U^3 \tag{2.1}
$$

Le rayon étant connu nous passerons au choix de la vitesse spécifique *λ*. Selon le type d'application et le nombre de pales du rotor, la vitesse spécifique *λ* change. Le tableau cidessous propose des valeurs suivant le nombre de pales.

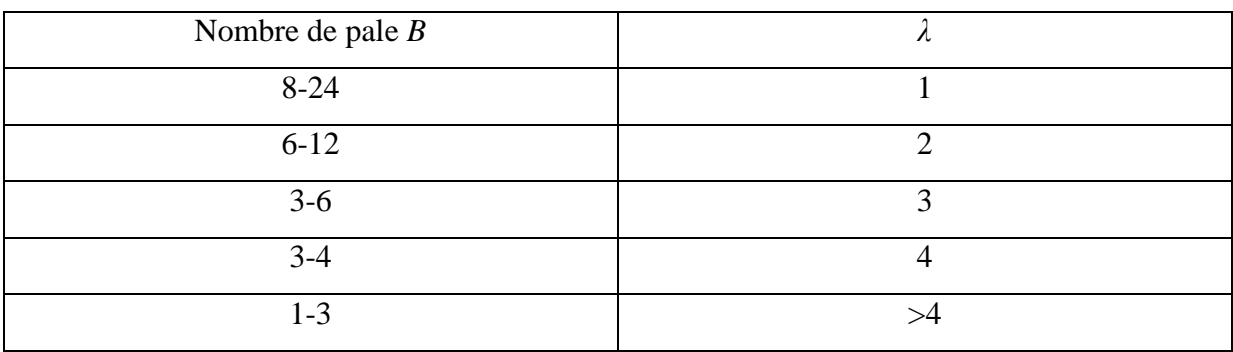

Tableau 2.1: Coefficients spécifiques de vitesse suivant le nombre de pales [4]

Nos éoliennes possédants trois pales, notre choix s'est porté sur *λ=8*. Les courbes de variations du coefficient de puissance en fonction de *λ* mettent en évidence que pour *6 < λ < 9* le coefficient de puissance est maximale, comme illustre la (fig. 2.1)

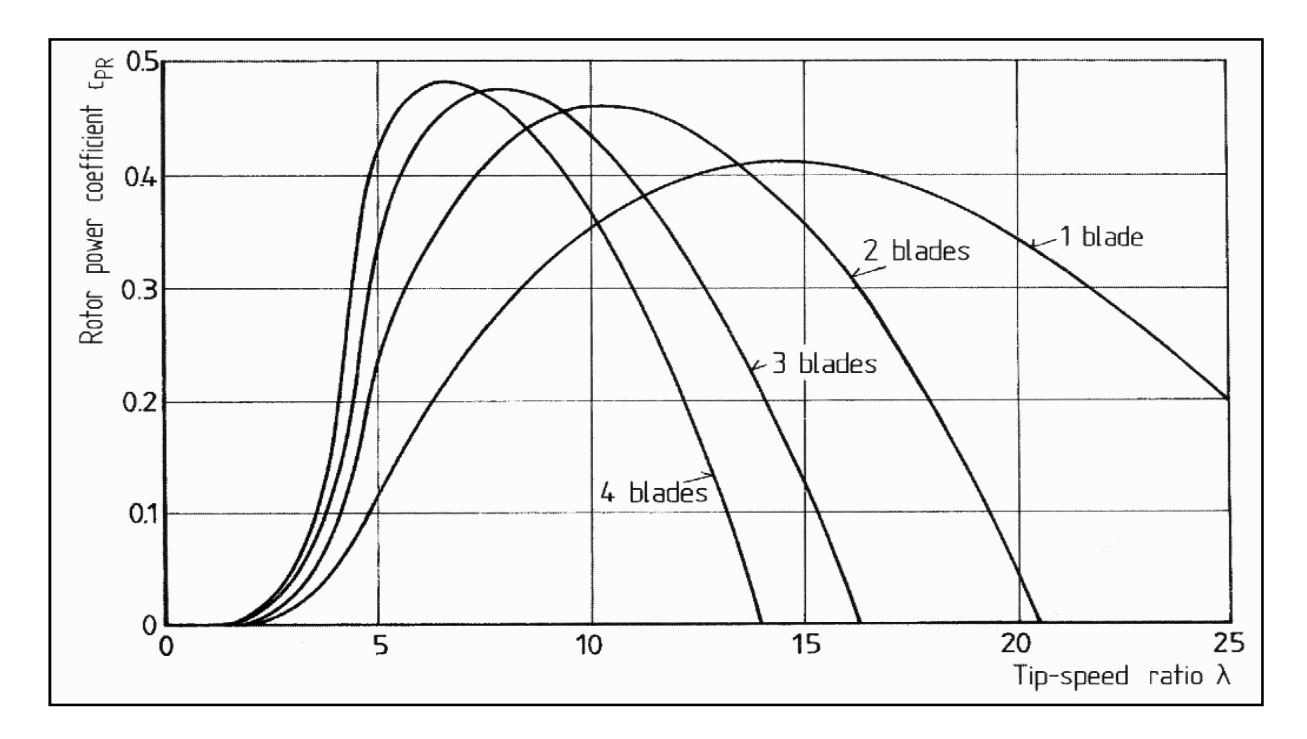

Figure 2.1: Variation de la puissance en fonction de la vitesse spécifique [1]

#### **2.1.2 Géométrie de la pale**

On divise la pale en *N* éléments pour calculer les paramètres géométriques de chaque section.

En considérant les caractéristiques du profil S809 (variation des coefficients de portance et de traînée en fonction de l'angle d'attaque), nous pourrons choisir les paramètres optimaux de design. Le fonctionnement de la pale serait optimal quand la traînée est minimale. On déduit que les paramètres de design *Cddesign* , *Cldesign* , *αdesign* doivent vérifier la condition  $C_d/C_l$  est au minimum et ce pour chaque section de la pale (cas ou  $C_l$  dépend de l'angle d'attaque et du nombre de Reynolds). Les relations ci-dessous permettent d'effectuer les calculs appropriés ; à savoir

$$
\lambda_{ri} = \lambda \frac{r_i}{R} \tag{2.2}
$$

$$
\varphi_i = \frac{2}{3} \operatorname{atan} \left( \frac{1}{\lambda_{ri}} \right) \tag{2.3}
$$

$$
c_i = \frac{8\pi r_i}{BC_{ldesign,i}} (1 - \cos(\varphi_i))
$$
\n(2.4)

$$
\beta_i = \varphi_i - \alpha_{design} \tag{2.5}
$$

#### **2.1.3 Calcul des performances et modifications du design**

Le calcul des performances consiste en la détermination de la courbe de puissance en fonction de la variation de la vitesse et ce, en utilisant les paramètres réels de fonctionnement (*C<sup>l</sup>* , *C<sup>d</sup>* , *λ* variant, *α*) .Ceci nous permettra d'opérer des modifications sur la géométrie de la pale pour obtenir la forme optimale.

La détermination de la courbe de puissance, connaissant les caractéristiques du profil et la géométrie de la pale déterminée précédemment, passe par la résolution des équations de la méthode BEM en procédant comme suit :

Pour une station i

- On se donne une plage de variation de l'angle d'attaque *α*,
- on calcul pour chaque angle d'attaque le coefficient de portance en utilisant les formules empiriques,
- On calcul  $C_l$  de la formule donnée par la méthode BEM, en tenant compte des pertes en bout de pale eq.1.40 ;

$$
C_l = 4F \sin(\varphi) \frac{\cos \varphi - \lambda_i \sin \varphi}{\sigma_i (\sin \varphi + \lambda_i \cos \varphi)}
$$
(2.6)

Avec  $\varphi = \alpha + \beta + \beta_0$ 

on cherche les valeurs absolue des différences, entre les  $C_l$  calculé par l'équation (2.6) et ceux calculé par les relations empiriques, soient inferieurs à 0.01, et on prend l'angle d'attaque *αoptimum* correspondant au maximum des différences,

- on fait une interpolation, dans le tableau donnant les coefficients de portance et de traînée en fonction de l'angle d'attaque, pour la valeur de *αoptimum*,
- on calcul  $\varphi_i$  de la relation :

$$
\varphi_i = \beta_i + \alpha_{optimum} \tag{2.7}
$$

- on applique le model de décrochage de Laino & hansen, pour déterminer les coefficients  $C_l$  et  $C_d$  tridimensionnel, d'une pale en rotation
- on peut alors calculer :

$$
c_i = \frac{8\pi r_i}{B C_{l3d}} (1 - \cos \varphi_i)
$$
 (2.8)

$$
a_i = \frac{C_y}{4 \left(\sin \varphi\right)^2 + C_y} \tag{2.9}
$$

$$
C_y = C_{l3d} \sin \varphi - C_{d3d} \cos \varphi \tag{2.10}
$$

$$
a'_{i} = \frac{a_{i} \tan \varphi_{i}}{\lambda_{i}} \tag{2.11}
$$

calculons le couple :

$$
Q_i = 4\Omega F (1 - a)a' \rho_a U \pi r^4
$$
\n(2.12)

• Calcul de la puissance :

$$
P_i = Q * \Omega \tag{2.13}
$$

Les figures 2.2 et 2.3 résument les principales étapes de calcul sous forme d'organigramme.

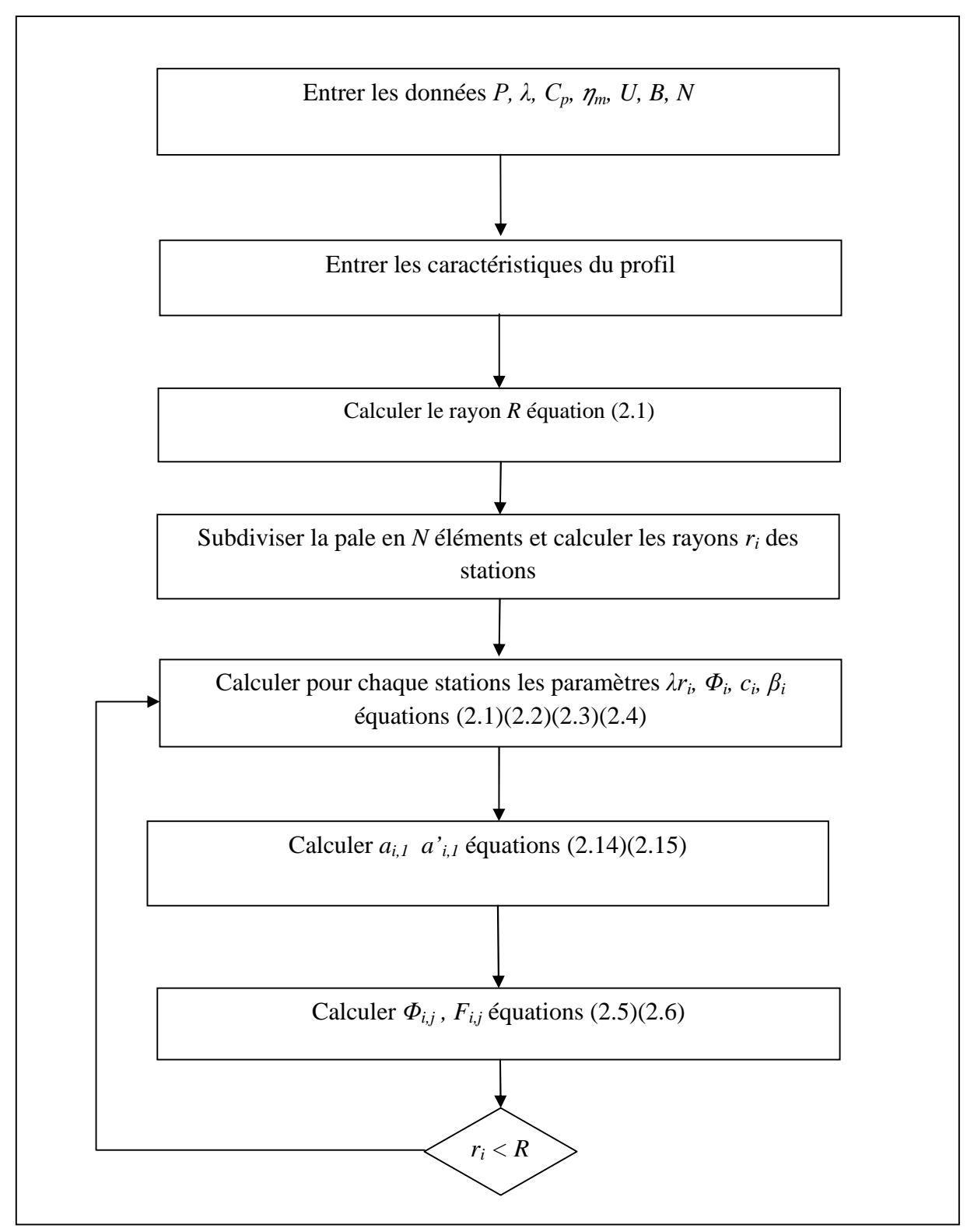

*Figure 2.2: organigramme de détermination de la géométrie*

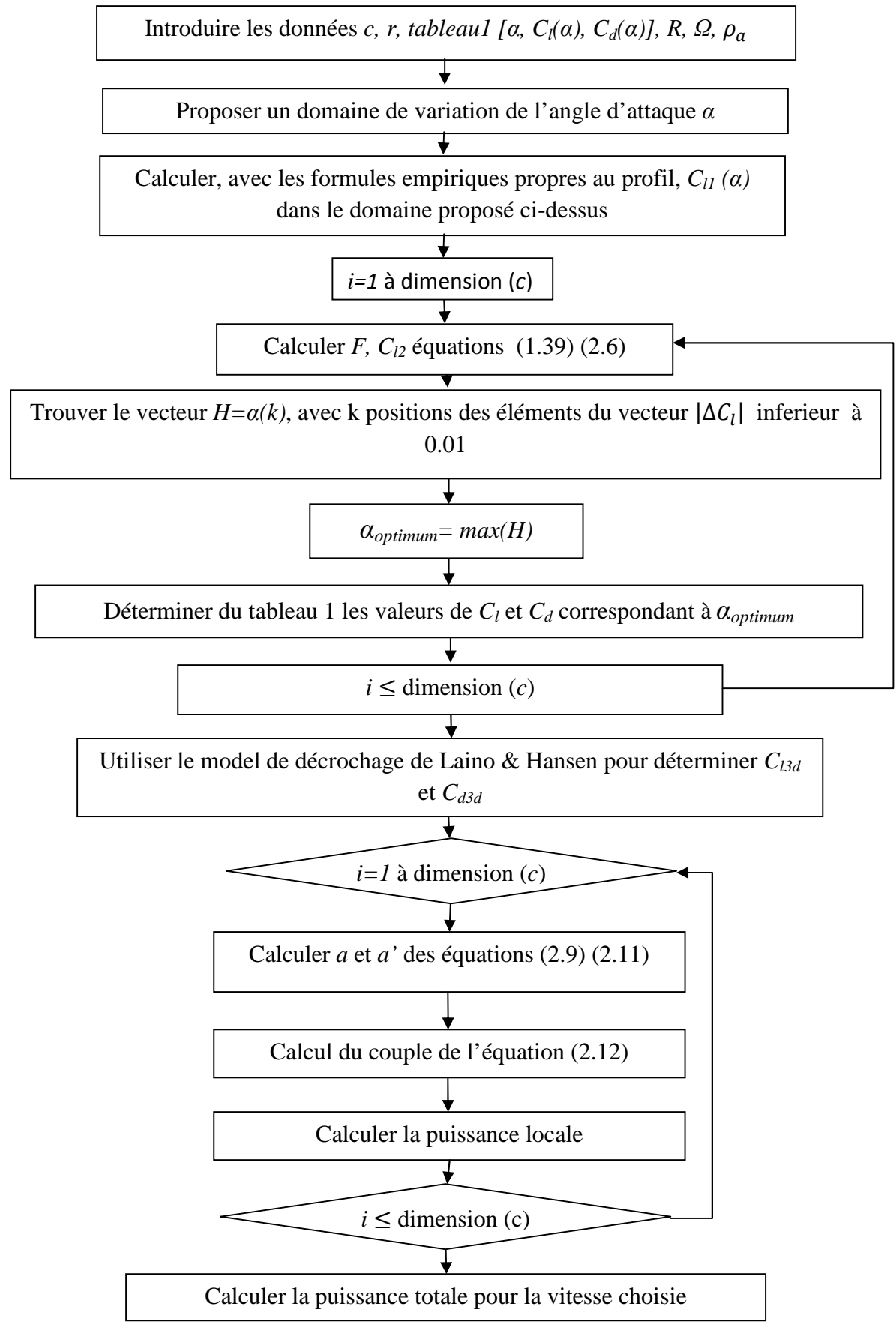

*Figure 2.3: organigramme d'évaluation de la puissance*

## **2.3 Résultats et validations des codes de calculs**

# **2.3.1 Programme de géométrie de la pale**

Les résultats de la variation de la corde et de l'angle de vrillage sont présentés dans le tableau suivant :

| r(m)   | c(m)   | $\beta$ (°) | $\Phi$ (°) |
|--------|--------|-------------|------------|
| 0.4780 | 0.8011 | 26.4512     | 32.6512    |
| 0.6264 | 0.7507 | 21.3047     | 27.5047    |
| 0.7747 | 0.6850 | 17.3633     | 23.5633    |
| 0.9231 | 0.6204 | 14.3085     | 20.5085    |
| 1.0714 | 0.5622 | 11.8998     | 18.0998    |
| 1.2197 | 0.5115 | 9.9661      | 16.1661    |
| 1.3681 | 0.4677 | 8.3871      | 14.5871    |
| 1.5164 | 0.4299 | 7.0776      | 13.2776    |
| 1.6648 | 0.3972 | 5.9764      | 12.1764    |
| 1.8131 | 0.3687 | 5.0389      | 11.2389    |
| 1.9615 | 0.3438 | 4.2321      | 10.4321    |
| 2.1098 | 0.3219 | 3.5311      | 9.7311     |
| 2.2582 | 0.3025 | 2.9166      | 9.1166     |
| 2.4065 | 0.2852 | 2.3739      | 8.5739     |
| 2.5549 | 0.2697 | 1.8912      | 8.0912     |
| 2.7032 | 0.2558 | 1.4593      | 7.6593     |
| 2.8516 | 0.2431 | 1.0707      | 7.2707     |
| 2.9999 | 0.2317 | 0.7191      | 6.9191     |
| 3.1483 | 0.2212 | 0.3997      | 6.5997     |
| 3.2966 | 0.2117 | 0.1082      | 6.3082     |

Tableau 2.2: Géométrie de la pale calculé par le code

Pour valider le code nous avons comparé les résultats dans le cas d'utilisation des paramètres de design d'une pale parfaite à savoir :  $C_l = l$ ,  $C_d = 0$ ,  $\lambda = 6$  et  $F = l$  avec les résultats tirés de la référence [3].

Les résultats de notre code pour une subdivision de *N*=9 sont présentés par le tableau 2.3

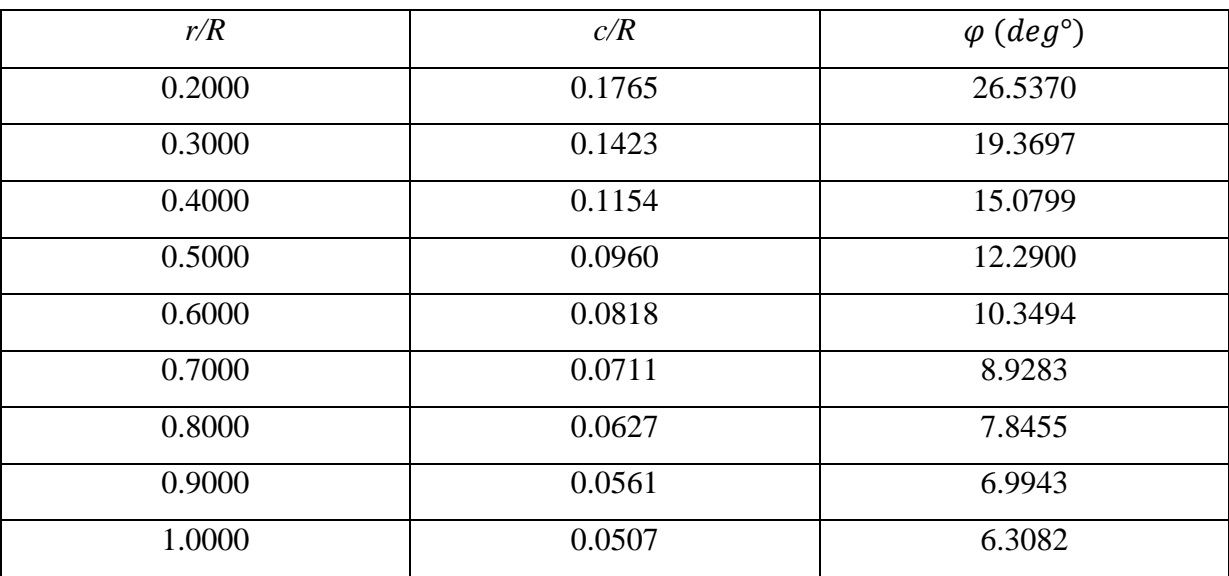

Tableau 2.3: Géométrie de la pale pour le cas idéal  $(C_1=1, C_d=0)$ 

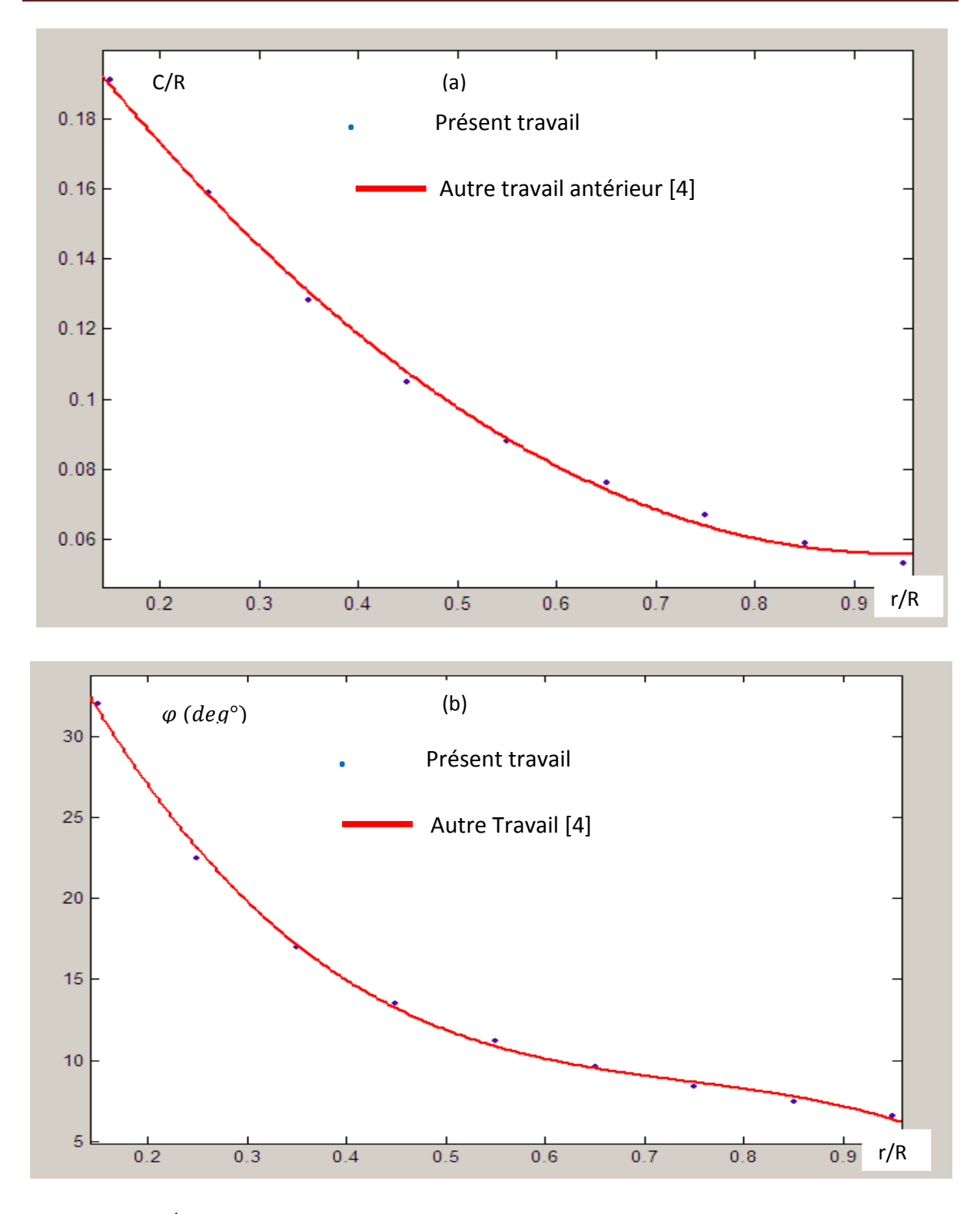

Figure 2.4 : Évolution de la corde et l'angle relatif en fonction du rayon : comparaison avec les travaux antérieurs [4]

Comme illustre les figures 2.2 (a et b) les résultats sont assez proches, et donc le code est validé.

### **2.3.2 Courbe de puissance**

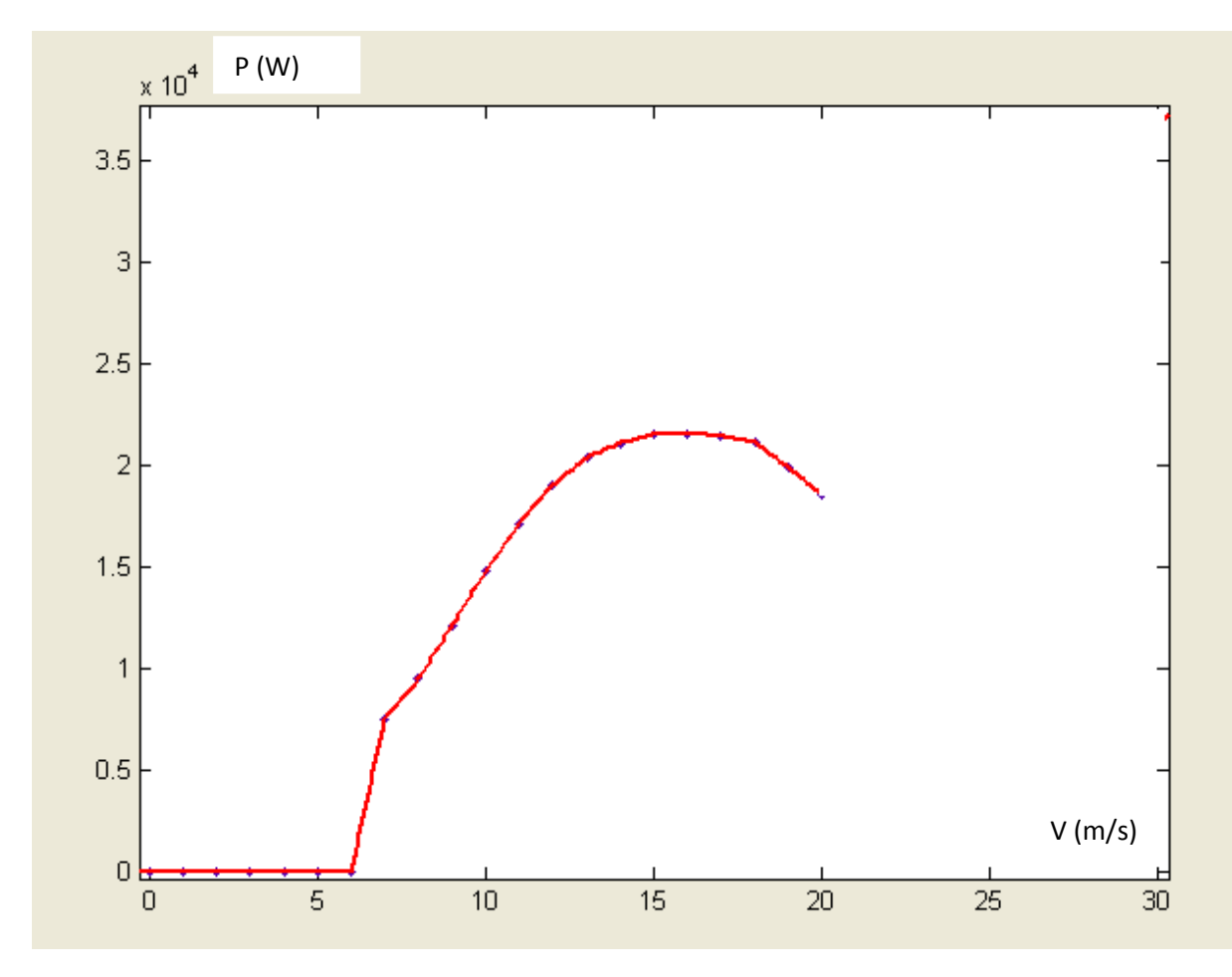

Figure 2.5: Courbe de la puissance

La figure 2.3 présente les résultats de la courbe de puissance. L'éolienne a été dimensionnée pour une puissance de 25 kW. Nous remarquons de la courbe de puissance que le maximum est atteint autour de 22.5 kW pour une vitesse de 15 m/s soit une perte de 2.5 kW. Ceci est du aux hypothèses utilisées lors de la détermination de la géométrie. Notons que nous n'avons pas considéré l'effet de la viscosité de l'air qui se traduit par un frottement sur les pales.

Nous déduisons du graphe que la production de puissance commence des que la vitesse du vent atteint les 6 m/s.

# **CHAPITRE 3 : LOGICIEL DE SIMULATION SolidWorks**

## **3.1 Qu'est ce que le logiciel SolidWorks ?**

SolidWorks est un logiciel de dessin et conception assisté par ordinateur DAO et CAO. Il est considéré comme un outil essentiel dans le domaine de la conception mécanique, et nombreuses entreprises et bureaux d'études en mécanique de renommé l'utilisent. Il permet, avec ses diverses fonctionnalités, d'aborder des problèmes de dimensionnement complexes et de les résoudre dans des délais très courts, comparés aux méthodes conventionnelles. Il est apprécié par des ingénieurs de conception pour sa souplesse et son potentiel en constante progression grâce au programme de développement.

### **3.2 Potentiel de SolidWorks**

### **3.2.1 Création de formes volumiques**

L'interface DAO de SolidWorks permet la création de formes en 3D de la manière la pus facile et la plus rapide. Il fait appel à des fonctions comme la révolution, l'extrude, enlèvement de matière ou la symétrie pour obtenir des formes 3D à partir de dessin plan. Pour une même forme il peut y avoir différentes manières de procéder pour sa création. Citons l'exemple simple d'un cylindre qui peut être obtenu par révolution ou extrude :

 Révolution : obtenir un cylindre à partir d'une esquisse de rectangle en le faisant tourner autour d'un axe, figure 3.1

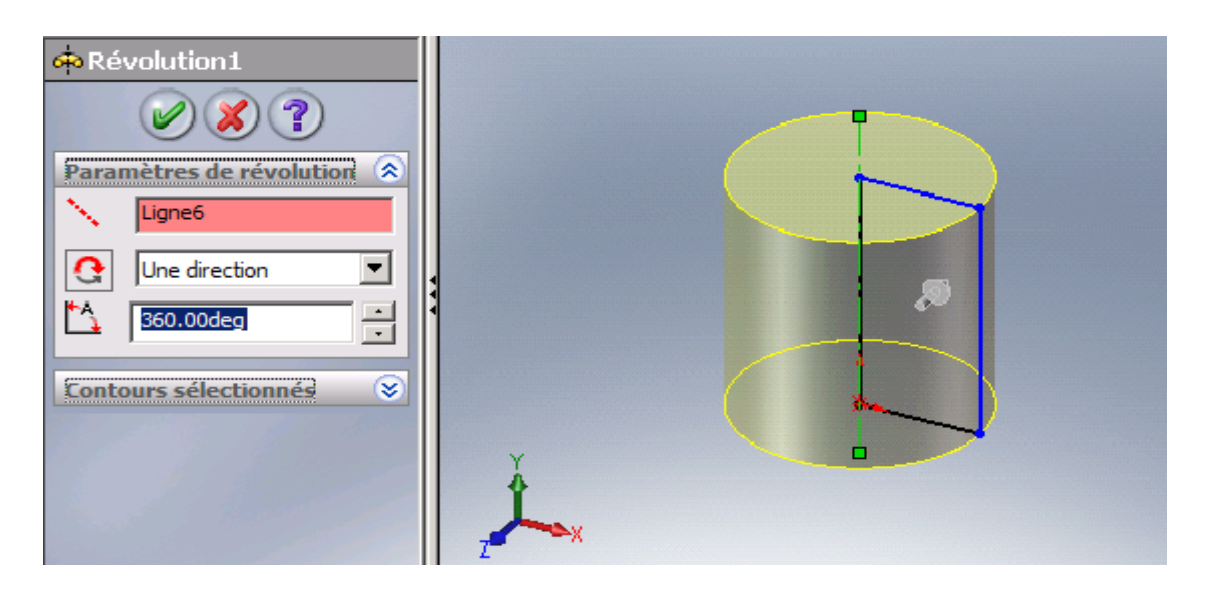

*Figure 3.1 : Obtention d'un cylindre par révolution d'un rectangle*

Extrude : obtenir un cylindre par extrusion de la surface d'un cercle, Figure 3.2

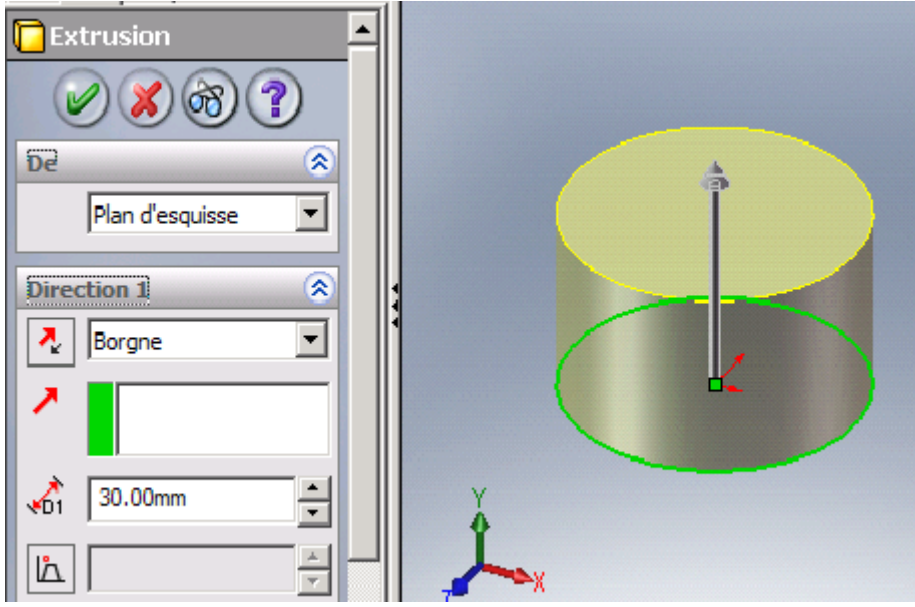

*Figure 3.2 : Obtention d'un cylindre par extrusion d'une esquisse de cercle*

## **3.2.2 Effectuer des assemblages**

A partir des formes volumiques, on peut créer des assemblages de mécanismes ou structure en introduisant les contraintes appropriées.

Exemple d'assemblage : assemblage de deux pièces par boulons.

- Contrainte 1 : coaxialité entre le boulon et les perçages des pièces ;
- Contrainte 2 : Coïncidences des deux surfaces de contact des pièces ;
- Contrainte 3 : Coïncidence de la surface basse de la tète du boulon et la surface de la pièce

### **3.2.3 Conception, analyse et simulation**

SolidWorks était à la base un logiciel de modélisation 3D, mais avec le temps et le développement de l'outil numérique, il a été doté de plusieurs compléments dont on citera : CosmosWorks, MotionWorks, FlowWorks, SolidWorks-Piping, SolidWorks Animator…

- SolidWorks-Piping : interface de conception de tuyauteries doté d'une bibliothèque d'accessoires normalisés ;
- SolidWorks Animator : interface permettant la création d'animation de mouvement des produits de conceptions ;
- FlowWorks : interface permettant la simulation d'écoulements et des phénomènes de transfert de chaleur ;
- MotionWorks : interface d'étude des mouvements d'assemblages ;
- CosmosWorks : interface de calcul de structures intégré à SolidWorks. Il permet différents types d'analyse tels que l'analyse statique (déplacements, déformations et contraintes), modale (fréquences propres et déformées modales), du flambage(charges critiques de flambage) ou de l'optimisation dimensionnelle.

SolidWorksS offre la possibilité de développer des produits plus rapidement, pour un coût inférieur et de manière plus efficace qu'avec des prototypes, aussi précis soient ils, tout en permettant d'étudier les performances obtenues avec un bien meilleur niveau de détail.

Quelle que soit l'application industrielle, de l'aéronautique au secteur médical, SolidWorks offre des avantages significatifs en termes de qualité des produits, car le logiciel permet aux ingénieurs d'aller au-delà des simples calculs manuels et de vérifier la faisabilité de leurs conceptions. Une analyse rapide et peu coûteuse aboutit souvent à des solutions qui n'avaient pas été envisagées initialement et permet aux ingénieurs de mieux maîtriser les différentes caractéristiques des produits.

Les éventuels dysfonctionnements ou défaillances des produits peuvent entraîner des rappels coûteux et des problèmes de responsabilité. CosmosWorks présente le fonctionnement d'un modèle dans des conditions réelles, avant sa fabrication. Les ingénieurs peuvent ainsi prévoir le comportement réel des pièces et des assemblages dans toutes les conditions de chargement possibles.

SloidWorks permet aux concepteurs de répondre aux spécifications fonctionnelles requises sans sur dimensionner et donc sans gaspillage de matière. L'économie de petites quantités de matière en apparence insignifiantes multipliée par des dizaines de composants peut aboutir à des réductions de coûts considérables au niveau de la production, de l'emballage et de l'expédition.

Il permet d'éviter l'étape du prototype. Près de 80% des coûts de fabrication d'un produit sont liés à la validation de la conception. La possibilité de réaliser des itérations de conceptions rapides et peu coûteuses avant l'approbation finale du modèle offre donc un avantage concurrentiel déterminant. SolidWorks permet de réaliser des itérations de conceptions rapides et peu coûteuses sur des modèles virtuels plutôt que sur des prototypes réels coûteux.

## **3.3 Exemple d'utilisation de SolidWorks**

Nous prenons pour exemple la pale dont les dimensions ont été déterminées au chapitre 2. La première étape est le dessin qui peut être fait en 4 étapes.

 Étape 1 : l'étape 1 consiste à préparer les plans sur lesquelles nous allons dessiner les 20 profils obtenus par le code de calcul fig.3.3 (le profil S809 peut être dessiné avec 40 points dont les abscisses et ordonnées dépendent de la corde tableau annexe). Pour obtenir les plans il suffit de maintenir la touche contrôle du clavier enfoncée et faire glisser le plans de face et indiquer la distance voulue. On fera de même pour tout les plans

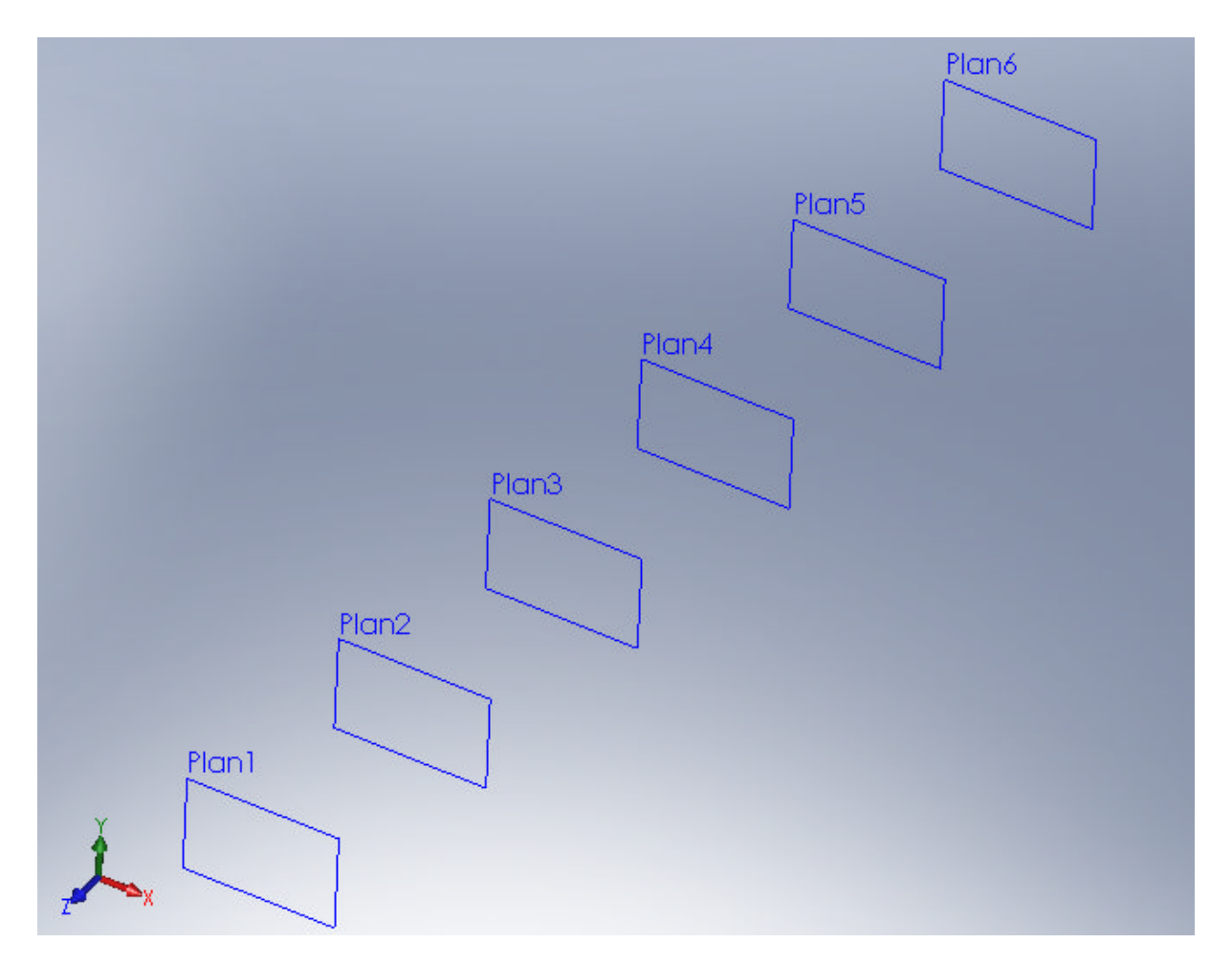

*Figure 3.3: Représentation des 6 premiers plans correspondants aux 6 premiers profils*

• Etape 2 : une fois les plans dessinés nous commençons à esquisser les points déterminants le contour du profil S809 correspondant à la corde à la racine. Fig 3.4 et 3.5. Après avoir dessiné les 40 points nous les relions à l'aide du spline et nous effectuons une rotation d'une valeur correspondante à l'angle de vrillage.

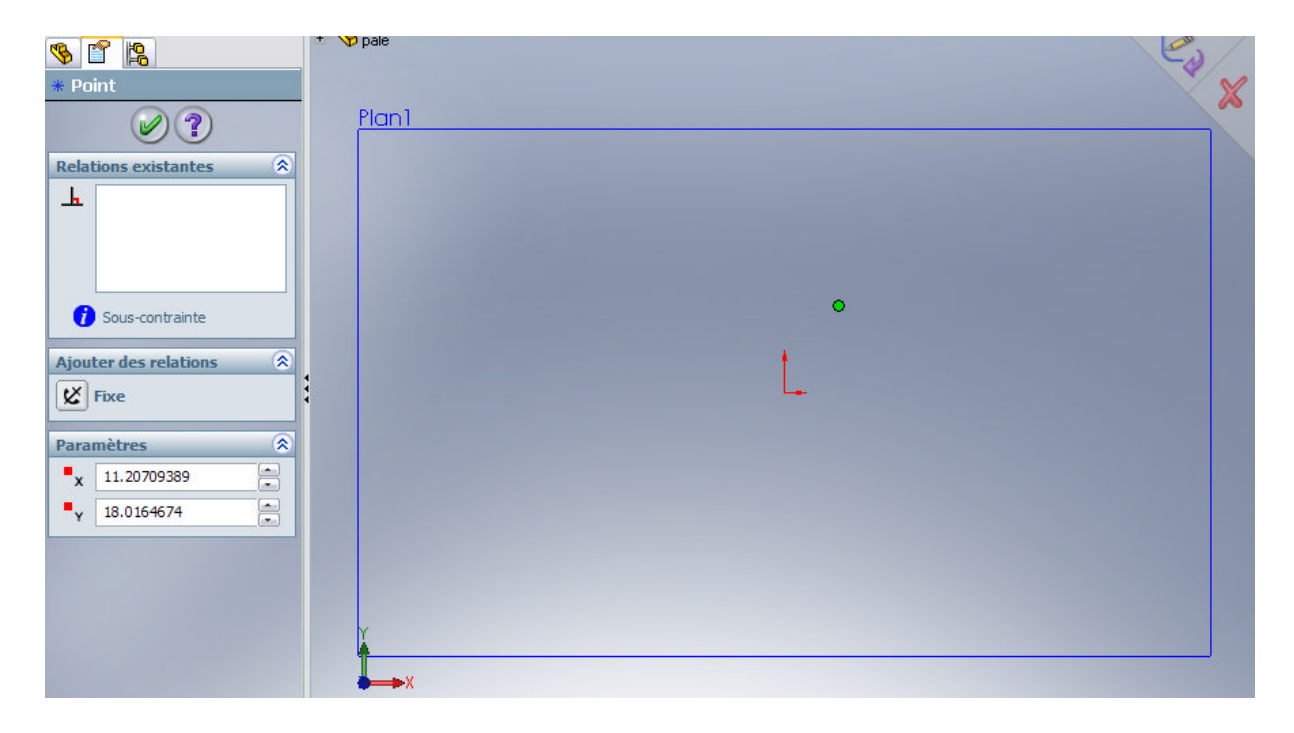

*Figure 3.4: Esquisse du premier point*

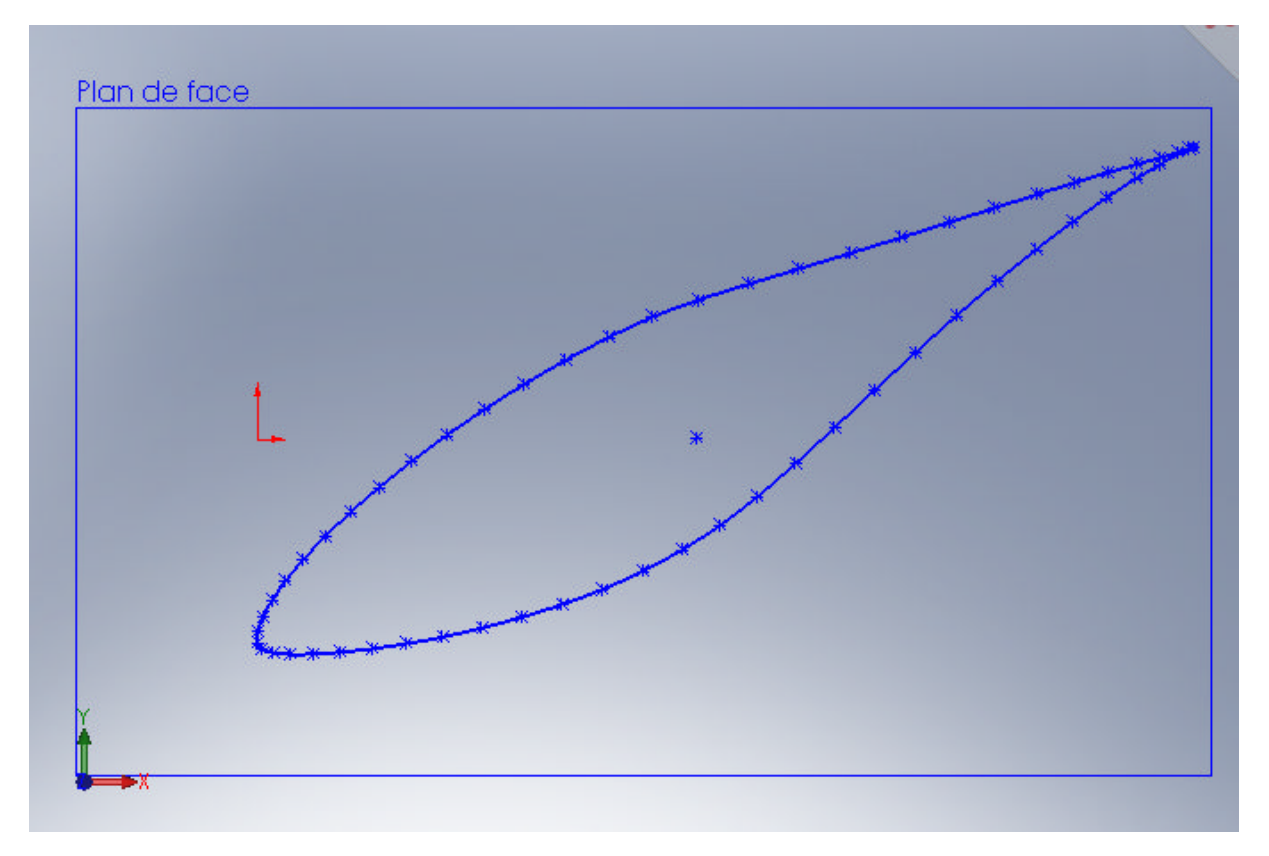

*Figure 3.5: Forme finale du profil à la racine avec angle de vrillage*

# CHAPITRE 3 : LOGICIEL DE SIMULATION SOLIDWORKS

 Etape 3 : cette étape nous permettra d'obtenir la forme de la partie active de la pale (calculée par le code au chapitre 2) fig.3.7 à l'aide de l'option lissage de surface. Il suffit de sélectionner les 20 profils en essayant d'avoir un alignement des points apparaissant en bleu sur la figure 3.6.

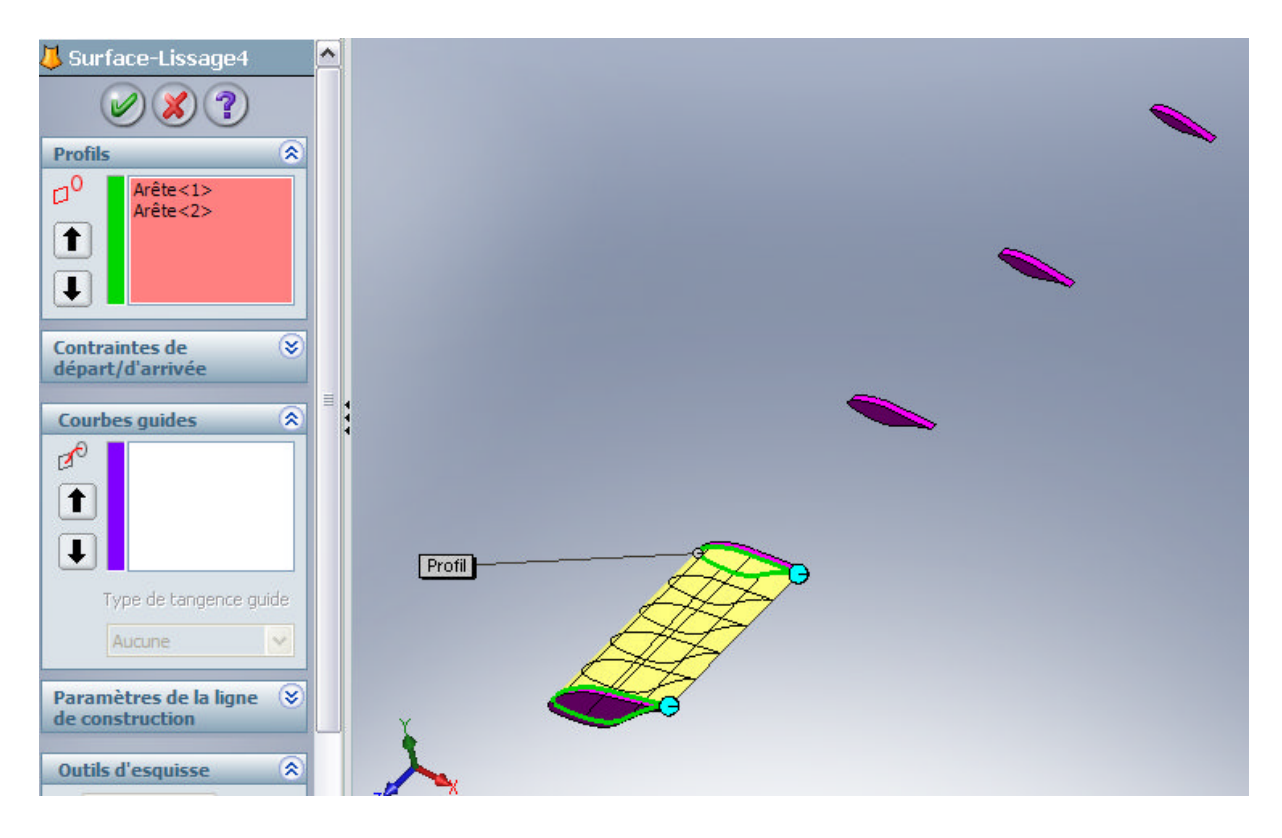

*Figure 3.6: Lissage entre les deux premiers profils*

# CHAPITRE 3 : LOGICIEL DE SIMULATION SOLIDWORKS

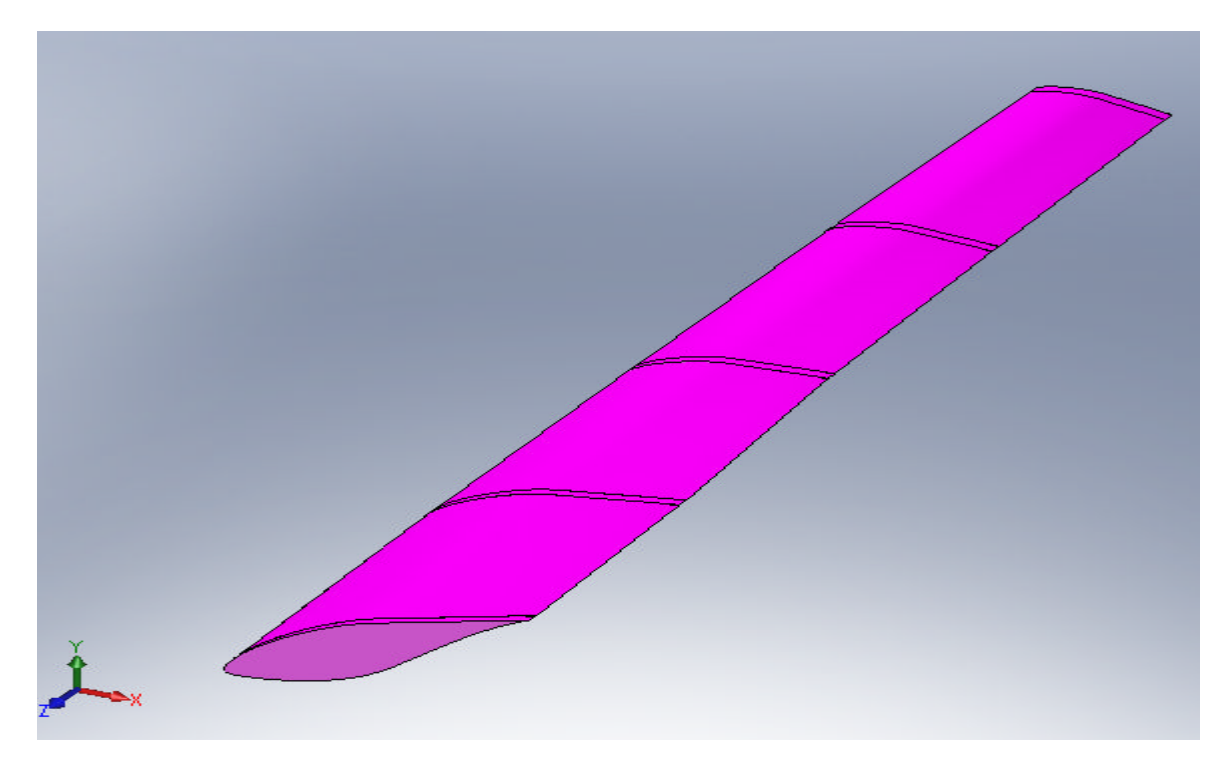

*Figure 3.7 : Forme finale de la partie active de la pale*

Etape 4 : Nous allons maintenant dessiner la partie qui servira de liaison entre la partie active de la pale et le moyeu. Nous commencerons par dessiner une esquisse carré sur un plan distant du plan 1 et lui faire une extrude fig 3.7. Nous utiliserons après l'outil perçage pour effectuer des alésages permettant le passage des boulons de fixations. Pour lier ces deux volume nous utilisons la fonction lissage

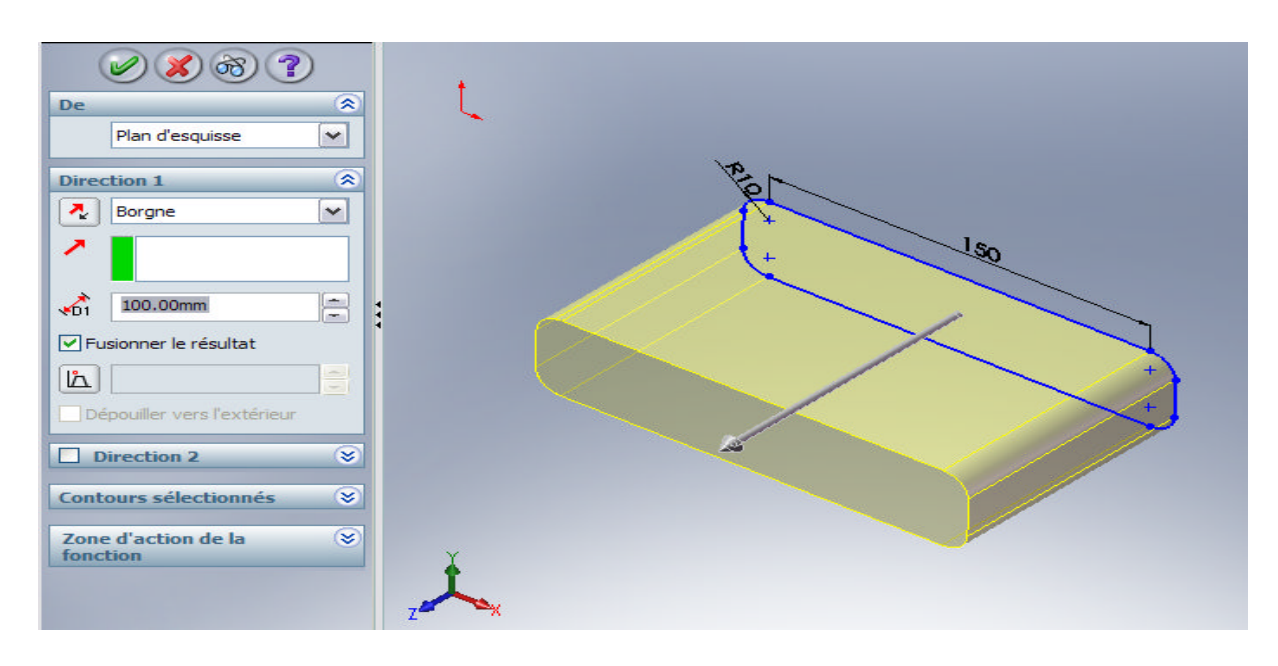

*Figure 3.8: support de la pale*

# CHAPITRE 3 : LOGICIEL DE SIMULATION SOLIDWORKS

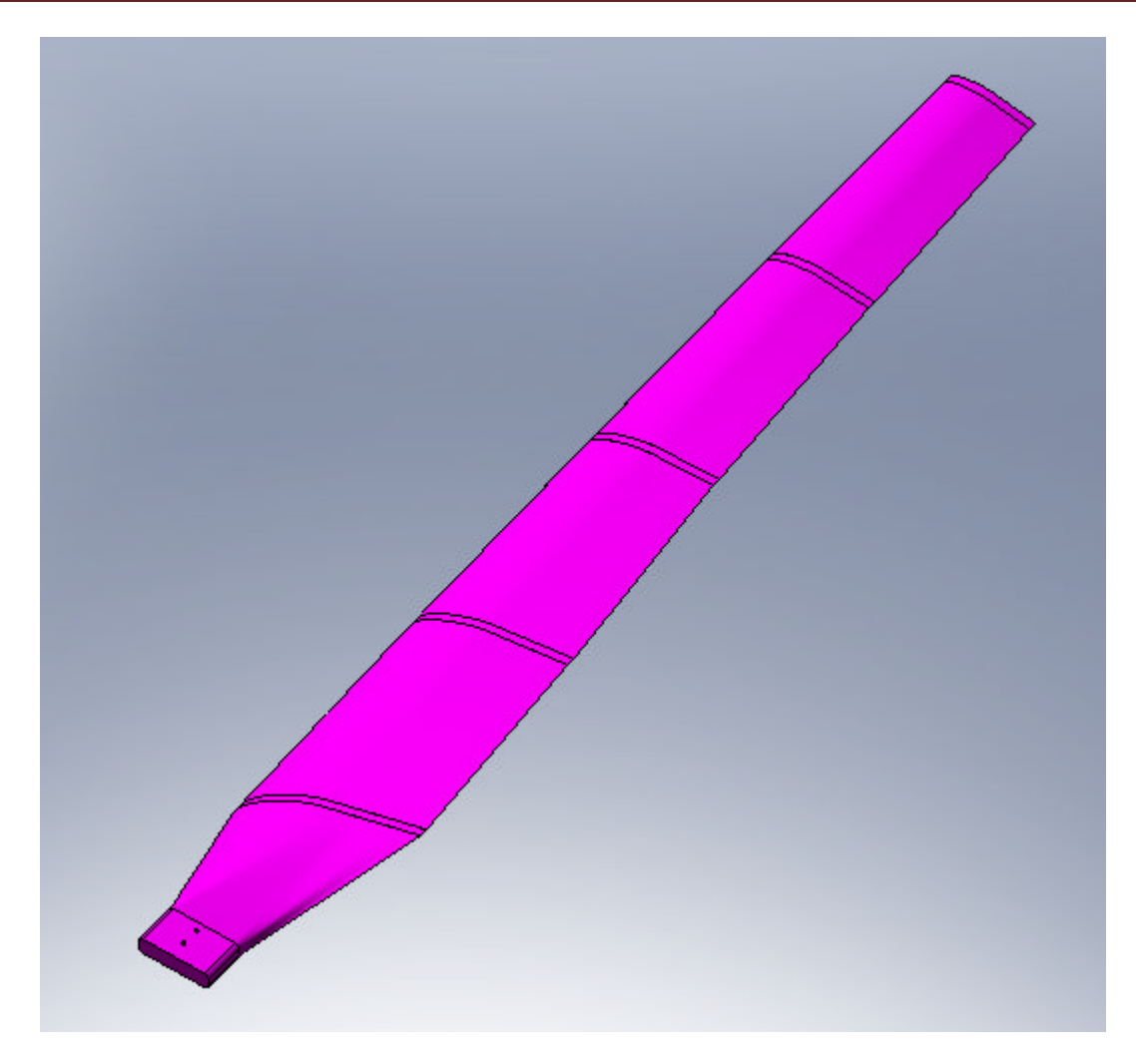

*Figure 3.9: Forme final de la pale*

#### **4.1 Schéma cinématique et organes constitutifs**

La figure 4.1 est une représentation du schéma cinématique d'une éolienne à axe horizontal.

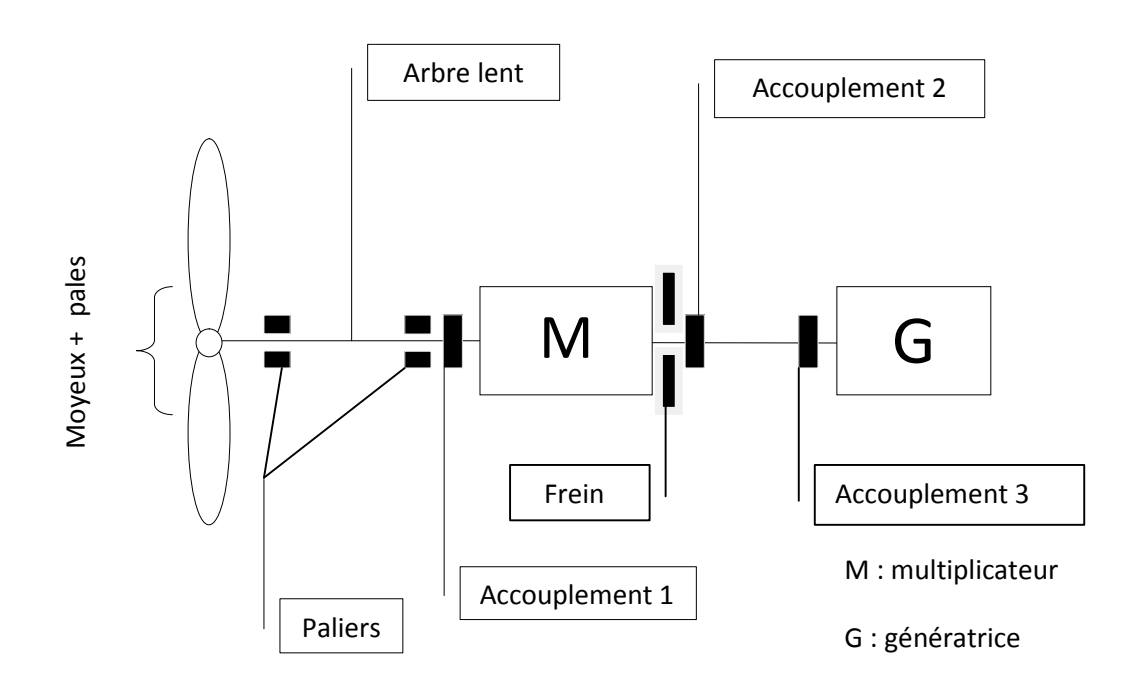

*Figure 4.1:Schéma cinématique de l'éolienne à axe horizontale*

- Pales : au nombre de 2 ou 3 selon la configuration. La forme aérodynamique spéciale permet la transformation de l'énergie cinétique contenue dans le vent en une énergie mécanique de rotation. Le matériau utilisé dans les constructions actuelles est un matériau composite à base de fibre de verre ;
- Moyeu : de formes différentes selon la conception, permet de supporter les pales et de transmettre la rotation à l'arbre. Les moyeux sont généralement en fonte ;
- Arbre : de forme cylindrique, transmet la rotation au multiplicateur ;
- Génératrice : les deux types de génératrices sont utilisés (synchrone et asynchrone). L'utilisation de l'une ou de l'autre dépend du choix du concepteur;

- Multiplicateur : l'utilisation d'une génératrice asynchrone entraîne l'utilisation d'un multiplicateur. En effet les génératrices de types asynchrone fonctionnent à des fréquences de rotation élevées tandis que le rotor tourne à une vitesse assez faible ;
- Paliers : permettent le guidage en rotation ;
- Accouplements : permettent la liaison entre les différents arbres ;
- Frein : le rotor ayant une vitesse de rotation limite pour éviter l'emballement de ce dernier, l'utilisation du frein permet de contrôler la vitesse de rotation du rotor par le biais d'un compteur de tour ;
- La nacelle : réceptacle contenant les différents organes cités précédemment pour les protéger ;
- La tour : supporte la nacelle, de forme différente. La figure 4.2 ci-dessous illustre les différents configurations ;

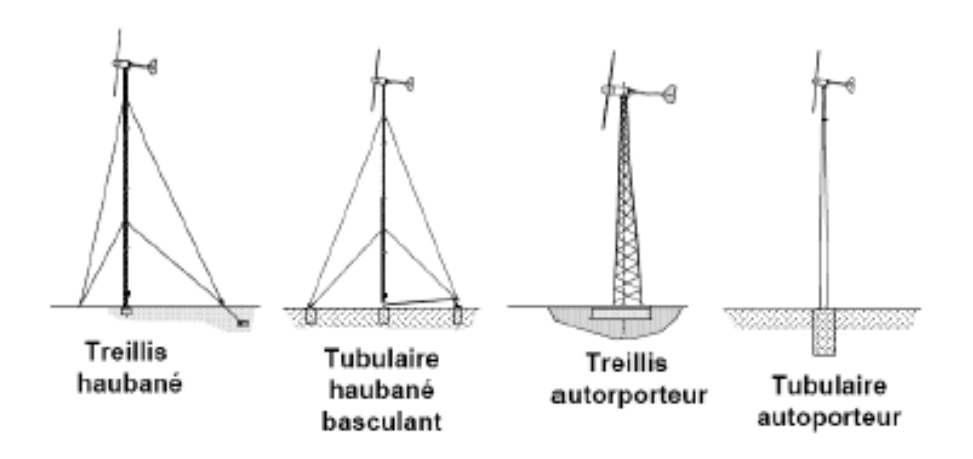

*Figure 4.2: Types de support de nacelles- tours ou mats*

Éléments de fixation et assemblages : ensemble de boulonnerie, clavetage, cannelures

### **4.2 Etude technologique**

• **Rotor :** on appelle rotor l'ensemble moyeu-pales.

**Le moyeu** : en générale obtenu par moulage. La forme la plus simple est cylindrique avec des dégagements ou méplats permettant de recevoir les pales. La forme cylindrique du moyeu peut être optimisée pour obtenir une large variété de modèles. La figure 4.3 illustre la forme d'un moyeu;

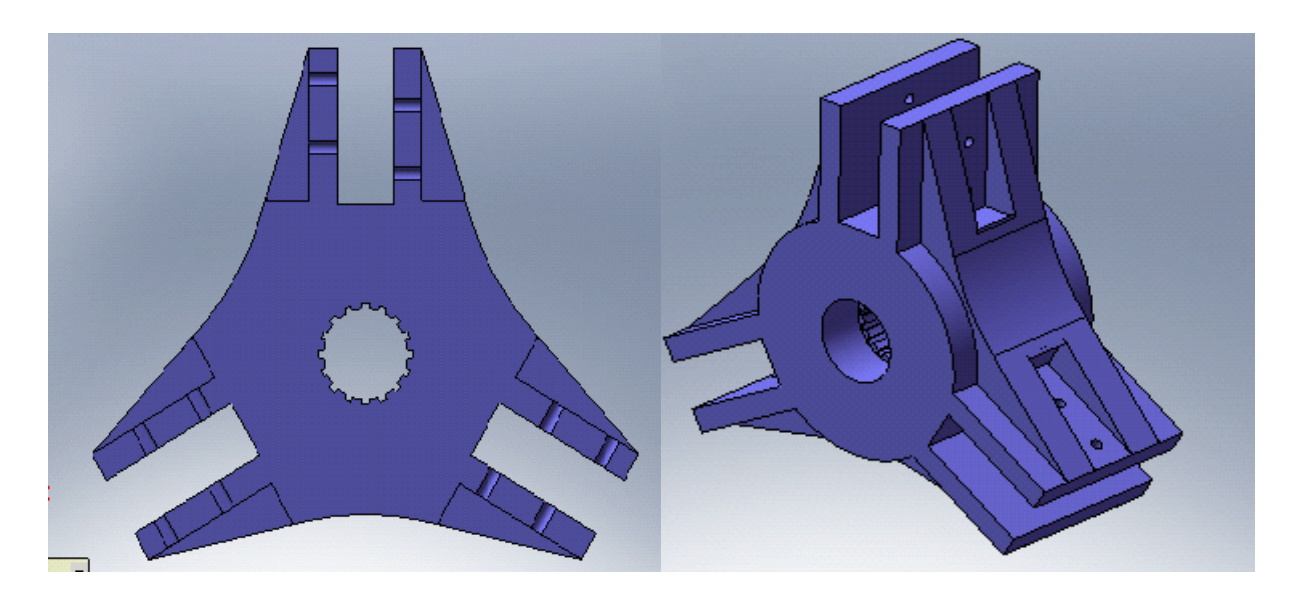

*Figure 4.3: Moyeu du rotor de l'éolienne*

**Les pales :** la forme aérodynamique complexe rend la réalisation difficile. La réalisation de nos pales se fera par moulage de 20 pièces de la forme du profil S809 dont les cordes ont été calculées au « chapitre 2 ». Ces 20 pièces seront reliées entre elle par des tiges et le tout recouvert d'une couche de résine permettant d'obtenir la forme aérodynamique et l'état de surface souhaitée, l'épaisseur de la couche sera déterminée par le calcul dynamique ;

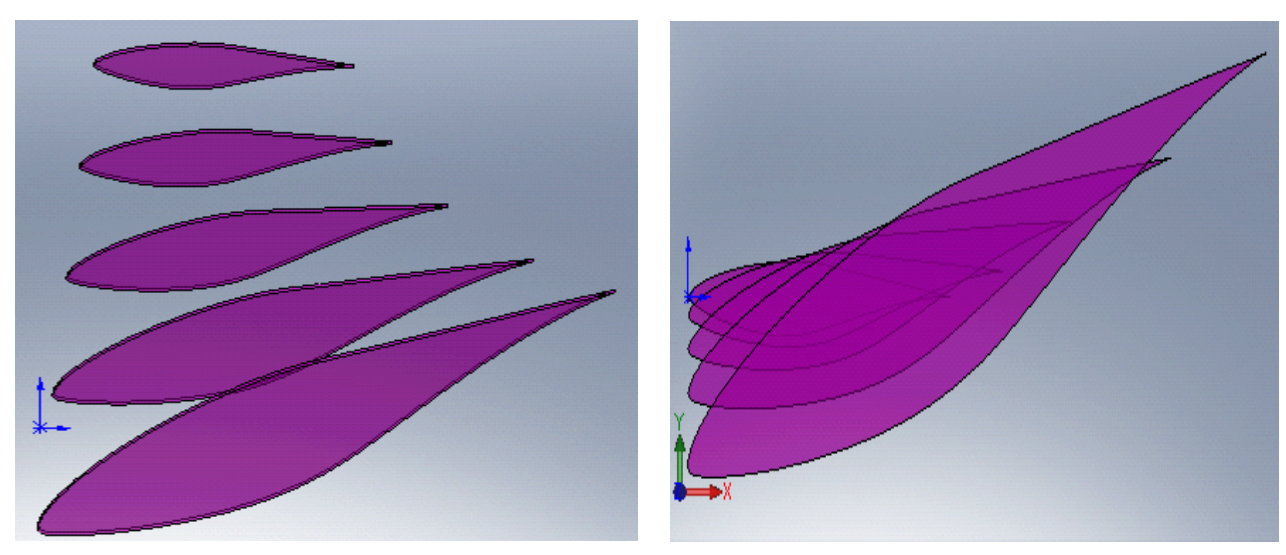

*Figure 4.4:Profils de la pale avant la couche de résine*

 **Les paliers :** l'arbre étant soumis à une force axiale provenant de la poussée développée par le rotor, il est préférable d'utiliser des paliers à roulement conique. Il existe deux possibilités de montage: montage en X et montage en O ;

- **Montage arbre-rotor :** deux solutions peuvent êtres adoptées : montage par clavette et montage par cannelures. Le montage par cannelures est utilisé lorsque la condition limite d'utilisation des clavette n'est pas satisfaite (*l > 2D<sup>a</sup> l : longueur de la clavette, D<sup>a</sup> : diamètre de l'arbre).* Pour notre montage nous pourrons, avec les calculs dynamique, décider du montage qui sera adopté ;
- **Accouplement :** Les accouplements sont utilisés pour transmettre la vitesse et le couple, ou la puissance, entre deux arbres de transmission en prolongement l'un de l'autre. Il existe plusieurs types d'accouplement. Notre choix s'est porté sur un accouplement élastique du fabricant Rotex [9] afin d'assurer une protection de la génératrice et du multiplicateur, en cas de fluctuation de la charge ou présence de vibrations. Le choix de l'accouplement dépend du couple à transmettre et de la vitesse de rotation.
- **Frein :** sert à contrôler la vitesse de rotation du rotor et éviter l'emballement. Il peut être disposé au niveau de l'arbre ou après le multiplicateur. Le couple après le multiplicateur étant inferieur à celui au niveau de l'arbre lent, le frein sera disposé au niveau de l'arbre de sortie du multiplicateur ;
- **L'arbre :** il doit contenir une partie fileté pour recevoir le nez du rotor qui permettra le blocage axiale du moyeu. Cette partie sera suivie par un logement de clavette ou des cannelures. L'arbre contiendra éventuellement des épaulements pour le blocage des roulements ;
- **La tour :** en considérant le critère d'esthétique sachant que l'éolienne est destinée à être installé sur un toit, nous avons opté pour l'utilisation d'une tour tubulaire haubanée ;

### **4.3 Calcul dynamique**

Le calcul que nous allons entreprendre permettra d'avoir les dimensions approximatives que nous utiliserons pour notre conception. Les simulations par le logiciel apporterons les corrections et permettrons une optimisation quand c'est nécessaire.

#### **4.3.1 Les pales**

La géométrie de la pale obtenue par le calcul aérodynamique est assez complexe et un calcul analytique s'avère difficile.

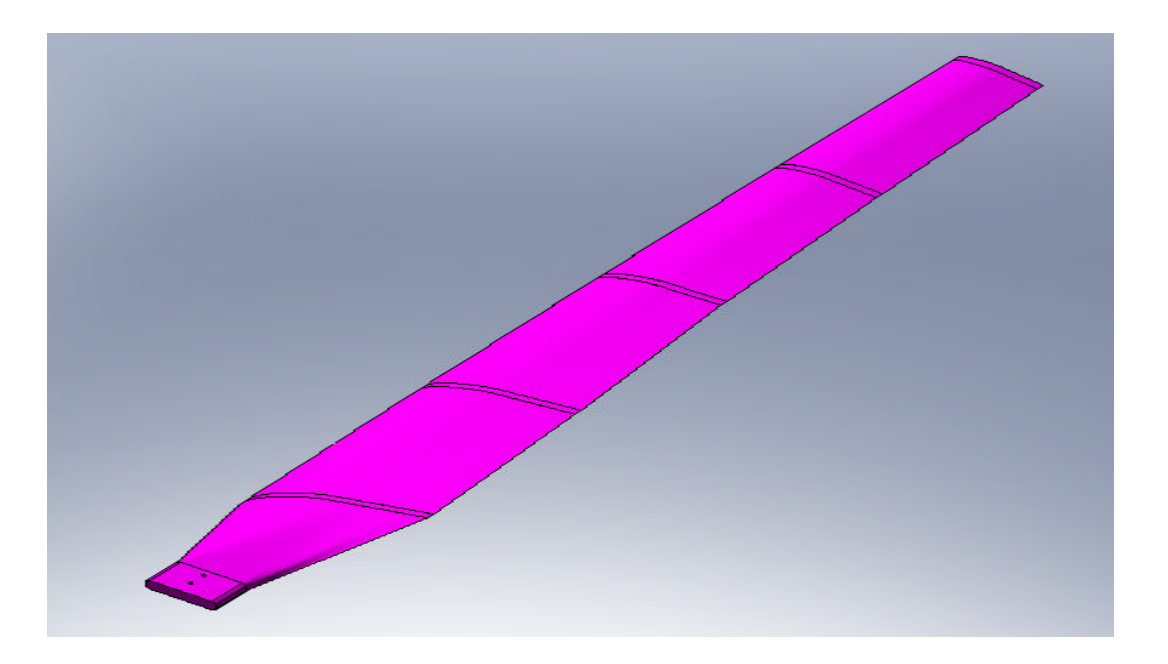

*Figure 4.5: Vue 3D de la pale*

Nous adopterons une approche simplificatrice dont nous vérifierons les résultats en simulation par SolidWorks.

Nous considérerons que la pale est en forme de tronc de cône et d'épaisseur variable dépendant des contraintes au niveau de chaque section. Les charges appliquées sur la pale sont les forces aérodynamiques et la force gyroscopique.

De l'algorithme de détermination de la courbe de puissance nous connaissons les forces appliquées aux vingt stations ainsi que la distance par rapport au centre de l'hélice. Nous pouvons alors calculer la contrainte de flexion et la contrainte normale appliquée a chaque section « i » caractérisée par :

- $\bullet$  d<sub>i</sub> diamètre du cercle égal à la corde de la station i ;
- $e_i$  épaisseur de l'anneau ;
- ∆r : espacement entre section ;

La condition de résistance d'une section au chargement est :

$$
\sigma_x < \frac{\sigma_e}{cs} \tag{4.1}
$$

σe : limite élastique en extension du matériau CS : coefficient de sécurité.

$$
\sigma_x = \sigma_f + \sigma_n = \frac{M_f d}{2I} + \frac{F_c}{A}
$$
\n(4.2)

 $M_f$ : moment de flexion ;  $F_c$ : force centrifuge ; I : moment quadratique de la section

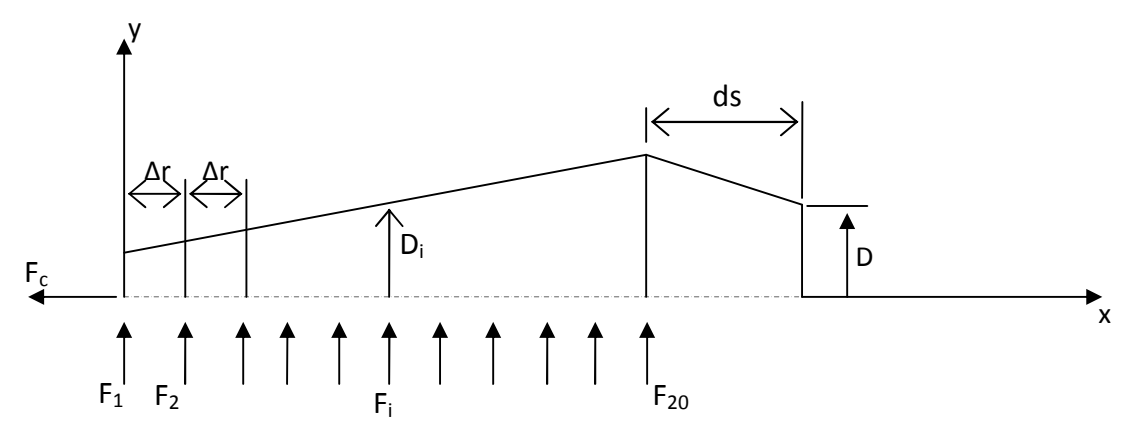

*Figure 4.6: modélisation du chargement sur la pale*

F<sup>i</sup> sont les résultantes des forces tangentielle et axiales pour chaque section « i ».

$$
F_i = \sqrt{F_{ti}^2 + f_{ai}^2} \tag{4.3}
$$

$$
\Delta r = \frac{(R - r_m - ds)}{20} \tag{4.4}
$$

 $r<sub>m</sub>$  rayon du moyeu ;

a : longueur du support de la pale ;

### **Calcul du moment fléchissant**

Pour une section donnée « i » :

$$
x \in [i\Delta r, (i+1)\Delta r] \qquad M_{fi} = \left(\sum_{k=1}^{i-1} (i-k)F_k\right)\Delta r \qquad (4.5)
$$

Sachant que, pour une station i:

$$
I_i = \frac{\pi}{64} (d_i^4 - (d_i - 2e_i)^4)
$$
\n(4.6)

$$
A_i = \frac{\pi (d_i^2 - (d_i - 2e_i)^2)}{4} \tag{4.7}
$$

L'expression de la contrainte de flexion s'exprime par :

$$
\sigma_f = \frac{\left(\sum_{k=1}^{i-1} (i-k) F_k\right) \Delta r \left(d_i - 2 e_i\right)}{\frac{\pi}{32} \left(d_i^4 - (d_i - 2 e_i)^4\right)}
$$
(4.8)

La condition de résistance s'écrit alors :

$$
\frac{\left(\sum_{k=1}^{i-1} (i-k)F_k\right)\Delta r \left(d_i - 2e_i\right)}{\frac{\pi}{32} \left(d_i^4 - \left(d_i - 2e_i\right)^4\right)} + \frac{F_c}{\frac{\pi}{4} \left(d_i^2 - \left(d_i - 2e_i\right)^2\right)} < \frac{\sigma_e}{CS} \tag{4.9}
$$

La détermination des valeurs de l'épaisseur « e » se fait par calcul itératif.

Les données nécessaires au calcul ainsi que les résultats sont détaillés en annexe A.

**Remarque :** Le diamètre D du pied de la pale doit être vérifié au cisaillement.

$$
\tau = \frac{\sum_{i=1}^{20} F_i}{\frac{\pi}{4} D^2} < \frac{\tau_{adm}}{CS} \tag{4.10}
$$

 $\tau_{\text{adm}}$  contrainte admissible en cisaillement.

### **4.3.2 L'arbre**

L'arbre est soumis aux contraintes de compression (force de poussée du rotor), contrainte de flexion (poids du rotor et poids propre de l'arbre), et une contrainte de torsion due au couple de l'hélice. La figure (4.7) schématise le chargement de l'arbre.

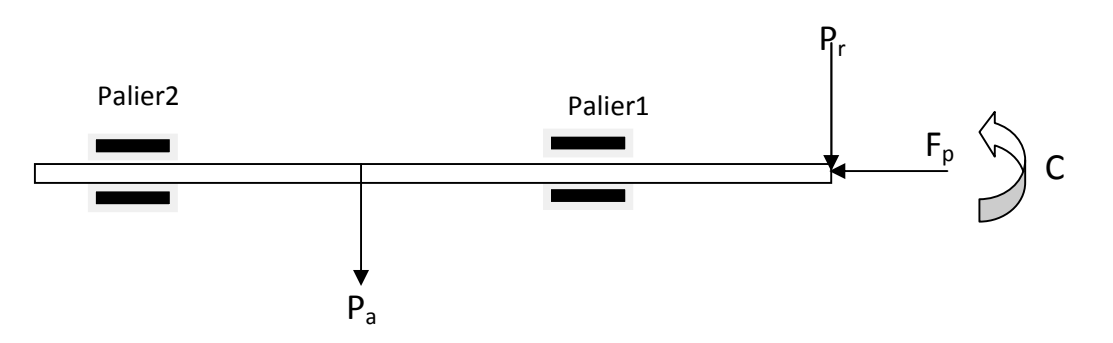

 Calcul de la contrainte normale due à la compression Figure 4.7:Chargement de l'arbre

$$
\sigma_n = \frac{F_p}{A} \tag{4.11}
$$

 $F_p$ : force de poussée du rotor (résultante des forces axiales) A : section de l'arbre,

Calcul de la contrainte de flexion

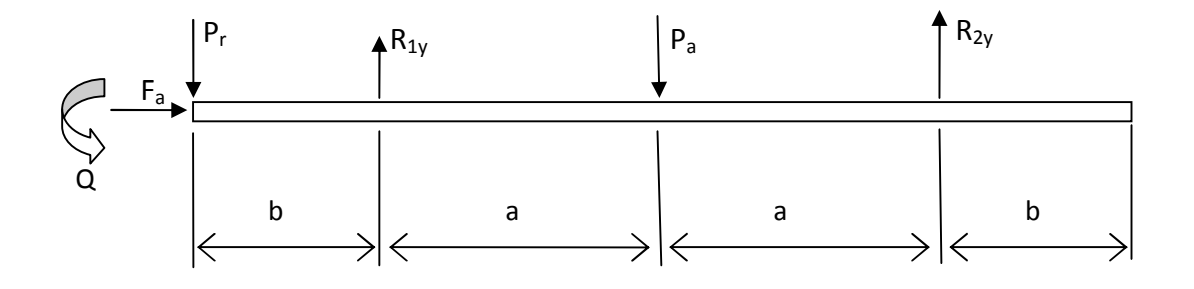

*Figure 4.8:Schématisation du chargement sur l'arbre*

$$
\sum F = 0, \sum M_{/o} = 0
$$
\n
$$
R_{1y} + R_{2y} = P_a + P_r
$$
\n(4.12)

$$
\left\{ R_{1y} \cdot c + R_{2y} \cdot (2a + b) = P(a + b) \right\} \tag{4.13}
$$

Avec  $2a+2b=L$ ,  $a=2b$ 

La résolution du système d'équation nous donne :

$$
\begin{cases}\nR_{1y} = \frac{P}{2} + \frac{5}{4}P_r \\
R_{2y} = \frac{1}{2}\left(P - \frac{1}{2}P_r\right)\n\end{cases}
$$
\n(4.14)

Les moments de flexion sont :

$$
\begin{cases}\nx = 0, & M_f = 0 \\
x = b, & M_f = -P_r.c\n\end{cases}
$$
\n
$$
\begin{cases}\nx = b + a, & M_f = \left(P - \frac{P_r}{2}\right)c \\
x = b + 2a, & M_f = 0\n\end{cases}
$$

Le diagramme des moments fléchissant indique que la section dangereuse se situe au niveau du palier 1. De ce fait la condition de résistance d'après le critère de Tresca s'écrit :

$$
\left(\frac{4F_p}{\pi d^2} + \frac{32M_f}{\pi d^3}\right)^2 + \left(\frac{32Q}{\pi d^3}\right)^2 < \left(\frac{\sigma_e}{CS}\right)^2\tag{4.15}
$$

Le calcul du diamètre se fera par un calcul itératif.

## **4.3.3 Montage pales-moyeu**

Comme l'indique la figure 4.9, chaque pale est reliée au moyeu par le biais de deux boulons. Nous indiquerons dans ce qui suit la procédure à adopter pour ce calcul.

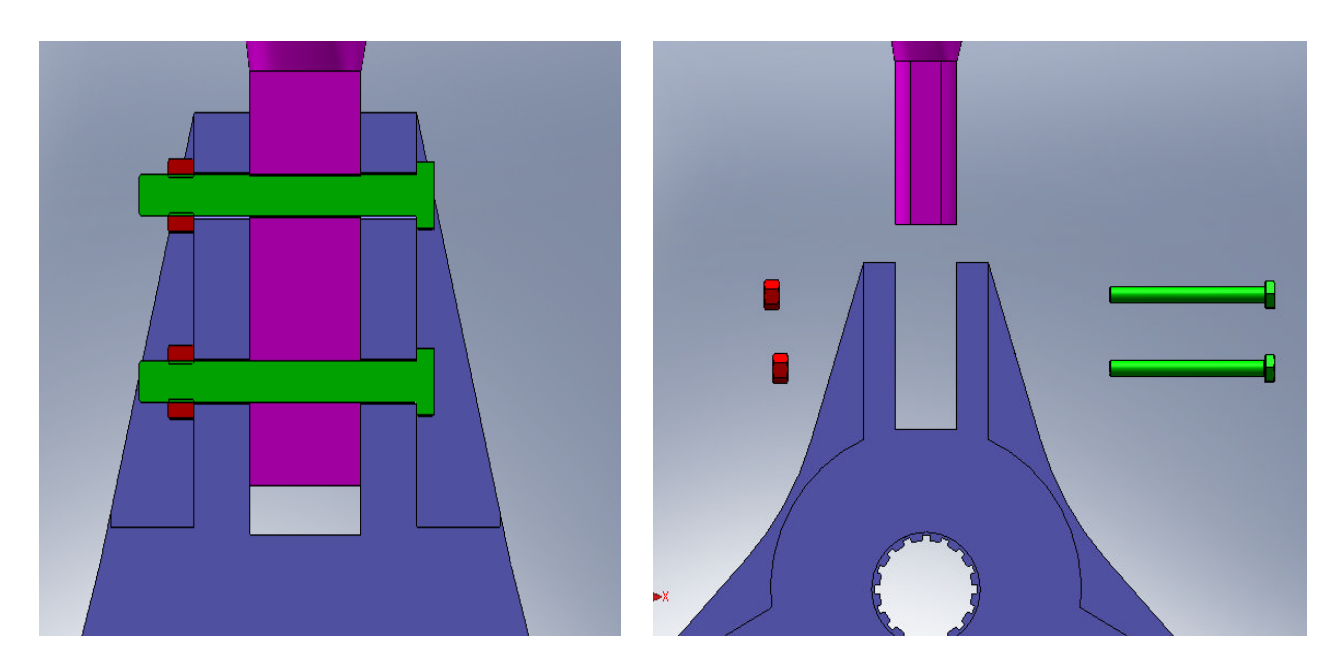

*Figure 4.9: Vus éclatée et coupe du montage moyeu-pales*

## **4.3.3.1 Calculs du diamètre de la tige**

Les quatres tiges sont soumises en cisaillement dû aux forces  $F_a$ ,  $P_p$ ,  $F_c$ .

- F<sup>a</sup> : force axiale due à l'écoulement autour de la pale ;
- $F_c$ : force centrifuge;
- P<sup>p</sup> : poids de la pale ;

Toutes ces forces se trouvent sur un même plan. On en déduit la résultante

$$
F = \sqrt{(P_p + F_c)^2 + F_a^2}
$$
 (4.16)

Comme nous avons quatre boulons, chaque tige doit alors supporter la moitié de la force F.

La contrainte de cisaillement est donnée par la formule suivante :

$$
\tau = \frac{F}{4A_t} \qquad A_t = \frac{\pi d}{4} : section \, de \, la \, tige \tag{4.17}
$$

Pour que la tige résiste au cisaillement, il faut que la contrainte de cisaillement soit inferieur à la contrainte pratique du matériau moyennant un coefficient de sécurité.

Le diamètre est alors déduit de l'équation ci-dessous :

$$
d \ge \sqrt{\frac{4CSF}{\mu \sigma_{eg}}} \tag{4.18}
$$

 $\sigma_{eg}$ : limite élastique en cisaillement (glissement).

Le diamètre étant déterminé, nous pouvons choisir dans les tables normalisé le boulons que nous allons utiliser et connaître toutes ces dimensions.

#### **4.3.3.2 Calcul du couple de serrage**

Dans les assemblages boulonnés, on évite de contraindre les boulons en cisaillement. Pour cela nous allons calculer le couple de serrage permettant une adhérence suffisante entre les surfaces en contacte  $(F_{ad})$  qui soit supérieur à la force provocant la contrainte de cisaillement, à savoir la force F.

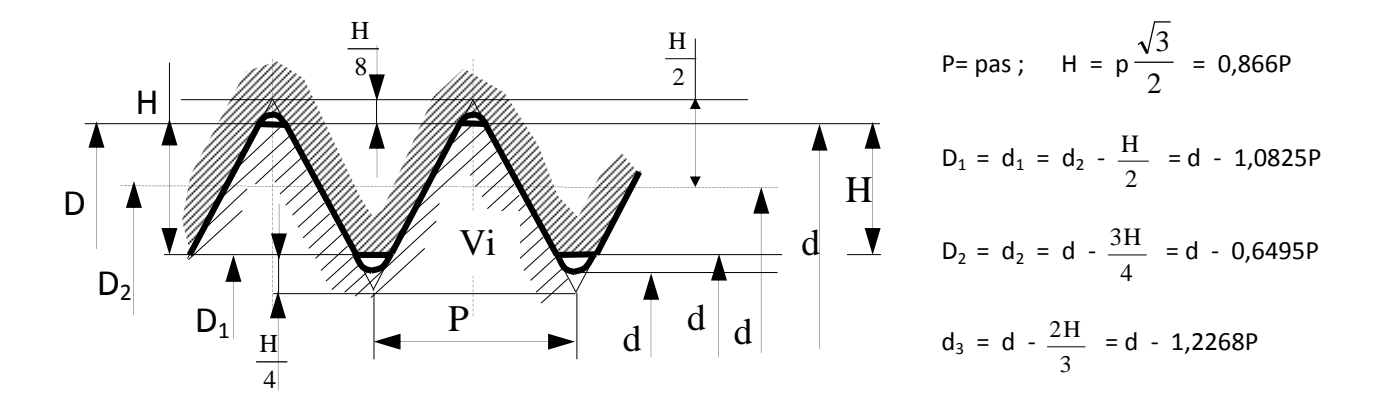

Le couple de serrage est donné par la formule suivante :

$$
C = Q[f r_{moy} + (f' + \tan \alpha) r'_{moy}] \tag{4.19}
$$

f : coefficient de frottement entre l'écrou et la pièce

f' : coefficient de frottement entre les filets ( $vis \setminus \text{écrow}$ ) rmoy rayon moyen de la surface plane de l'écrou r'moy rayon de l'hélice moyenne

$$
r_{\text{mov}} = \frac{r_2^3 - r_1^3}{r_2^2 - r_1^2}
$$
  $r_{\text{mov}} = \frac{d}{2} - H$  (H: hauteur du pas)

L'adhérence entre les surfaces est assurée par la force Q.

Sachant que  $\mu$  est le coefficient de frottement entre les pièces en contacte, la force d'adhérence s'exprime par :

$$
F_{ad} = \mu Q > F \tag{4.20}
$$

### **4.3.3.3 Résistance à la traction, cisaillement et matage**

- Traction au niveau de la tige :
	- $\sigma$  $S_t$
- Cisaillement de la tete du boulon

Contrainte de cisaillement :

$$
\sigma = \frac{Q}{S} < \frac{\sigma_{eg}}{CS} \tag{4.22}
$$

 $S = \pi d h$ 

σeg : résistance elastique au cisaillement.

$$
h \ge \frac{Q. \, CS}{\pi d \, \sigma_{eg}} \tag{4.23}
$$

C'est la valeur la plus grande de h qui est prise en considération.

• matage des filets

La vérification de la résistance au matage permet de déduire le nombre de filet nécessaire.

$$
P_c = \frac{Q}{S_p} < P_{adm} \tag{4.24}
$$

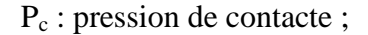

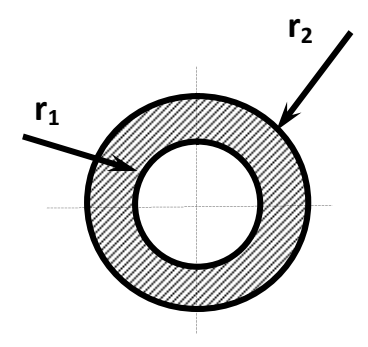

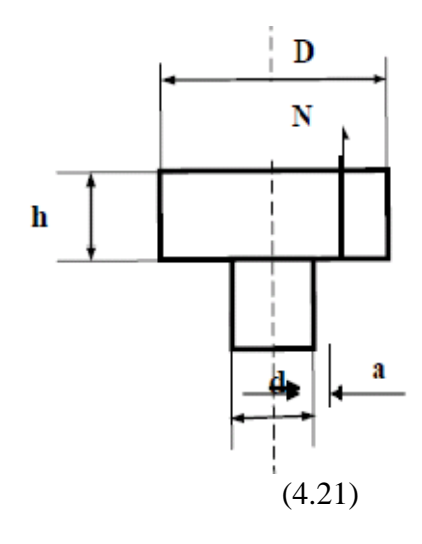

$$
\sigma_n = \frac{Q}{S_t} < \frac{\sigma_e}{CS}
$$

 $S_f$ : surface totale de filet en prise ;

$$
S_p = n\pi \frac{d^2 - d_2^2}{4}
$$
 (4.25)

n : nombre de filets

Padm : pression admissible ;

cisaillement des filets

$$
\tau = \frac{Q}{S_c} < \frac{\sigma_{eg}}{CS} \tag{4.26}
$$

 $S_c$ : surface cisaillée  $S_c = n \pi d_2 p$  (p : pas de filetage)

Le nombre des filets boulons est :  $N \ge n + a$  ; (écrou :  $a = 2$  vis :  $a = 4$ )

La longueur filetée de la tige est :  $L = N.p$ 

### **4.3.4 Montage moyeu-arbre**

### **4.3.4.1 Montages par clavette**

Le calcul de clavette consiste à déterminer la longueur nécessaire permettant de supporter la pression due aux forces de contactes. Les dimensions des sections transversales des clavettes sont normalisées et dépendent du diamètre de l'arbre.

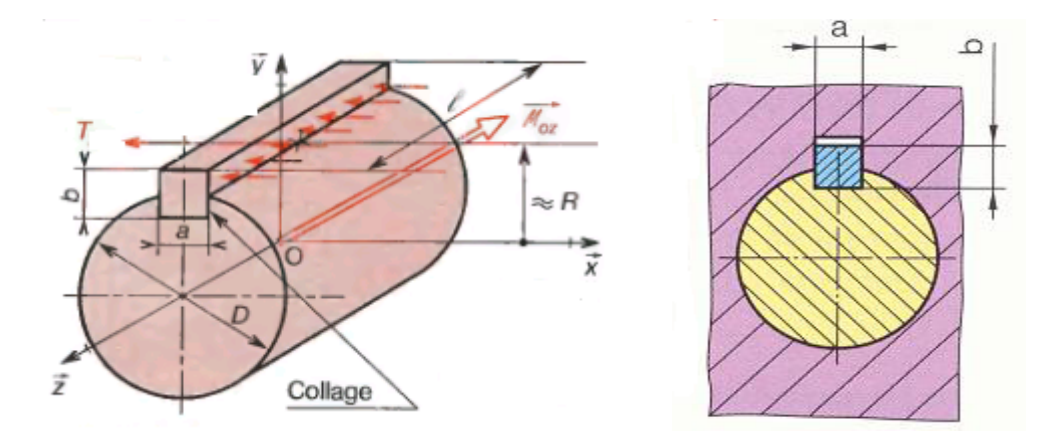

*Figure 4.10: montage par clavette [6]*

La résultante des force de contacte peut être déterminé du couple moteur et du rayon de l'arbre.

$$
T = \frac{C_M \text{ Couple moteur}}{R : rayon de l'arbre} \tag{4.26}
$$

où C<sub>M</sub>: Couple moteur et R∶rayon de l'arbre

Nous pouvons alors calculer la pression de contacte p de la formule :

$$
p = \frac{T}{S} = \frac{T}{l * e} \tag{4.27}
$$

Avec e : épaisseur du flanc de la clavette  $e \approx b/2$ 

Sachant que la pression de contacte doit être inferieur a la pression admissible  $(P_{adm})$ du matériau nous pouvons déduire la longueur de la clavette :

$$
l \ge \frac{C}{R * e * P_{adm}} \tag{4.28}
$$

#### **4.3.4.2 Montages par cannelure**

Le montage par cannelure est utilisé pour transmettre des couples importants. Le nombre de cannelure et la section des flancs dépendent du diamètre de l'arbre et de la série de cannelure dont on dénombre trois : la série faible, moyenne et forte. La figure 4.11 indique le nombre et la valeur de la surface s' (surface réelle d'appui par mm de longueur de contacte) en fonction du diamètre et de la série.

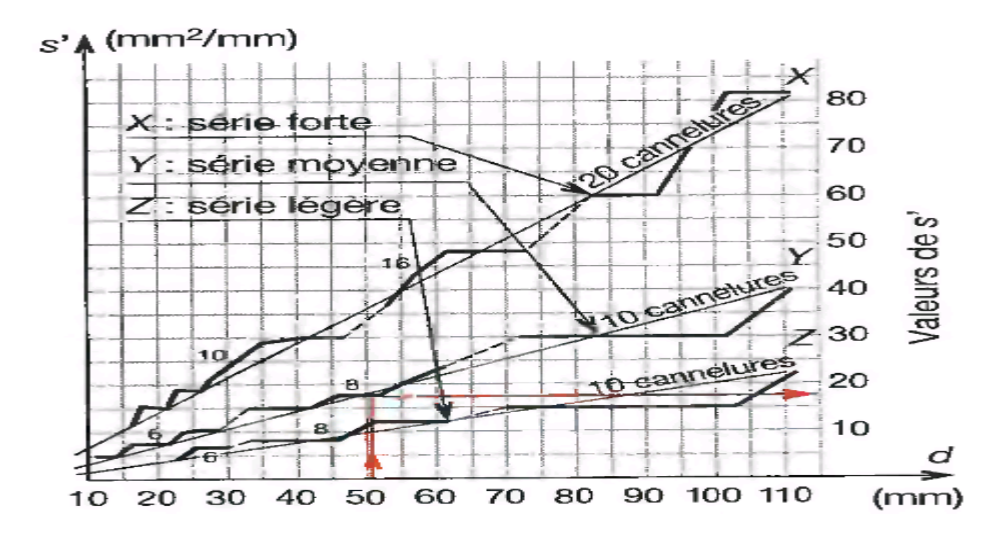

*Figure 4.11: Détermination de s'[7]*

La pression de contacte s'exprime par la relation :

$$
P = \frac{C}{s'l R_{moy}}
$$
\n
$$
\tag{4.29}
$$

Rmoy : rayon moyen mesuré a mi-hauteur d'une dent.

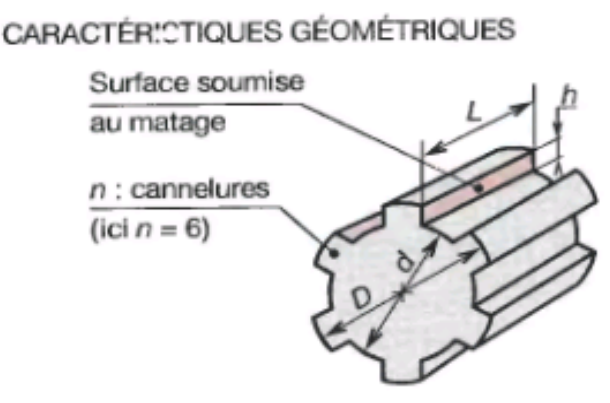

*Figure 4.12: Caractéristiques géométriques [7]*

**Remarque :** Le calcul des clavette et cannelure consiste en la détermination de la langueur *l* qui doit vérifier la condition suivante : *l* < 2,5 D. dans le cas de calcul de clavette si cette condition n'est pas vérifié, le calcul doit être tourné vers un calcul de montage par cannelure. Si la condition n'est toujours pas vérifiée il faudra alors changer la série ou le nombre de cannelures.

#### **4.3.5 La tour**

Dans les constructions d'éolienne, la hauteur du mat qui supporte la nacelle est équivalente à 1-1,5 le diamètre du rotor. Pour notre conception nous avons approximé la hauteur à 10 m. Pour faciliter la réalisation et l'installation, la tour sera former de deux partie de hauteur  $h_1$  et  $h_2$  tel que :

$$
h_1 = \frac{4}{5} h_2 \quad et \ h_1 + h_2 = 10m
$$

La tour est soumise au poids  $P_n$  de la nacelle, la force de poussé  $F_p$  du rotor et à la force du vent. La figure ci-dessous modélise le chargement de la tour.

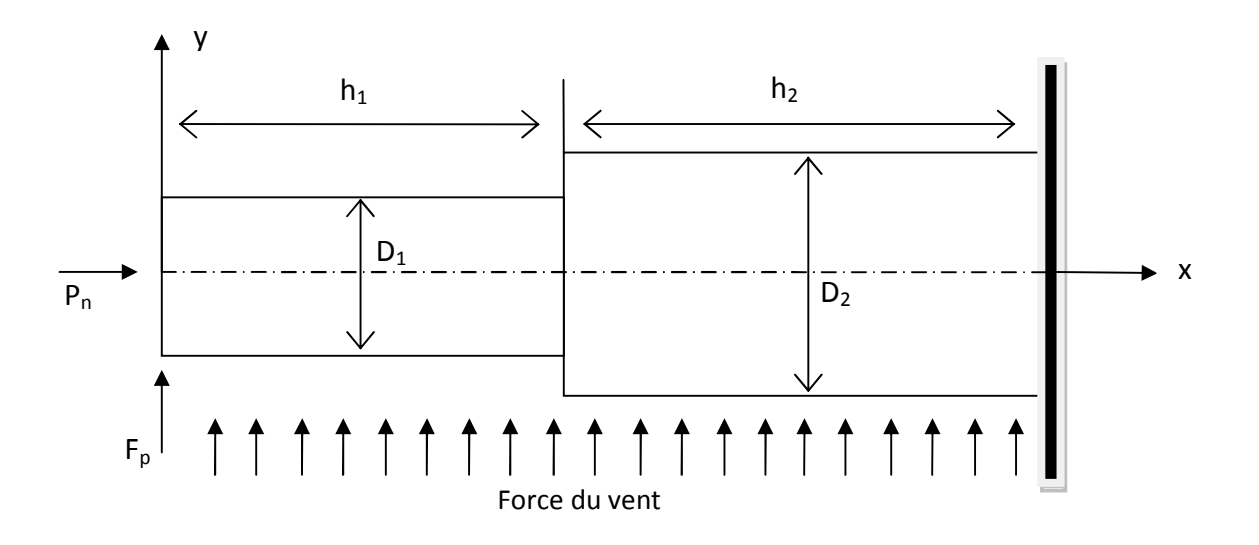

*Figure 4.13: Schématisation du chargement de la tour*

### **4.3.5.1 résistances à la flexion-compression**

• Contrainte normale

$$
\begin{cases}\n\sigma_{n1} = \frac{P_n}{S_1} = \frac{P}{\frac{\pi}{4}(D_1^2 - D_i^2)} & \text{partie superieur } L_1 \\
\sigma_{n2} = \frac{P_n + \rho_1 g S_1 L_1}{S_2} = \frac{P_n + \rho_1 g S_1 L_1}{\frac{\pi}{4}(D_2^2 - D_i^2)} & \text{partie inferieur } L_2\n\end{cases}
$$

 $\rho_1$ : masse volumique du matériau de la tour

D<sup>i</sup> : diamètre de passage du câblage électrique.

• Contrainte de flexion

Le vent applique une pression  $P_v=pV^2/2$  sur la tour

ρ : masse volumique de l'air

La contrainte de flexion s'exprime par :

Partie supérieure h<sub>1</sub>

$$
\sigma_{f1} = \frac{32 L_1 \left( F_p + \frac{\rho \pi V^2 h_1 D_1}{4} \right)}{\pi D_1^3} \tag{4.30}
$$
Partie inférieure h<sub>2</sub>

$$
\sigma_{f2} = \frac{32 L_2 \left(\frac{9}{5} F_p + \frac{7}{20} \frac{\rho \pi V^2 h_1 D_1}{4} + \frac{\rho \pi V^2 h_2 D_2}{4}\right)}{\pi D_2^3}
$$
(4.31)

Un calcul numérique nous permettra de déterminer les diamètres  $D_1$  et  $D_2$ 

### **4.3.5.2 Vérifications au flambement**

Le problème de calcul des tubes en acier est très complexe. Dans la pratique, il peut, sauf rares exceptons, être ramené à quelques cas simples. Ceux qui sont étudiés dans les règles CM 1956 suffisent ordinairement. Nous transposons ici les données de ce règlement pour leur application limitée à des tubes isolés comme il est le cas pour notre conception. [8]

Le calcul consiste à vérifier que la somme des taux de fatigues en compression simple et en flexion simple amplifiés chacun de son coté par des coefficients différents  $k_n$  et  $k_f$ , est inferieur à la fatigue admise, elle-même réduite par u coefficient  $(1-0.2K_0)$ . les tableaux joints en annexe (A) permettent de calculer ces  $K_n$ ,  $K_f$  et  $K_0$ .[8]

La formule de vérification est :

$$
K_n \sigma_n + K_f \sigma_f < (1 - 0.2K_0)\sigma \tag{4.32}
$$

- a) on cherche dans le tableau  $a^{[8]}$  le cas de flexion correspondant à la configuration de chargement et on note les valeurs de  $l$ , A et  $M_0$ .
- b) On détermine les valeurs de :

$$
\sigma_n = \frac{P}{S} \tag{4.33}
$$

$$
\sigma_f = \frac{M_0 R}{I} \tag{4.34}
$$

$$
\sigma_f = \frac{M_0 R}{I} \tag{4.35}
$$

γ : élancement ; r : rayon de giration ;

En fonction de l'élancement on détermine du tableau K $1a^{[8]}$  la contrainte critique d'Euler  $n_c$ .

CS étant le coefficient de sécurité on détermine la quantité :

$$
\mu = \frac{n_c}{CS * \sigma_n} \tag{4.36}
$$

Du tableau K2b<sup>[8]</sup>, en fonction de μ on tire les valeurs de K<sub>n</sub> et K<sub>f</sub> et le coefficient K<sub>0</sub> en fonction de μ et de A.

### **4.3.5.3 Calculs du diamètre des câbles de soutien**

Comme la tour sera installée sur un toit de bâtiment, nous ne pouvons pas utiliser un mat autoporteur car il nécessite une fondation robuste. Pour cela nous fixerons la tour au sol par boulons et nous ajouterons trois câbles disposés à 120° dont nous allons présenter la méthode de calcul du diamètre.

La determination du diametre des cables passe par le calcul des tensions  $T_1$  et  $T_2$  qui sont dus aux forces :

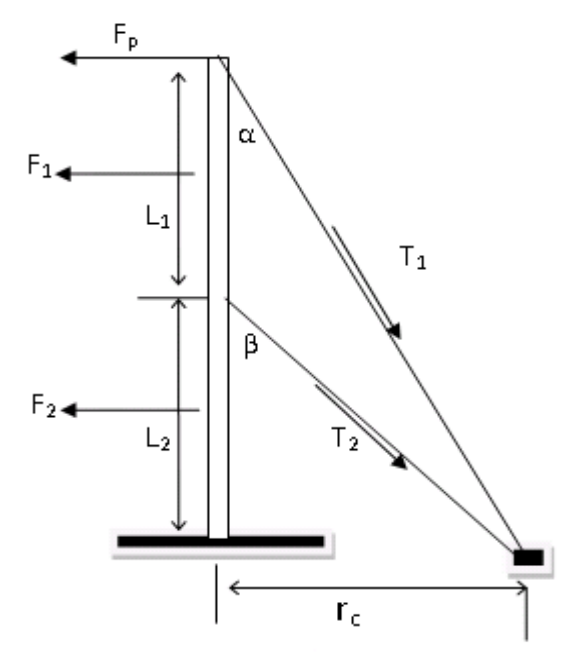

*Figure 4.14: Schématisation du chargement de la tour haubanée*

F<sup>p</sup> : la force de poussé du rotor ;

 $F_1$ : la resultante de la force du vent sur la partie superieur de la tour ;

 $F_2$ : la la resultante de la force du vent sur la partie inferieur de la tour;

$$
\begin{cases}\nF_1 = \frac{\rho \pi V^2 D_1 L_1}{2} \\
F_2 = \frac{\rho \pi V^2 D_2 L_2}{2}\n\end{cases}
$$
\n(4.37)

Pour déterminer les tensions  $T_1$ ,  $T_2$  il faut résoudre le système d'équations suivant :

$$
\begin{cases}\n\sum F = 0, & F_a + F_1 + F_2 = T_1 \sin \alpha + T_2 \sin \beta \\
\sum M_{/o} = 0, & F_a(L_1 + L_2) + F_1\left(\frac{L_1}{2} + L_2\right) + \frac{F_2 L_2}{2} = T_1 \sin \alpha (L_1 + L_2) + T_2 \sin \beta L_2\n\end{cases}
$$

Les diamètres des câbles seront déterminés par le calcul de la contrainte normal qui doit rester inférieure à la limite élastique du matériau.

$$
d_i \ge \sqrt{\frac{4 T_i C S}{\pi \sigma_e}}
$$
\n(4.38)

#### **4.3.6 Les accouplements**

Pour notre conception nous avons suivi la procédure que préconise le fabricant ROTEX dans son catalogue.fig 4.15

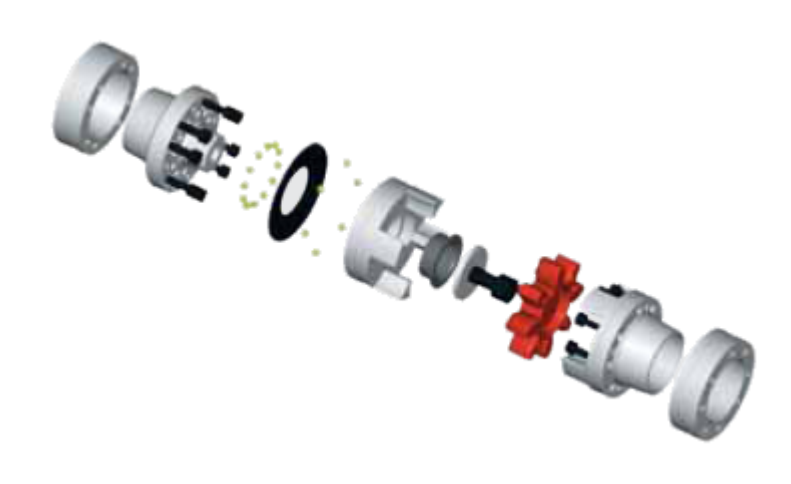

Figure 4.15:Développement d'un accouplement Rotex sur DAO 3D [9]

### **4.3.6.1 Descriptions**

Les accouplements Rotex se caractérisent par un encombrement réduit une masse peu importante et une faible inertie pour une transmission de couples élevés. Performances techniques et durée de vie sont accrues par un usinage précis de tout l'ensemble.il assurent une transmissions des efforts en amortissant les vibrations trigonnelles et absorbent les àcoups provoqués par les cycles irréguliers des organes moteurs.

### **4.3.6.2 Fonctionnement**

Contrairement aux accouplements élastiques ordinaires dont l'élément central est soumis a la torsion et s'use rapidement, les dents élastiques des accouplements Rotex ne sont soumises qu'à un effort de compression. Ainsi, l'effort supporté par chacune d'elles peut être plus important. Les élastomères se déforment à l'effort et lors des couples élevés.

L'angle maximal de torsion des accouplements Rotex toute taille confondue est de 5°.

#### **4.3.6.3 Détermination de l'accouplement**

La détermination des accouplements Rotex se fait d'après la norme DIN 740-2. Les accouplements Rotex doivent être déterminés de telles sortes qu'en tenant compte des différents facteurs de services, le couple qu'ils peuvent transmettre ne soit pas dépassé. Il faut donc procéder à une comparaison des charge de produisant avec les caractéristiques préconisées [9].

#### **Charge occasionnée par le couple nominal**

Le couple nominal  $T_{KN}$  autorisé de l'accouplement doit être en tenant compte de la température ambiante, au moins aussi grande que le couple nominal de l'installation. Soit

$$
T_{KN} \geq T_N * S_t \tag{4.32}
$$

#### **traversé de la resonnance**

Le couple de rotation de pointe  $T<sub>S</sub>$  se produisant lors de la traversé de la resonnace ne doit pas etre plus grand que le couple de rotation maximal  $T_{Kmax}$ .

$$
T_{K\max} \ge T_S S_t \tag{4.39}
$$

#### **charge causée par les couples alternés impulsionnels**

En tenant compte de la temperature ambiante, le couple alterné  $T_{\text{KW}}$  autorisé ne doit pas etre depassé par le couple alterné  $T_w$  pendant la phase en vitesse de regime.

$$
T_{KW} \geq T_W S_t \tag{4.40}
$$

Pour des fréquences de vibrations f > 10 Hz, il est nécessaire de tenir compte de la puissance à dissiper P<sub>W</sub>. La puissance à dissiper provient de l'échauffement de l'élastomère lors de son travail d'amortissement.

La puissance d'amortissement  $P_{KW}$  autorisé de l'accouplement dépend de la température ambiante et ne doit pas être dépassée par la puissance d'amortissement nécessaire à l'application.

$$
P_{KW} \ge P_W \tag{4.41}
$$

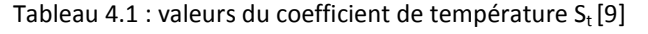

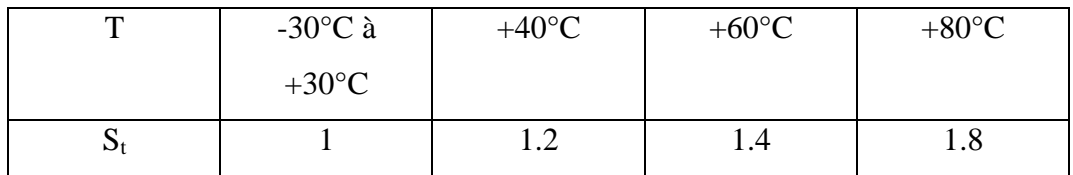

Tableau 4.2: démarrage  $S<sub>z</sub>$  [9]

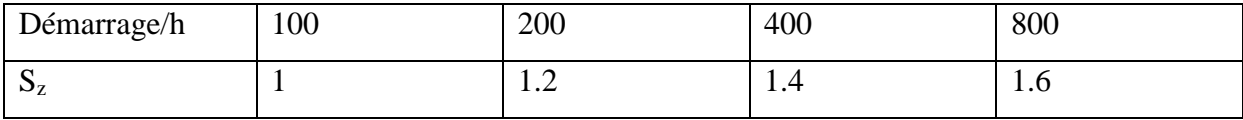

Tableau 4.3: A-coup  $S_A/S_L[9]$ 

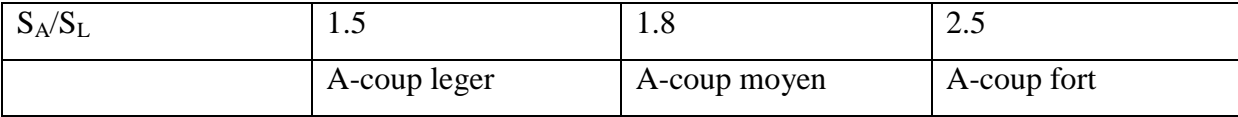

#### **4.3.7 La génératrice**

### **4.3.7.1 Puissance conventionnelle de la machine**

$$
P_N' = \frac{P_N K_e}{\cos\left(\varphi_n\right)\eta_n} \tag{4.42}
$$

K<sup>e</sup> : facteur qui tien compte de la chute dans l'enroulement statorique

Ke=0.985-0.004p avec p=2 nombre de paires de pôles machine à 1500 tr/mn

### **4.3.7.2 Diamètre interne du stator**

Il doit être déterminé à partir du tabeau 4.16 qui donne le diamètre interne en fonction de la puissance conventionnelle et du nombre de paires de pôles.

### **4.3.7.3 Diamètre externe du stator**

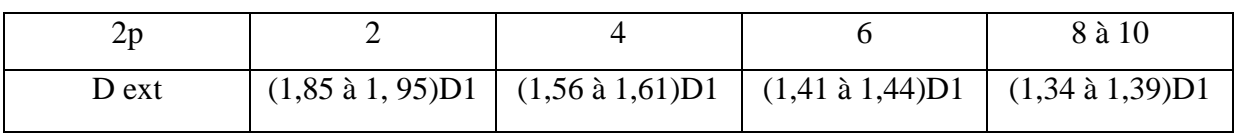

*Tableau 4.4 : Diamètre externe en fonction du nombre de pole*

Le diamètre doit être réduit et choisit selon l'encombrement standard.

*Tableau 4.5 : Puissance nominale*

|                   | <b>Moteurs</b>                    |      |      | protégée<br>version |       |       |       | version<br>Moteurs |         |           |      |      | fermée |      |               |                          |
|-------------------|-----------------------------------|------|------|---------------------|-------|-------|-------|--------------------|---------|-----------|------|------|--------|------|---------------|--------------------------|
|                   | Fréquence de rotation<br>[4f/mln] |      |      |                     |       |       |       |                    |         |           |      |      |        |      |               |                          |
| $P_{N}$           | 3000                              | 1500 | 1000 | 750                 | 3000  | 1500  | 1000  | <b>#50</b>         | 3000    | 1500 1000 |      | 150  | 3000   |      | 1500 1000 750 |                          |
| (kW)              | 2(2)                              |      |      | $Gs \circ \varphi$  |       |       | 752   |                    |         | COS P     |      |      |        |      |               |                          |
| $\epsilon$<br>0,6 | ш                                 | 74   |      |                     | ë     | 0,76  |       |                    |         | 74,0      |      | ÷    |        | 0,76 |               |                          |
| f, o              | 79.0                              | 78,5 | 77,0 | u.                  | 0,86  | 0,79  | 0,72  | $\rightarrow$      | 79,0    | 78,5      | 77,0 | ∸    | 0,86   | 0,79 | 0,72          |                          |
| 1, 7              | 81,5                              | 81,5 | 79,5 | ×.                  | 0, 87 | 0,82  | 0,75  |                    | 81,5    | 8,5       | 79,5 | ۰.   | 0.87   | 0,82 | 0,75          | $\overline{\phantom{a}}$ |
| 2,8               | 64.0                              | 83.5 | 82,5 | ٠                   | 0,88  | 0, 84 | 0, 78 | ۰.                 | 84,0    | 63,5      | 82,5 | à.   | 0,88   | 0,84 | 0,78          | $\blacksquare$           |
| 4,5               | 85,5                              | 85,5 | 84,5 | 83,5                | 0.88  | 0.65  | 0,80  | 0, 16              | 85,5    | 85,5      | 84,5 | 84,5 | 0,88   | 0,85 | 0,80          | 0,76                     |
| 7,0               | 87,0                              | 87,0 | 86,0 | 85,0                | 0,89  | 0,86  | 0, 84 | 0,78               | 87.5    | 87,0      | 86.0 | 86,0 | 0,89   | 0,86 | 0, 81         | 0,78                     |
| 10                | 87,5                              | 87,5 | 86.5 | 85.0                | 0,89  | 0,88  | 0,82  | 0,80               | $8 + 5$ | 87.5      | 87.0 | 87,0 | 0,89   | 0,88 | 0,82.         | 0,80                     |
| 14                | 87,5                              | 88,5 | 0,58 | 87.0                | 0,89  | 0,88  | 0,83  | 0,81               | 88,0    | 885       | 88.0 | 87,5 | 0,90   | 0,88 | 0,83          | 0,81                     |
| 20                | 88,5                              | 89,0 | 88,0 | 88.0                | 0,90  | 0,88  | 0,84  | 0,81               | 88,5    | 89.0      | 88.5 | 88.0 | 0,90   | 0,85 | 0,84          | 0,82                     |
| 28                | 89.0                              | 90,0 | 89,0 | 89.0                | 0,90  | 0,88  | 0,85  | 0, 85              | 89,5    | 90,0      | 89,0 | 89,0 | 0,91   | 0,88 | 0,86          | 0,83                     |
| 40                | 90,0                              | 90,5 | 90,0 | 90.0                | 0,91  | 0,89  | 0,86  | 0, 84              | 89.5    | 90,5      | 90,0 | 90,0 | 0,91   | 0,89 | 0.87          | 0,84                     |
| 55                | 90,5                              | 91,0 | 91,0 | 91,0                | 0,91  | 0,89  | 0,81  | 0,84               | 90,0    | 91,0      | 91,0 | 91,0 | 0, 42  | 0,89 | 0,88          | 0,84                     |
| 75                | 91,0                              | 91.5 | 92,0 |                     | 0,91  | 0,89  | 0,88  | ×                  | 90,5    | 94,5      | 92,0 | m.   | 0,92   | 0,90 | 0,89          |                          |
| 100               | 91.5                              | 92,0 |      |                     | 0.92  | 0,89  |       |                    | 91,0    | 92,0      |      | ۰    | 0,92   | 0,90 | $-$           |                          |

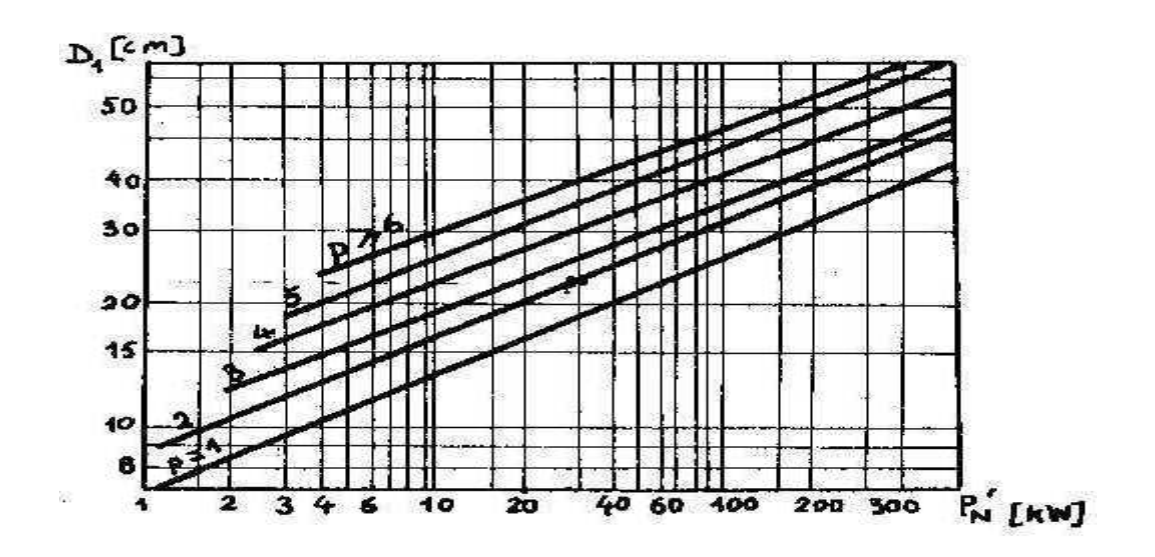

Figure 4.16 : Diamètre en fonction de la puissance conventionnelle

### **4.3.7.4 Calcul du pas polaire**

$$
\tau_{cm} = \frac{\pi D_1}{2p} \tag{4.43}
$$

De la figure (4.18) on peut déterminer l'induction dans l'entrefer Bs et la charge linéaire du stator en A/cm

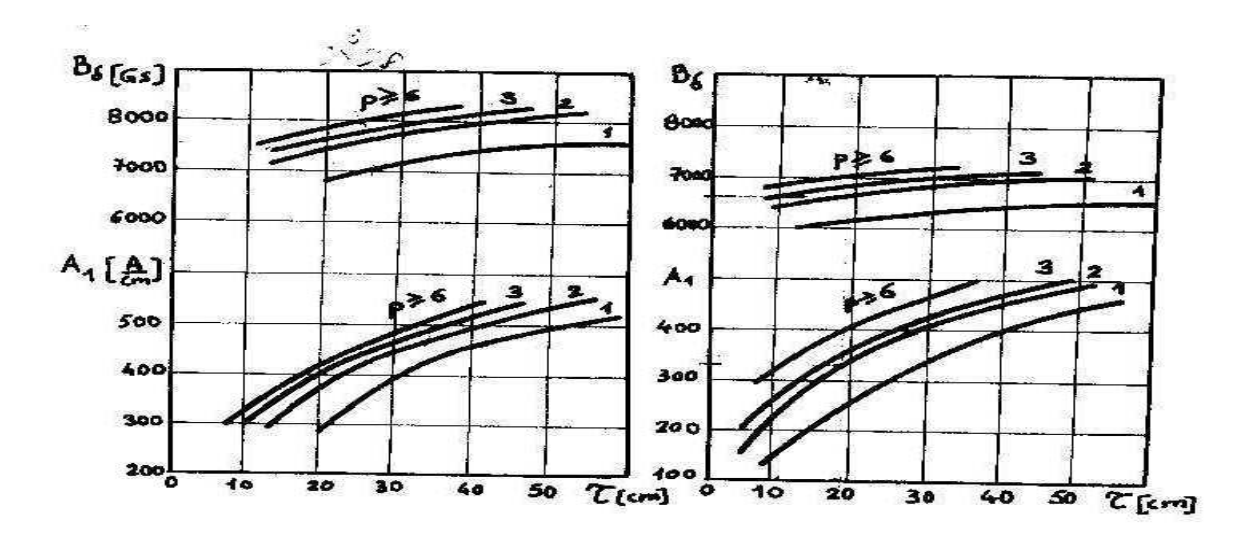

Figure 4.18 : entrefer et charge linéaire en fonction du pas polaire

### **4.3.7.5 Longueur de la machine**

$$
L_s = \frac{6.1 * 10^{11} P_N'}{\alpha_\delta K_\beta K_{bob} A_1 \beta_\delta n_1 D_1^2}
$$
(4.44)

Pour les machines ordinaires le dimensionnement dépendra De A1,  $\beta_{\delta}$ 

$$
\alpha_{\delta}=0.715\quad, K_{\beta}=1.09\quad, K_{bob}=0.92
$$

### **4.3.8 le multiplicateur**

La fréquence de rotation de la génératrice est de 1500 tr/mn ce qui est équivalent à 20 fois la vitesse nominal de rotation du rotor. Pour cela nous disposerons un multiplicateur entre le rotor et la génératrice. La figure ci-dessous décrit le type de multiplicateur choisit.

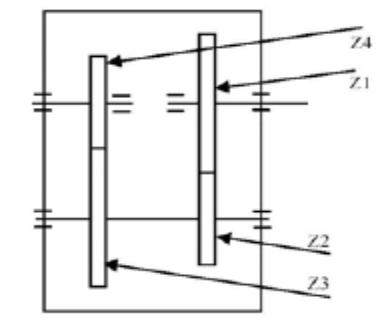

*Figure 4.19:multiplicateur à 2 étages [10]*

### **4.3.8.1 Calcul des diamètres des arbres**

Les arbres sont soumis essentiellement en torsion.

la condition de résistance s'écrit :

$$
\tau = \frac{32 C}{\pi d^3} < \tau_{adm} \tag{4.45}
$$

On en déduit les diamètres D<sub>i</sub>:

$$
D_i \ge \sqrt[3]{\frac{32 C}{\pi \tau_{adm}}} \tag{4.46}
$$

C<sup>i</sup> : couple sur l'arbre i

#### **4.3.8.2 Détermination des modules des engrenages**

Les valeurs courantes des largeurs de dentures virent entre 10m et 12m.

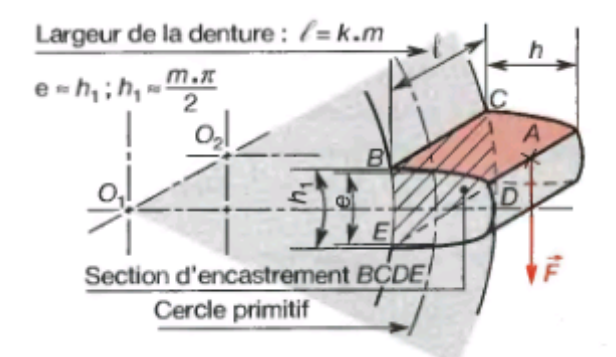

*Figure 4.20: représentation d'une dent[7]*

Le calcul de résistance d'une dent est modélisé par le calcul d'une poutre encastré soumise à un effort F à l'extrémité libre. Ce calcul nous permet d'écrire la formule approximative qui relie le module à l'effort F (F=2C/D=2C/mZ) du au couple transmis par l'engrenage :

$$
kym^2 \ge \frac{F}{\sigma_{ep}}\tag{4.47}
$$

k= 10 à 12 ; y : facteur de forme dépend du nombre de dent.

En utilisant les résultats de l'étude d'une éolienne de 5 kW [8], le nombre de dents des différents engrenages permettant un rapport de multiplication de 4x5 est :

$$
Z_1 = 44
$$
;  $Z_2 = 11$ ,  $Z_3 = 85$ ;  $Z_4 = 17$ .

En utilisant ces résultats sachant que  $m_1=m_2$  et  $m_3=m_4$  (condition d'engrènement) on obtient :

 $Z_1$ =44, y=0.391, k=11, C<sub>1</sub>=3184 Nm, m<sub>1</sub>=m<sub>2</sub>=5.5, D<sub>1</sub>=242 mm, D<sub>2</sub>=60,5 mm, l=60.5 mm  $Z_3=85$ , y=0,430, k=11, C<sub>2</sub>=796 Nm, m<sub>3</sub>=m<sub>4</sub>=3; D<sub>3</sub>=255 mm, D<sub>4</sub>=51 mm, l=33 mm

### **4.3.9 calcul du frein**

Le dispositif de freinage retenu est un frein à disque composé d'un disque (d), représenté **Figure 4.20** et de deux étriers. Le frein est placé à la sortie du multiplicateur ou le couple est inferieur comparé a l'entré du multiplicateur. Le freinage est réalisé par pression des garnitures d'usure assurant le serrage de part et d'autre du disque. Chaque étrier supporte 2 garnitures pour lesquelles la surface de contact est représentée **Figure 4.21**. Le dispositif de freinage comporte deux étriers.

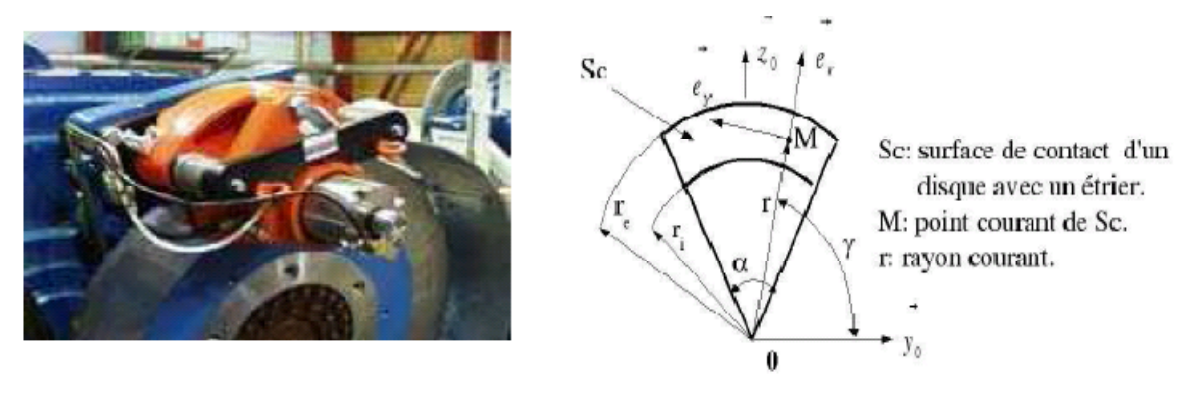

*Figure 4.21 : étrier de frein figure 4.22 : zone de contacte garniture/frein*

Il nous faut trouver la relation liant le couple de freinage à la pression que doit exercer l'étrier sur le disque.

Le couple de freinage doit être supérieur au couple de l'arbre de sortie du multiplicateur.

Sachant que le couple de freinage est donné par la formule suivante :

$$
C_{fr} = F\frac{D}{2} \tag{4.48}
$$

F : force de frottement du a la pression exercée par l'étrier

$$
F = \mu p S_c \tag{4.49}
$$

µ : coefficient de frottement.

### **4.4 vérification des calculs dynamiques par solidworks**

L'interface COSMOS Works nous permettra de valider les dimensions des organes principaux (pales, arbre, tour) et d'opérer des optimisations ou correction quand c'est nécessaire.

### **4.4.1 La tour**

Le calcul analytique nous donne les dimensions suivantes :

 $D_1= 90$  mm;  $e_1=18$  mm;  $h_1=4500$  mm

 $D_2=110$  mm;  $e_2=22$  mm;  $h_2=5500$  mm

Les forces appliquées sont :

 $F_a=1200 \text{ N}$ ;  $P_n=30000 \text{ N}$ ;  $F_1=450 \text{ N}$ ;  $F_2=671 \text{ N}$ 

Nous avons effectué deux études statique, l'une sans utiliser les câbles et la seconde avec afin de justifier son importance.

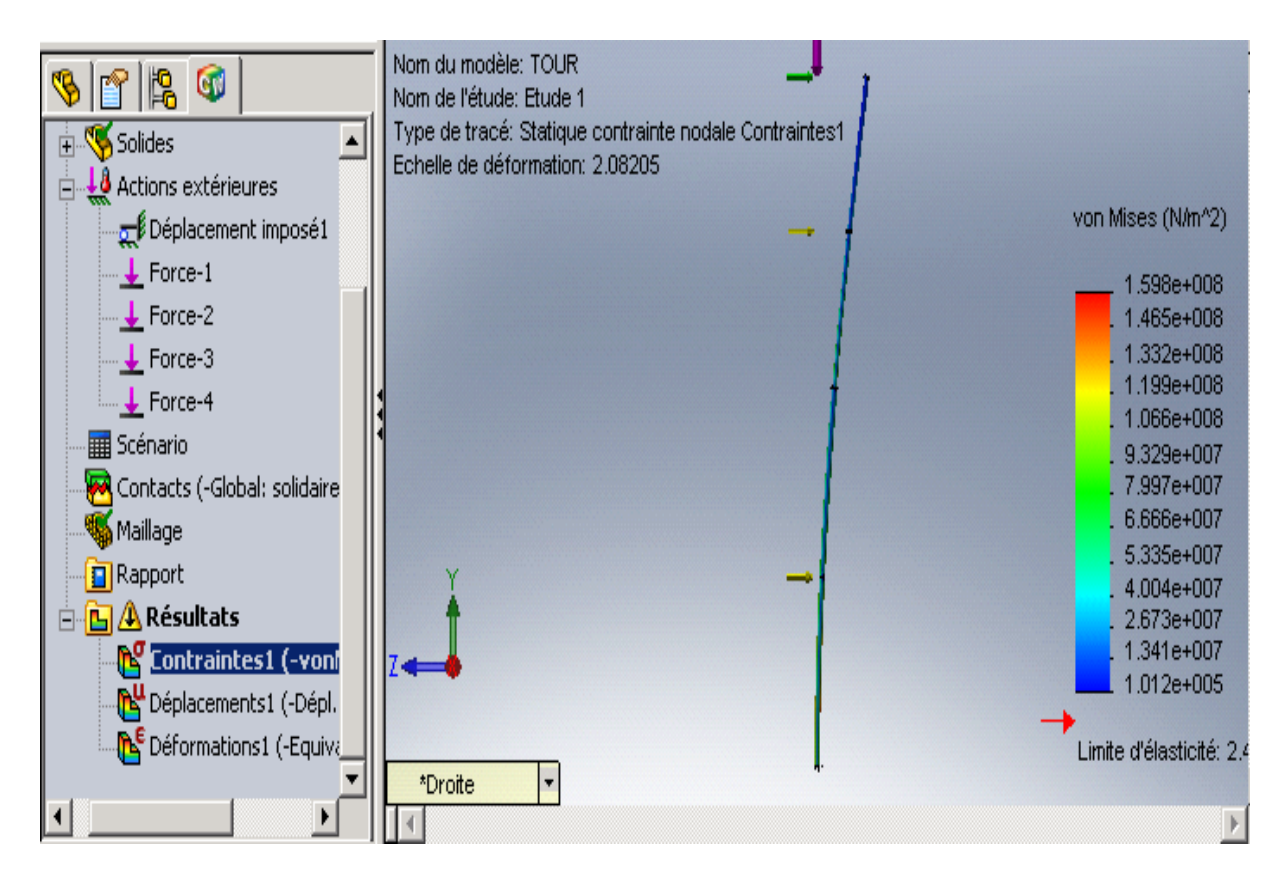

*Figure 4.23:distribution des contraintes (tour simple)*

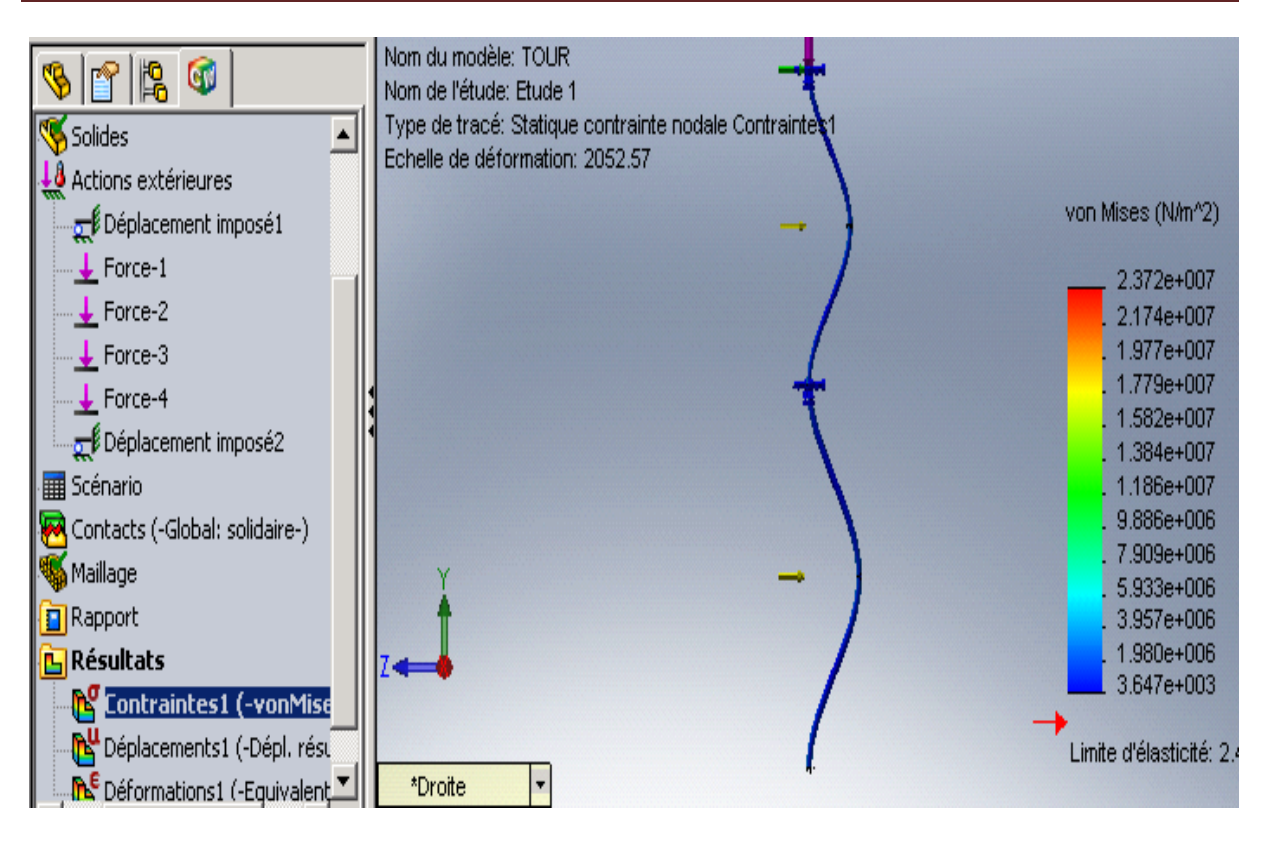

*Figure 4.24: Distribution des contraintes (tour haubanée)*

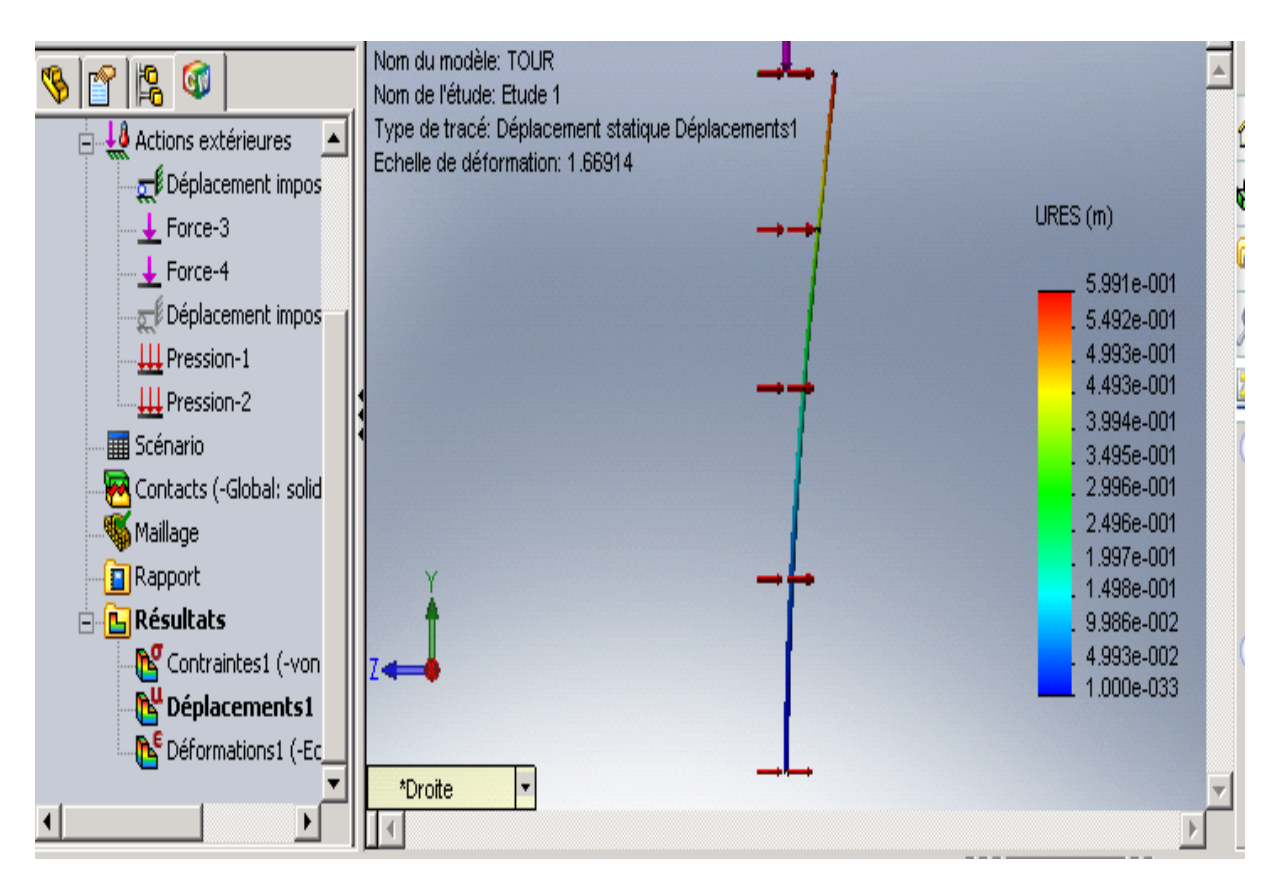

*Figure 4.25:Distribution des déplacements (tour simple)*

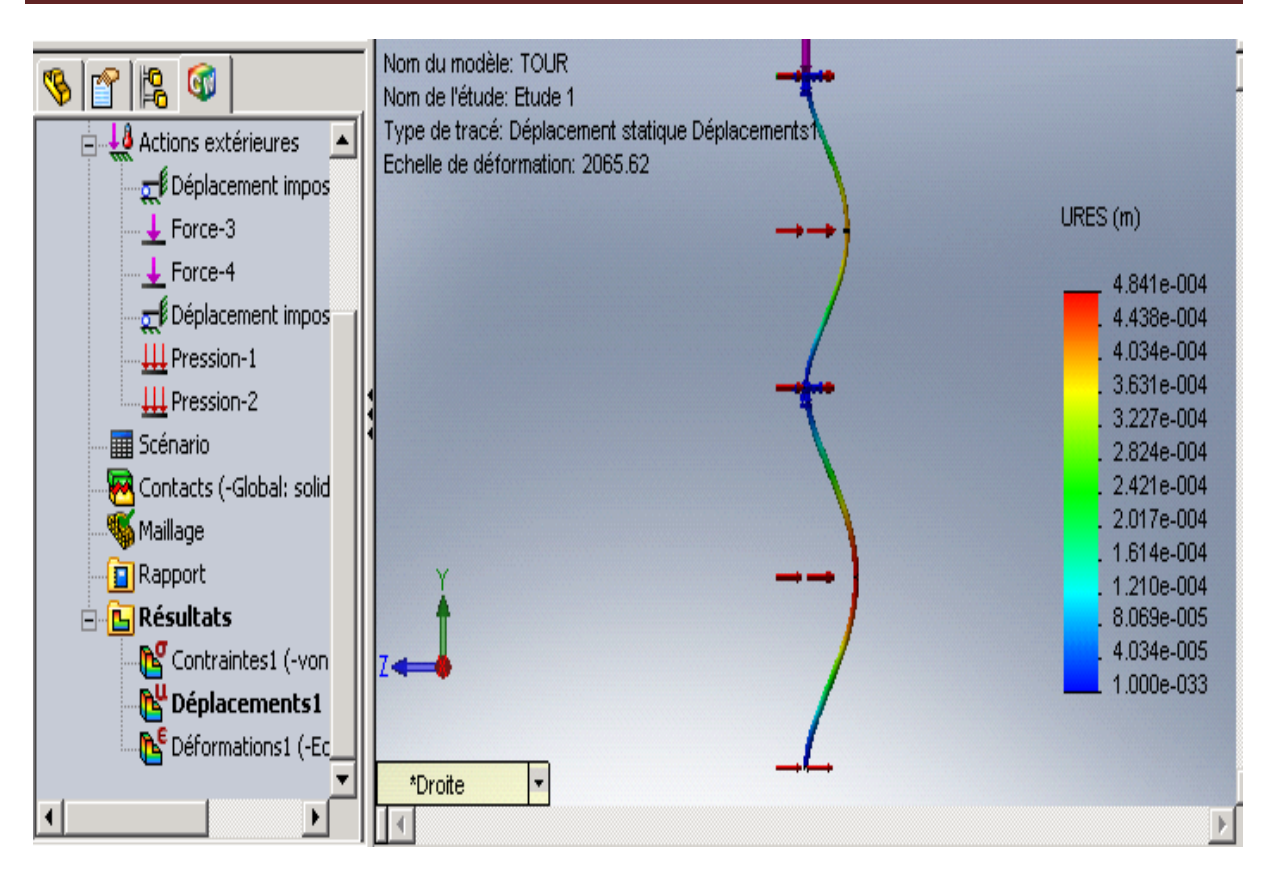

*Figure 4.26:Distribution des déplacements (tour haubanée)*

De la figure 4.23 nous remarquons la présence de zone coloré en orange au niveau de la partie inferieur de la tour prés du sol.la contrainte avoisine les 135 MPA ce qui dépasse la contrainte pratique du matériau utilisé 110 MPa. Par contre en utilisant les câbles de soutien, et d'après les résultats de simulations illustrés figure 4.24, la contrainte maximale que subit la tour est de l'ordre de 25 Mpa.

Pour les déplacements, nous constatons en analysant les résultats de simulations pour une tour sans haubanage fig.4.25, que le sommet de la tour se déplace de 500 mm ce qui est dangereux pour la structure et inacceptable. Pour le cas d'une tour haubanée les déplacements sont minimes et se situent au niveau des mi-hauteurs des deux parties du mat de l'ordre de 0.5 mm.

### **4.4.2 L'arbre**

Les dimensions de l'arbre sont les suivantes :

D= 35 mm diamètre du noyau ;

L=1500 mm ;

Longueur des cannelures *l*=60 mm;

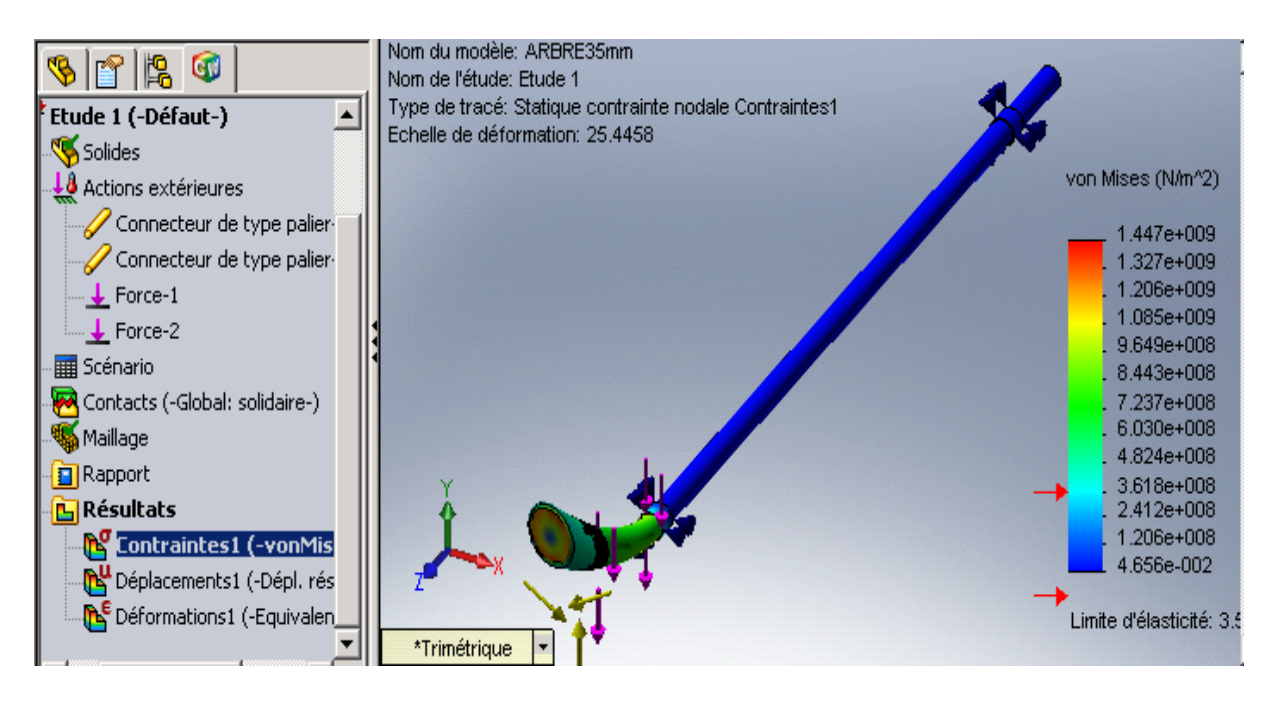

*Figure 4.27: Distribution des contraintes*

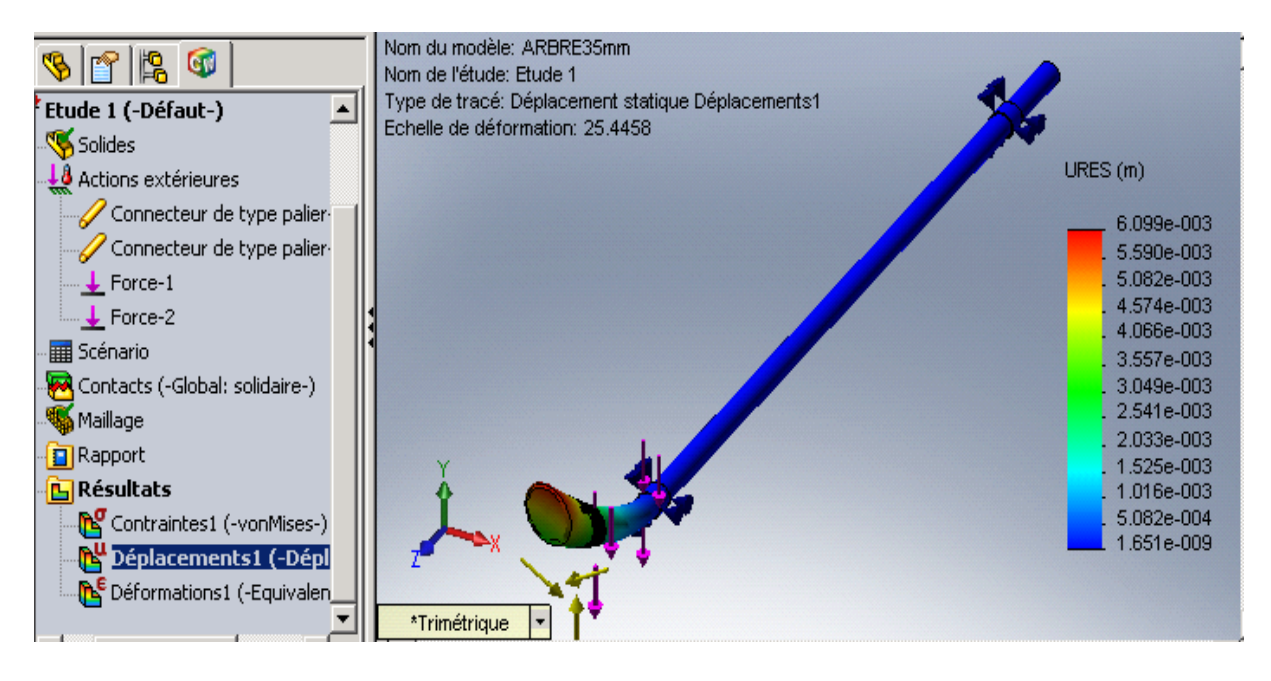

*Figure 4.28: Distribution des déplacements*

L'étude statique indique des contraintes et des déplacements dépassant les limites du matériau. Pour palier à ce problème, et vus la géométrie non uniforme de l'arbre nous avons opérer des modifications aux dimensions à savoir :

Augmentation du diamètre du noyau ;

Ajouter des congés au niveau des sections droites ;

von Mises (N/m^2) 1.348e+008 1.236e+008 1.123e+008 1.011e+008 8.986e+007 7.862e+007 6.739e+007 5.616e+007 4.493e+007 Extrusion 1 3.370e+007 2.246e+007 1.123e+007 7.608e+001 Limite d'élasticité: 3.516e+

Les résultats de l'analyse après optimisation sont les suivants :

*Figure 4.29: Distribution des contraintes*

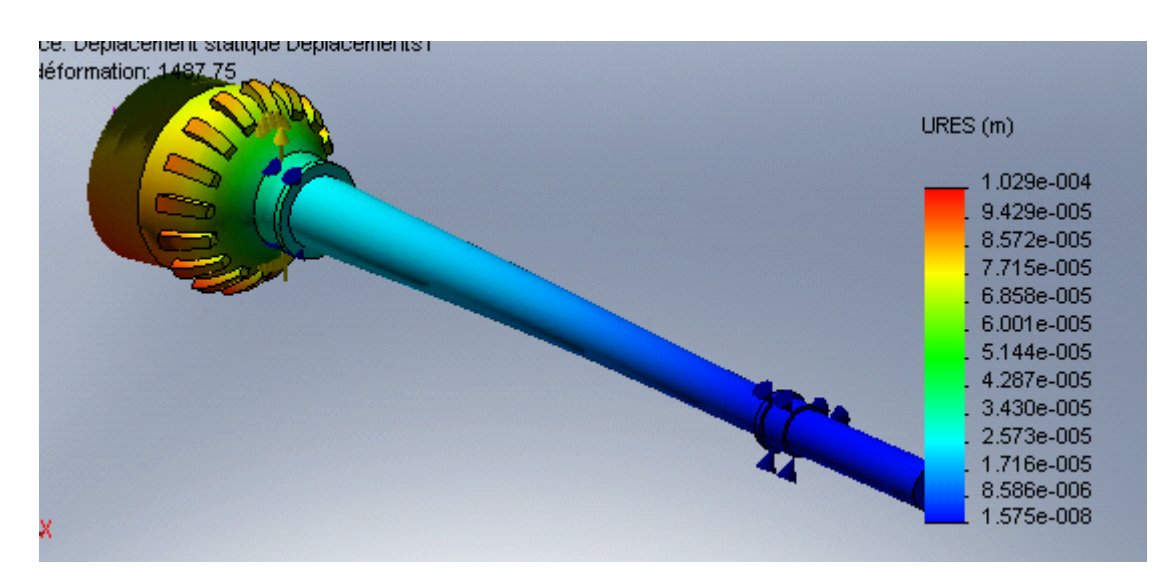

*Figure 4.30:Distribution des déplacements*

Les résultats des simulations après modifications sur les dimensions et géométrie de l'arbre sont satisfaisants. De la figure 4.29 nous déduisons que la contrainte maximale que subit l'arbre est de l'ordre de 101 MPa (zone colorée en jaune) ce qui est inferieur à la contrainte pratique du matériau. Nous remarquons de la figure 4.30 des déplacements de l'ordre du 1/10 mm.

### **4.4.3 La pale**

Les dimensions des éléments de la pale sont obtenues par le calcul aérodynamique. Le calcul dynamique permet la détermination de la variation de l'épaisseur en fonction du rayon.

La pale contenant 20 éléments de longueur égale nous avons opté pour une simulation élément par élément sachant que la force appliqué en une section i est la somme des forces appliquées aux (i-1) forces précédentes en partant du bout de la pale.

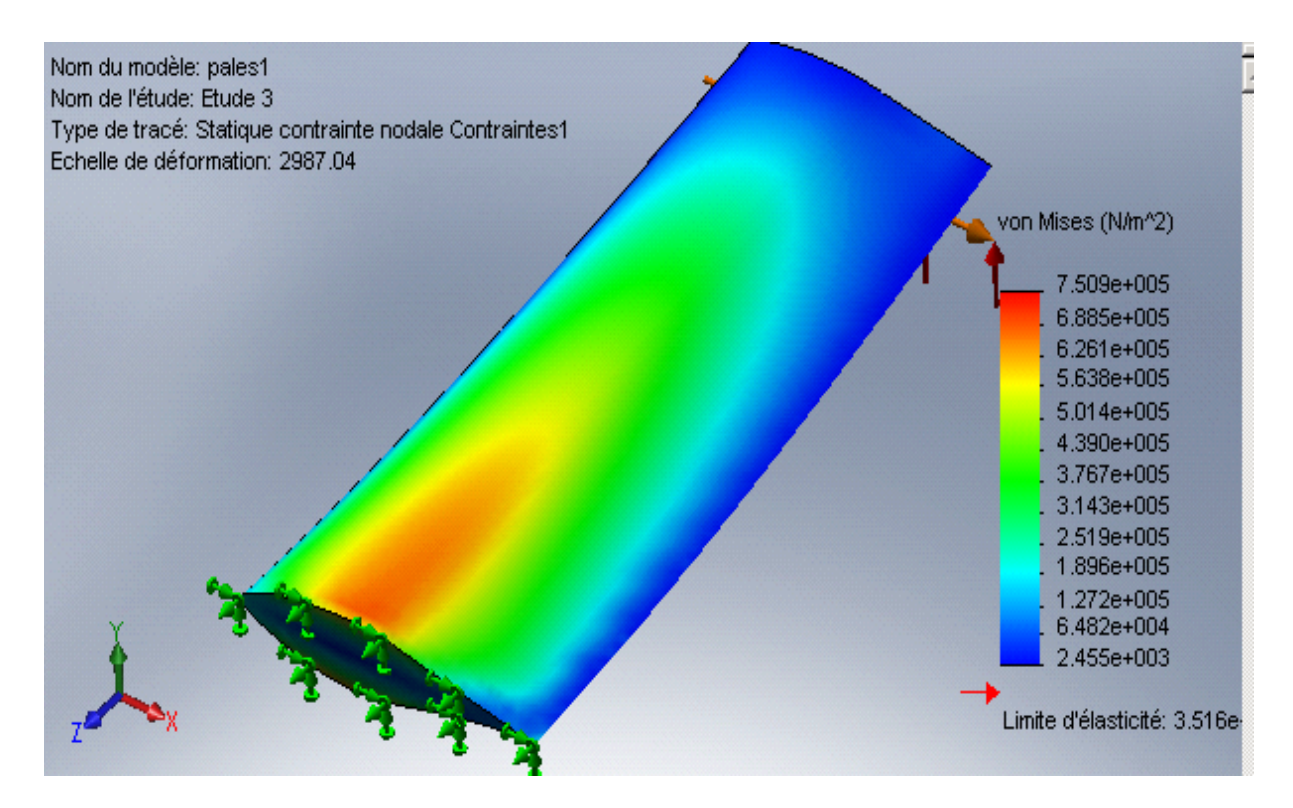

*Figure 4.31: Chargement du premier élément de pale*

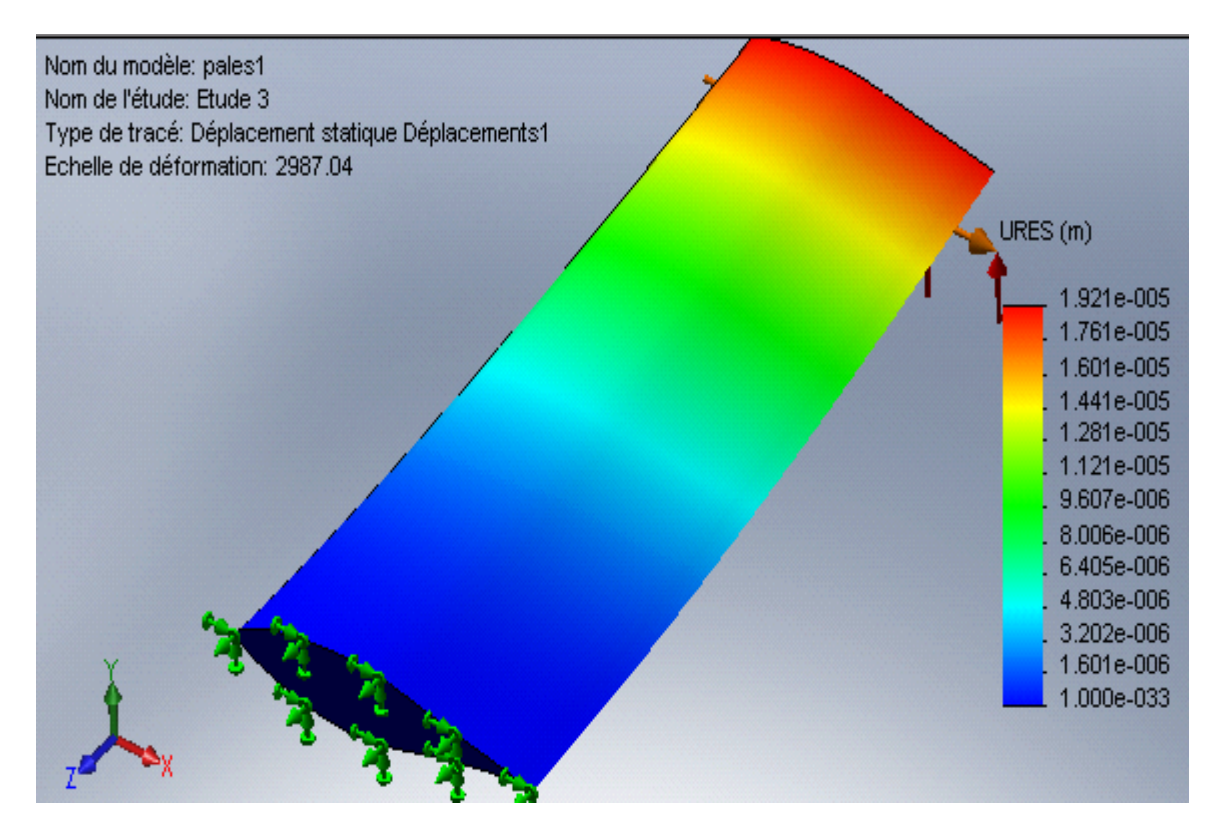

*Figure 4.32 : Distribution de déplacements sur l'élément en bout de pale*

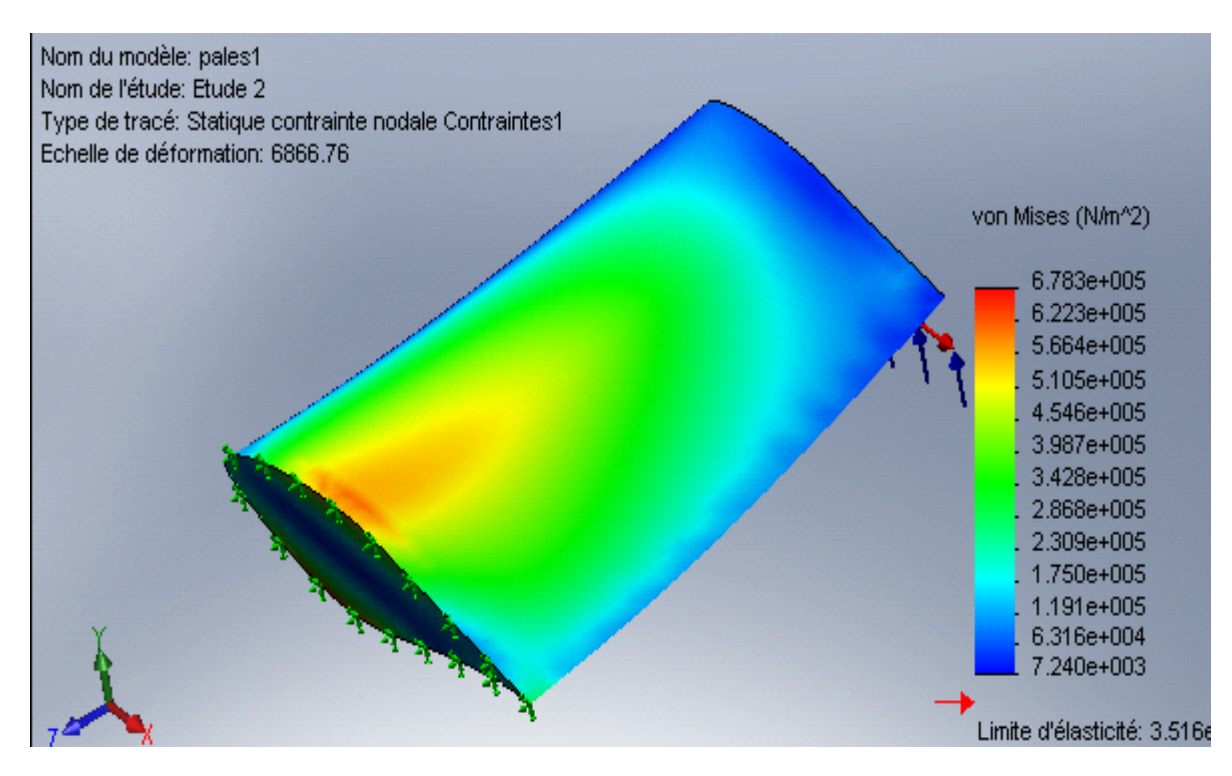

*Figure 4.33: Distribution des contraintes sur l'élément en bout de pale*

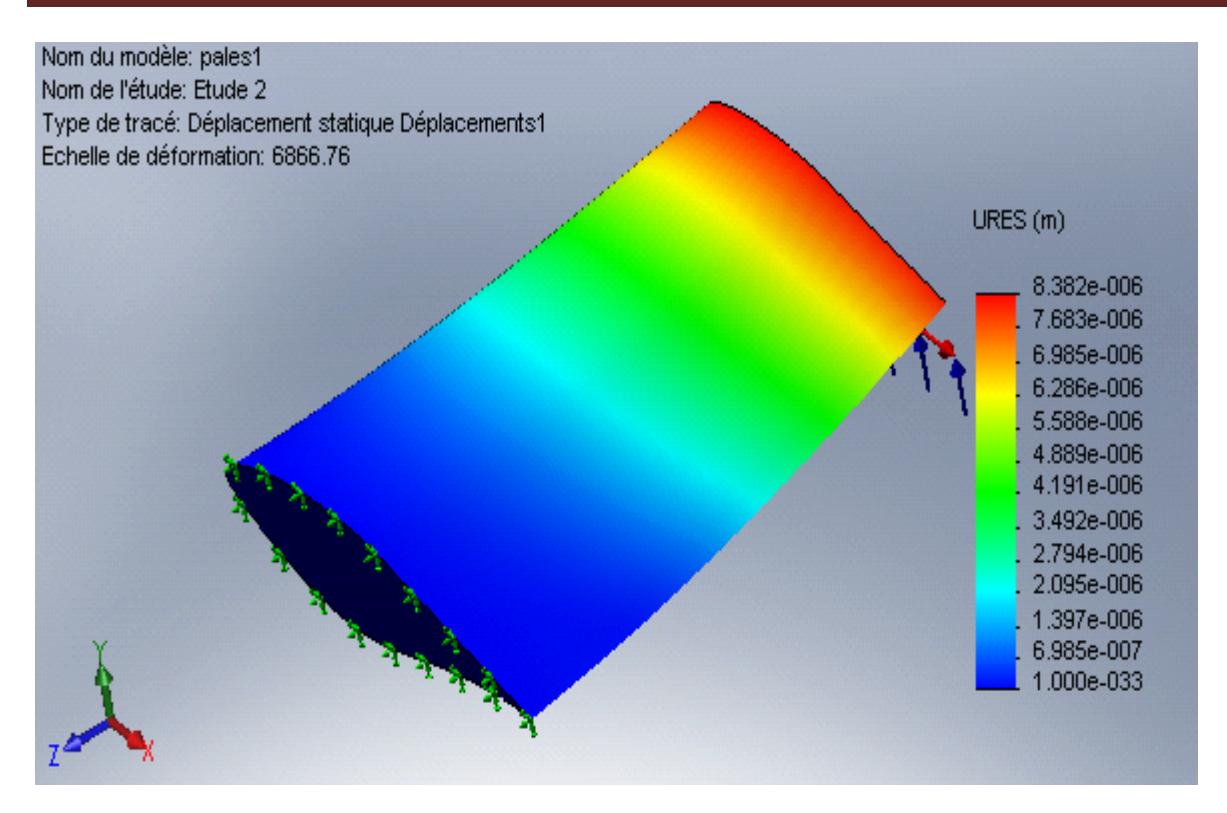

*Figure 4.34 : distribution des déplacements sur le dernier élément de pale*

Les résultats des simulations indiquent que la pale n'est pas soumise à des contraintes dépassants la limite du matériau. Les déplacements relative de chaque éliment par rapport à l'élément adjacent sont insignifiants de l'ordre de 2/100 mm. Le déplacement en bout de pale est la somme des déplacements relatifs qui avoisine le ½ mm

### **CONCLUSION**

Le but du présent projet était le dimensionnement et la conception d'une turbine éolienne de faible puissance en utilisant un outil informatique, à savoir le logiciel de conception SolidWorks. Etant donné que le sujet traitant de la protection de l'environnement et l'utilisation de l'énergie renouvelable est d'actualité dans le monde, nous avons dirigé notre choix de mécanisme dans ce sens et choisis de concevoir une éolienne à axe horizontale de faible puissance (25 kW) pour être installé sur le toit du futur bâtiment vert de l'ENSP.

L'étude aérodynamique nous a permis de déterminer le diamètre du rotor permettant la production de l'énergie électrique requise, ainsi que les dimensions de la géométrie de la pale. Nous avons pu établir une courbe de puissance en fonction de la vitesse du vent dont nous avons déduit la vitesse minimale (V=6 m/s) ou l'éolienne commence à être productive.

A l'aide des calculs de résistance et l'étude technologique nous avons pu déterminer le mode d'assemblage entre les organes constitutifs, le type de matériau, la géométrie permettant l'économie de matière et un fonctionnement sécurisé. Nous avons aussi cherché à faciliter l'opération de maintenance et de démontage-montage des différents organes. Les simulations par le logiciel nous ont permis d'effectuer les corrections nécessaires du fait des hypothèses simplificatrices utilisées lors du calcul analytique. Nous citons à titre d'exemple la tour. L'étude effectuée par COSMOSWorks sans utilisations de câbles de soutien indique un déplacement important au niveau de la nacelle ce qui est dangereux pour la structure. Par contre en utilisant la même étude avec les câbles de soutien, la structure ne subit que des déplacements minimes de l'ordre du 0.5 mm.

En résumé nous avons pu effectuer une ébauche de conception d'une éolienne à axe horizontale. En effet cette conception peut être perfectionnée. Nous proposons une étude aérodynamique plus poussée notamment en utilisant l'interface FLOWWorks de solidWorks qui peut remplacer les essais en souffleries. Il est possible d'augmenter les performances aérodynamiques de l'éolienne en utilisant une régulation du pas des pales (pitch control). Concernant le coté mécanique, un choix différent d'organes, des simulations de vibrations, étude de flambage et fatigue, résistance des assemblages permettraient d'affiner la conception.

### **Bibliographie**

[1] B. MULTON, O.GERGAUD, H.BEN AHMED, X.ROBOAM, S.ASTIER, B.DAKYO, C.NICHITA *ÉTAT DE L'ART DANS LES AÉROGÉNÉRATEURS ÉLECTRIQUES-*Extrait du rapport de synthèse ECRIN « L'Electronique de Puissance Vecteur d'Optimisation Pour les Energies Renouvelables », paru mai en 2002

[2] P.LECONTE, M.RAPIN, E.SZECHENYI, *Éoliennes* – technique de l'ingénieur-BM 4 640

[3] M.JOURIEH- *Développement d'un modèle représentatif d'une éolienne afin d'´etudier l'implantation de plusieurs machines sur un parc éolien.* Thèse pour obtenir le grade de

Docteur De l'Ecole Nationale Supérieure d'Arts et Métiers. 20 décembre 2007

[4] J.F MANWELL, J.G McGOAN, A.L ROGERS *wind enrergy explained-theory,design and application*, Amherts, USA

[5] A.ILINCA- *L'aérodynamique de la turbine éolienne et ses composantes mécaniques*laboratoire de recherche en énergie éolienne LREE-université du Quebec à Rimouski-22-25 octobre 2007

[6] R. R. Ramsay, J.M.Janiszewska, G.M.*Gregorek- Wind Tunnel Testing of Three S809 Aileron Configurations for use on Horizontal Axis Wind Turbines- The Ohio State University Columbus, Ohio-* July 1996

[7] D.SPENELE- *guide du calcul en mécanique*- HACHETTE Technique

[8] *le tube d'acier-profil de construction* -edition 1989- chambre syndicale des fabricants de tubes en fer et en acier

[9] www.KTR.com

[10] M. Khechana\*, M. Nadjah, L. Laiche†, T. Ouksel et C. Mahfoudi- *Etude de la nacelle et du mat d'une éolienne de faible puissance*- Revue des Energies Renouvelables CISM'08 Oum El Bouaghi (2008) 195 – 203

[11] N. Jovičić, D. Gordić, M.Babić, V. Šušteršič- *NUMERI^KI ALGORITAM ZA PRORA^UN AEROTURBINA MALE SNAG-* Univerzitet u Kragujevcu

[12] A.CHEVALIER- *guide du dessinateur industriel-HACHETTE Technique édition 2007*

[13] M.A. HAMDAOUI-*Conception et Dimensionnent D'une éolienne tripale-*École Nationale Supérieure d'Arts et Métiers MEKNES-2007/2008

[14] J.COURBON, JN.THEILLOUT- *Résistance des matériaux-technique de l'ingénieur-Form.*C 2 060

[15] Z.CHAIB- *ÉTUDE DU COMPORTEMENT DES FIXATIONS PAR VIS DES COURONNES DE GUIDAGE DE GRAND DIAMETRE : ELABORATION D'UN OUTIL DE DIMENSIONNEMENT-* INSAT-05 février 2008

[16] M. Khechana\*, M. Nadjah, L. Laiche†, T. Ouksel et C. Mahfoudi- *Etude de l'hélice d'une éolienne de 5 kW*- Revue des Energies Renouvelables CISM'08 Oum El Bouaghi (2008) 195 – 203

[17] Marcel BOYER- *assemblage par éléments filetés- technique de l'ingénieur-* B 5 565 [18] R. R. Ramsay, J.M.Janiszewska, G.M.*Gregorek- Wind Tunnel Testing of Three S809 Aileron Configurations for use on Horizontal Axis Wind Turbines- The Ohio State University Columbus, Ohio-* July 1996

### **Annexes**

### **A : données et résultats:**

### **A.1 caractéristiques du profil**

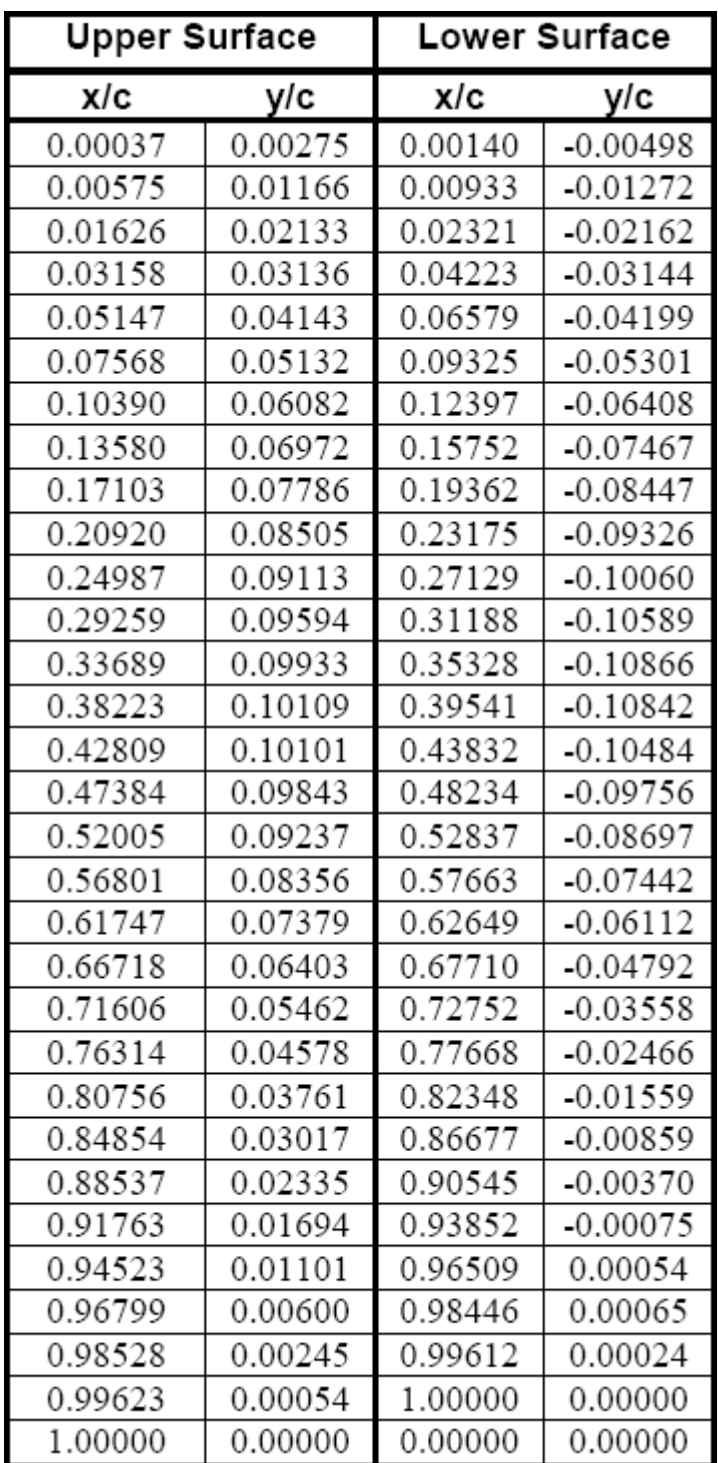

Tableau 1:coordonnées du profil S809

| $\alpha$    | $\mathbf{C}_l$ | $C_d$  |
|-------------|----------------|--------|
| $-180.00$   | $\ldotp\,000$  | .1748  |
| $-170.00$   | .230           | 0.2116 |
| $-160.00$   | .460           | 0.3172 |
| $-150.00$   | .494           | 0.4784 |
| $-140.00$   | .510           | 0.6743 |
| $-130.00$   | .486           | 0.8799 |
| $-120.00$   | .415           | 1.0684 |
| $-110.00$   | .302           | 1.2148 |
| $-100.00$   | .159           | 1.2989 |
| $-90.00$    | $\,$ .000 $\,$ | 1.308  |
| $-80.00$    | $-159$         | 1.2989 |
| $-70.00$    | $-.302$        | 1.2148 |
| $-60.00$    | $-.415$        | 1.0684 |
| $-50.00$    | $-.486$        | 0.8799 |
| $-40.00$    | $-.510$        | 0.6743 |
| $-30.00$    | $-494$         | 0.4784 |
| $-20.10$    | $-560$         | 0.3027 |
| $-18.10$    | $-.670$        | 0.3069 |
| $-16.10$    | $-0.790$       | 0.1928 |
| $-14.20$    | $-.840$        | 0.0898 |
| $-12.20$    | $-.700$        | 0.0553 |
| $-10.10$    | $-.630$        | 0.039  |
| $-8.20$     | $-560$         | 0.0233 |
| $-6.10$     | $-.640$        | 0.0131 |
| $-4.10$     | $-.420$        | 0.0134 |
| $-2.10$     | $-.210$        | 0.0119 |
| $\,$ . $10$ | $.050\,$       | 0.0122 |
| 2.00        | .300           | 0.0116 |
| 4.10        | .540           | 0.0144 |
| 6.20        | .790           | 0.0146 |
| 8.10        | .900           | 0.0162 |
| 10.20       | .930           | 0.0274 |
| 11.30       | .920           | 0.0303 |
| 12.10       | .950           | 0.0369 |
| 13.20       | .990           | 0.0509 |
| 14.20       | 1.010          | 0.0648 |
| 15.30       | 1.020          | 0.0776 |

Tableau A.2:variation des coefficients de portance et trainé pour le profil S809

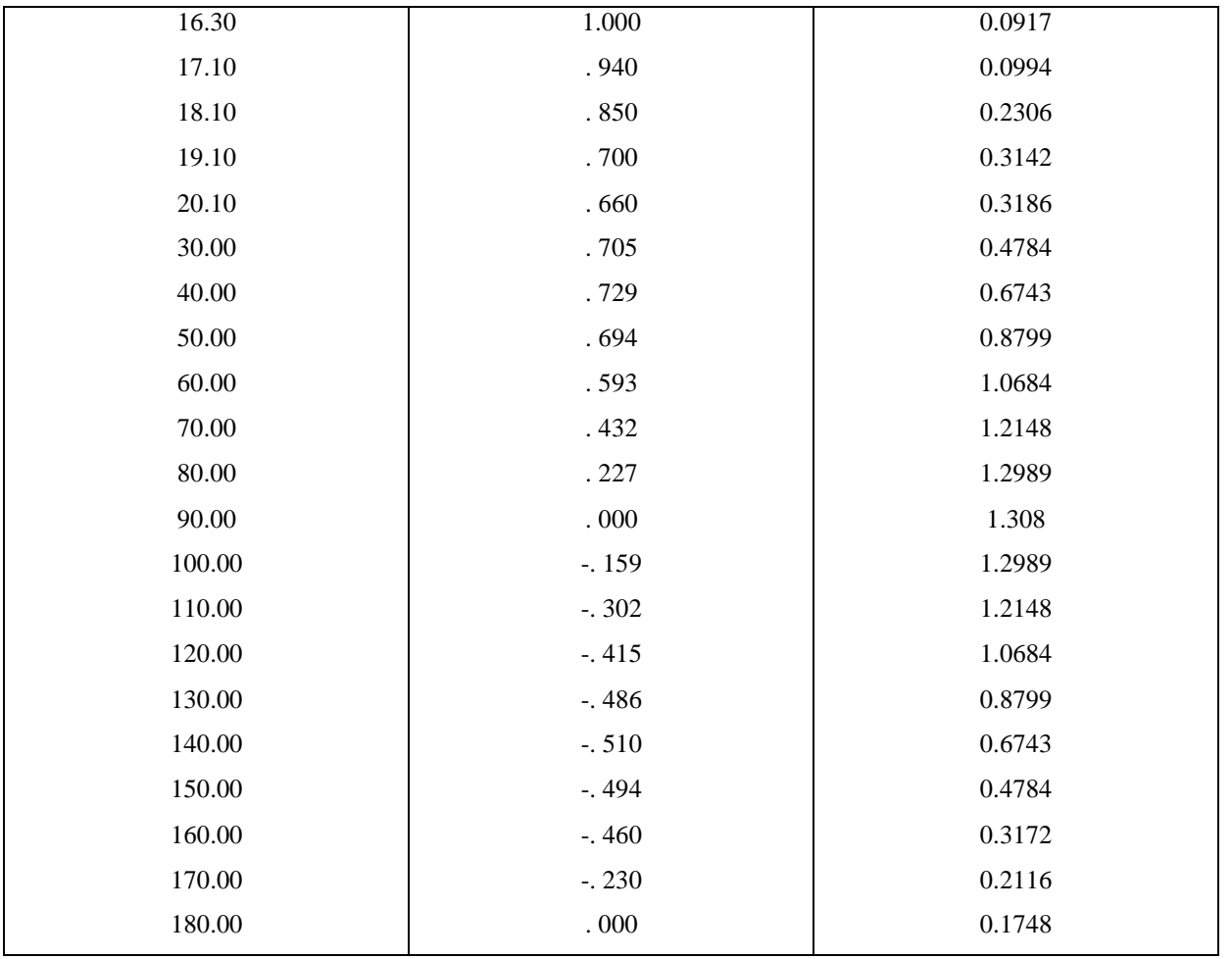

## **A.2 force aérodynamiques sur une pale :**

Tableau 3 : distribution de la corde et des forces aérodynamiques suivant le rayon

| r/R   | C     | F      |        | r/R   | C     | F      | f      |
|-------|-------|--------|--------|-------|-------|--------|--------|
| 0,165 | 0,530 | 21,427 | 11,054 | 0,605 | 0,195 | 8,762  | 3,453  |
| 0,209 | 0,466 | 23,370 | 20,398 | 0,649 | 0,182 | 3,801  | 1,320  |
| 0,253 | 0,411 | 22,139 | 56,734 | 0,692 | 0,171 | 2,871  | 7,811  |
| 0,297 | 0,364 | 22,272 | 18,341 | 0,736 | 0,162 | 8,818  | 2,369  |
| 0,341 | 0,326 | 28,157 | 22,231 | 0,780 | 0,153 | 15,566 | 5,108  |
| 0,385 | 0,294 | 27,654 | 20,230 | 0,824 | 0,145 | 22,757 | 7,770  |
| 0,429 | 0,267 | 24,305 | 16,276 | 0,868 | 0,138 | 30,417 | 10,370 |
| 0,473 | 0,245 | 21,025 | 12,911 | 0,912 | 0,131 | 38,535 | 38,731 |
| 0,517 | 0,226 | 17,563 | 9,819  | 0,956 | 0,126 | 47,175 | 46,258 |
| 0,561 | 0,209 | 13,403 | 6,611  | 1,000 | 0,120 | 56,278 | 17,880 |

### **B : accouplement Rotex**

Tableau B.1 : données techniques

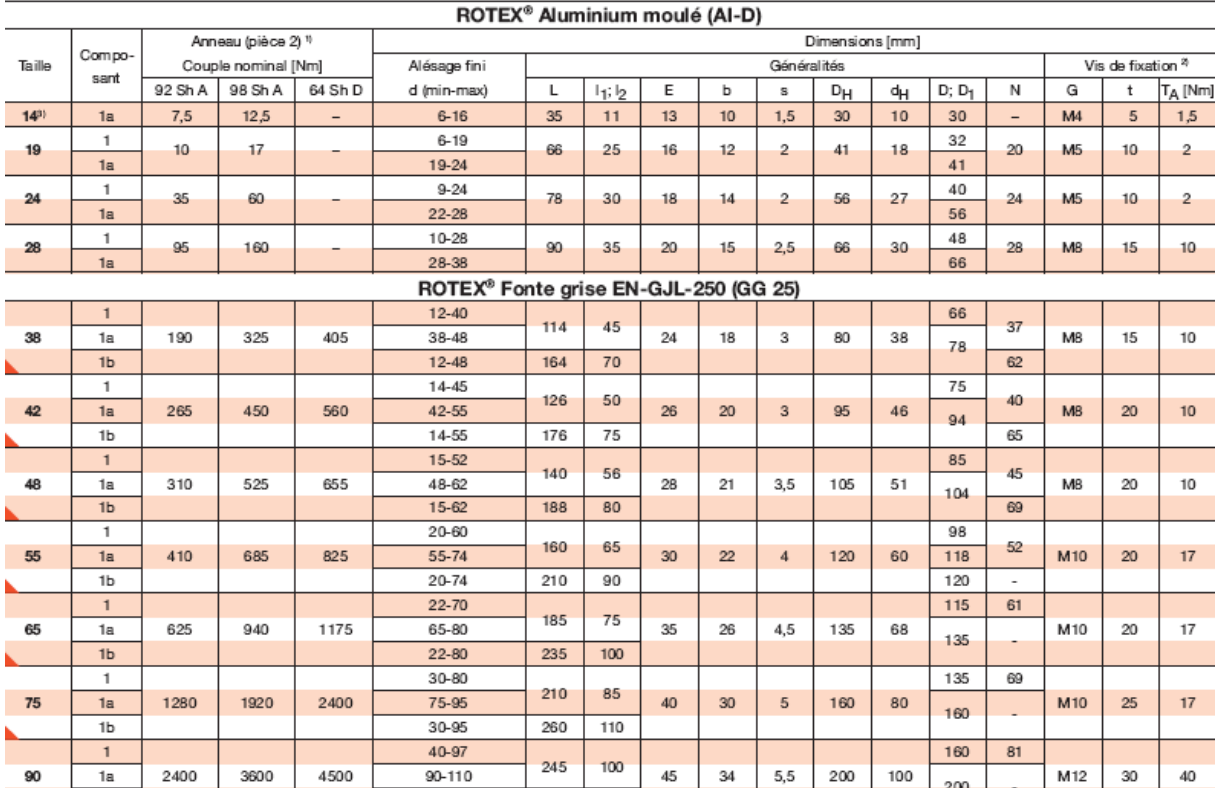

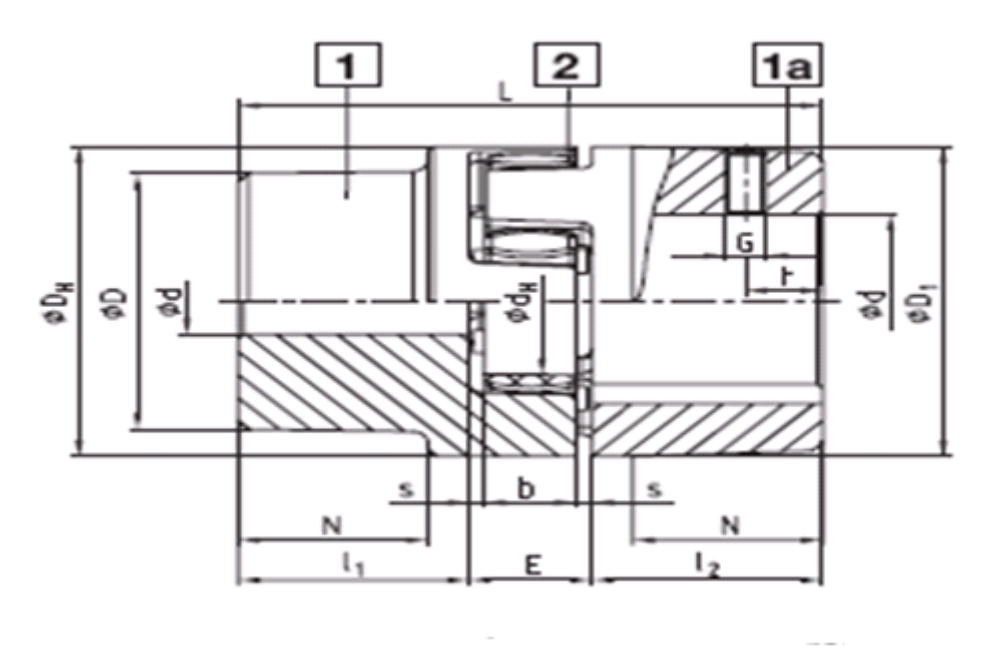

Figure B.1 représentation des dimensions de l'accouplement